# The International Amateur Radio Union

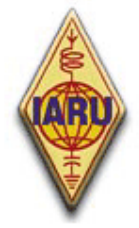

Since 1925, the Federation of National Amateur Radio Societies Representing the Interests of Two-Way Amateur Radio Communication

# *ETIKA A PROVOZNÍ POSTUPY PRO AMATÉRSKÉ RÁDIO*

*vydání 3 (červen 2010)* 

> *John Devoldere, ON4UN a Mark Demeuleneere, ON4WW Překlad Miloš Prostecký, OK1MP*

Webová stránka **http://www.ham-operating-ethics.org** zastřešuje všechny rozdílné verze ve více než 25 jazycích.

Tento dokument může být stažen z **http://www.crk.cz/CZ/EBOOKSC** .

# **Překlady:**

.

V případě, že chcete pomoci s překlady do dalších jazyků, prosím, kontaktujte jednoho z autorů (on4un(at)uba.be nebo on4ww(at)uba.be). Někdo může již pracovat na překladu.

# **PowerPoint verze:**

Prezentace tohoto dokumentu v PowerPointu v originální anglické verzi je možno stáhnout též z dříve uvedené stránky.

# **Autorské právo:**

Kromě jinak uvedeného, informace uvedené v tomto dokumentu jsou vytvořeny a sepsány Johnem Devolderem, ON4UN a Markem Demeuleneerem, ON4WW ("autoři") a jako takové jsou vlastnictvím autorů a chráněny **autorským právem**. Kromě jinak uvedeného, je povoleno prohlížet, kopírovat, tisknout a distribuovat obsah těchto informací za následujících podmínek:

1. je použit pro informační, pouze nekomerční účely;

2. každá kopie nebo její část musí obsahovat autorskou poznámku (©John Devoldere ON4UN and Mark Demeuleneere ON4WW);

3. úpravy nebo změny v informacích nesmějí být učiněny bez písemného svolení autorů.

Povolení k použití této informace k jiným účelům, než je výše uvedeno, nebo použití v jiném směru, musí být vyžádáno v písemné podobě u jednoho z autorů.

#### **OBSAH**

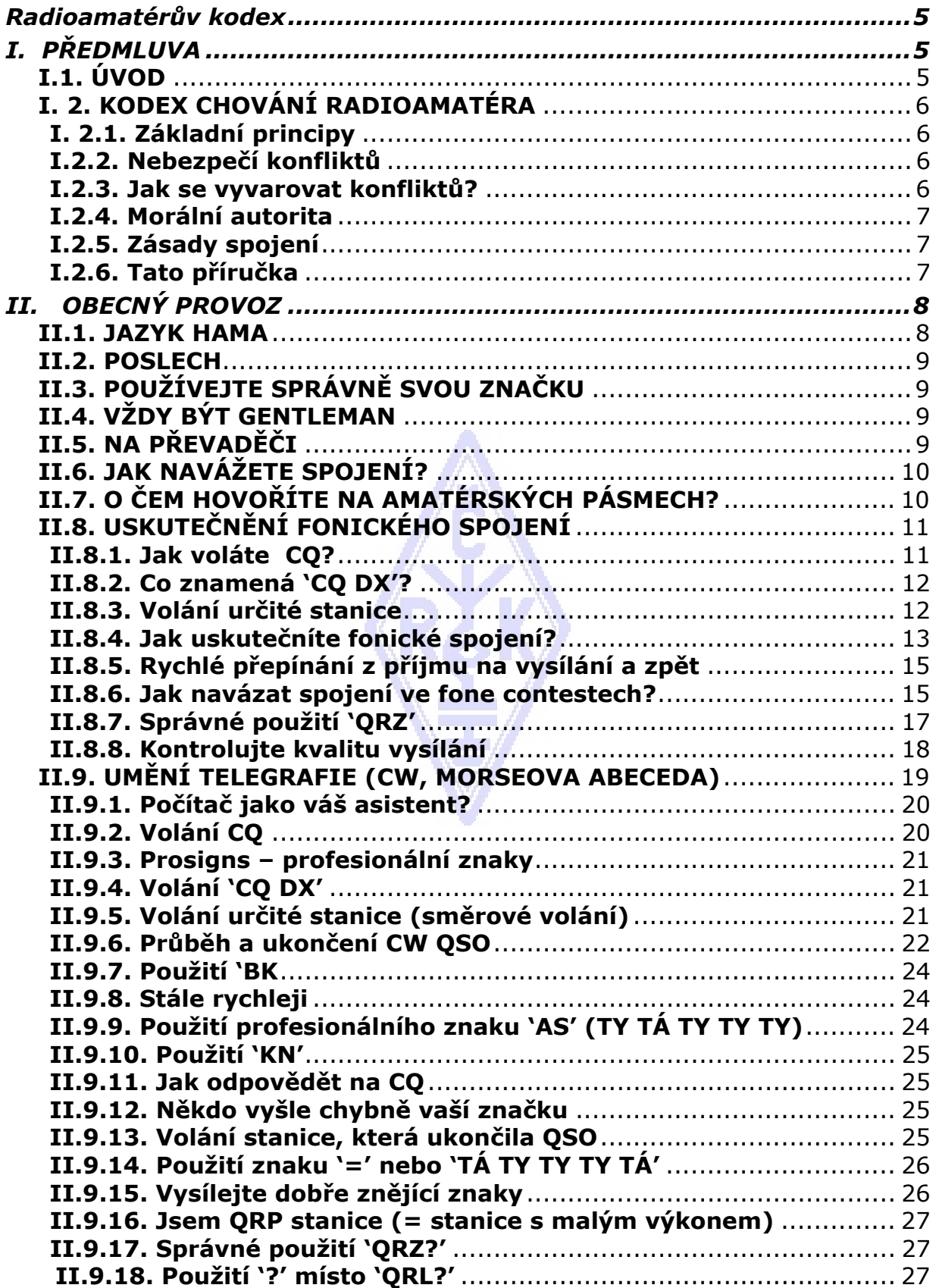

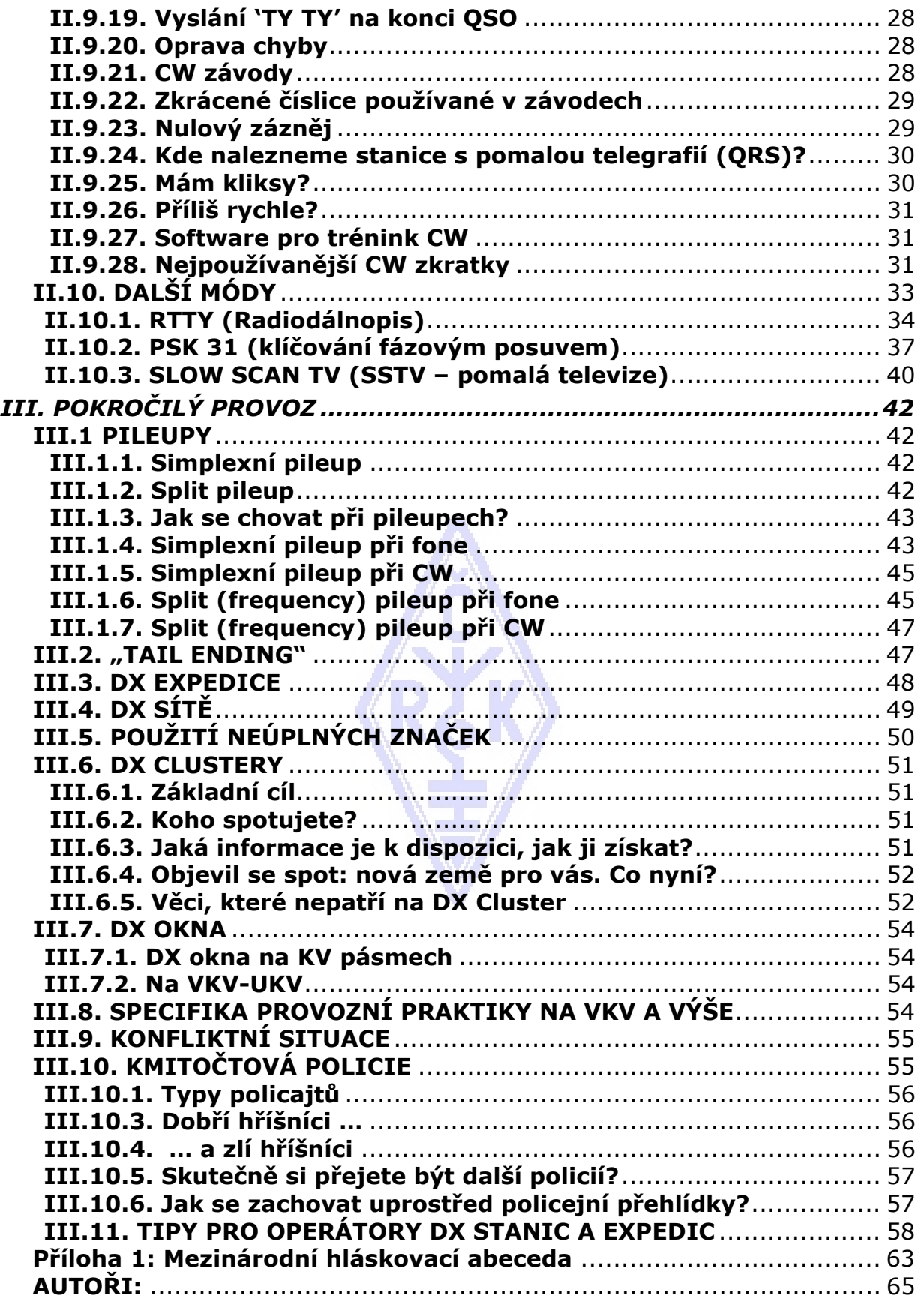

#### **Radioamatérův kodex**

#### **Radioamatér je**

**OHLEDUPLNÝ...** nikdy vědomě nepracuje způsobem, který by omezil potěšení.

**LOAJÁLNÍ...** prokazuje loajalitu, poskytuje podněty a podporu ostatním radioamatérům, místním radioklubům i národní IARU radioamatérské organizaci, která radioamatérství zastupuje doma i v zahraničí.

**PROGRESIVNÍ...** znalostmi udržujícími krok s vývojem vědy, dobře vybudovanou i fungující stanicí, a *provozem*, kterému nelze nic vytknout.

**PŘÁTELSKÝ...** pomalý a trpělivý provoz, je-li o něj žádán, přátelské upozornění a rada začátečníku, vlídná pomoc, spolupráce a ohled na zájmy druhých jsou značkami radioamatérského ducha.

**VYVÁŽENÝ...** radio je záliba, která nikdy není na překážku závazkům k rodině, povolání, škole nebo společenství.

**PATRIOTICKÝ...** stanice a operátorské schopnosti jsou vždy připraveny sloužit zemi i společenství.

*-- upraveno z Amateur's Code, který sestavil Paul M. Segal, W9EEA, v roce 1928.* 

# *I. PŘEDMLUVA*

#### **I.1. ÚVOD**

Většina radioamatérů nebo usilujících, aby se jimi stali, kteří čtou tento manuál, jsou pravděpodobně nováčky v amatérském radiu. Až do nedávné doby byly nováčci hozeni na pásma s velmi malou, když nějakou pomocí, bez jasných instrukcí nebo výuky *jak* si počínat ve vzduchu. Dovedeš si představit, že se ocitneš na silnici, v obtížném provozu, aniž vám někdo řekl, jak se řídí vozidlo nebo jak se chovat na silnici? Tato idea sama o sobě nás vyděsí. Když jí aplikujeme na amatérská pásma, bez přípravy na tyto nádherné zkušenosti, dostaneme nakonec stejné hrozby. Přesto nepodléhejme panice, každý jednou řídil vozidlo poprvé a každý ham je nejdříve nový ham.

Vítej ve světě amatérského radia, vítej na našich pásmech. Tento dokument vám pomůže lépe vychutnat toto nádherné hobby, správně odstartovat. Nezapomeň, amatérské radio je hobby, a hobby podle definice je něco, co těší!

Čtenář nechť se neodstraší množstvím *pravidel* v tomto manuálu pomyšlením, že snižují potěšení a uspokojení z uskutečňování radiového spojení. Tato pravidla lze jednoduše pochopit a rychle se stanou automatickou zásadou chování každého hama *dobré vůle*.

Tento manuál je rozdělen na tři části:

#### **I. Úvod**

Proč tento manuál?

#### **II. Všeobecně**

Tato sekce se týká všech radioamatérů bez ohledu na to jaký druh provozu používají (rag chewing, DX provoz, závody atd.).

# **III. Pokročilý provoz**

Tato sekce je zaměřena na věci, které se týkají hlavně DX provozu: uskutečnění spojení v pile-upech, použití DX clusterů, DX nety, být DX operátorem ve *vzácné* zemi, konfliktní situace atd.

# **I. 2. KODEX CHOVÁNÍ RADIOAMATÉRA**

# **I. 2.1. Základní principy**

**Základní principy,** které určují náš **kodex chování** na amatérských pásmech jsou:

- **Sociální cítění, pocit sounáležitosti, kolegialita:** většina z nás si hraje s rádiem na stejných rádiových vlnách (naše hřiště). Nejsme nikdy sami. Všichni ostatní hamové jsou našimi kolegy. našimi bratry a sestrami, našimi přáteli. Zákon shody. Stále buď rozvážný.
- **Tolerance**: ne všichni hamové bezpodmínečně sdílejí tvé názory. Tvé názory nemusí být *nejlepší*. Rozuměj, jsou zde ostatní lidé s různými názory na danou věc. Buď tolerantní. Toto slovo není určeno výhradně vám.
- **Zdvořilost**: **nikdy** nepoužívej na pásmech hrubý jazyk nebo urážlivá slova. To nic neříká o osobě, které jsou určena, ale říká mnoho o osobě, která je používá. Vždy se ovládej.
- **Pochopení**: Pochop, že ne každý je tak chytrý, tak profesionální nebo takový expert, jako jsi ty. Chceš-li pro to něco udělat, raději **se chovej pozitivně** (jak mohu pomoci, jak mohu opravit, jak mohu naučit) než negativně (hádka, urážka atd.).

# **I.2.2. Nebezpečí konfliktů**

**Pouze jedno hřiště, etér:** všichni hamové si přejí hrát svou hru nebo si přejí užívat svůj sport, ale to vše se děje na jednom hřišti: našich amatérských pásmech. Stovky z tisíců hráčů na jednom hřišti někdy vedou ke vzniku konfliktů.

 Příklad: S překvapením slyšíš volat CQ nebo hovořit s někým na *vašem*  kmitočtu (kmitočet, který jsi již používal). Jak je to možné? Byl jsi zde po více než půl hodiny na zcela nerušeném kmitočtu! Ano, to Je možné; možná že druhá stanice si to samé myslí o vás, že rušíte JEJÍ kmitočet. Možná že *skok* nebo šíření se změnilo.

# **I.2.3. Jak se vyvarovat konfliktů?**

 Objasněním všem hráčům jaká jsou pravidla a jejich motivováním, aby je používali. Většina současných konfliktů je způsobena **ignorancí**: mnoho hamů nezná dostatečně pravidla.

- K tomu přidáme, mnoho konfliktů je způsobeno špatnými mravy, znova ignorancí.
- Tento manuál je zaměřen, aby udělal něco s tímto nedostatkem znalostí, hlavně na zabránění konfliktů všech druhů.

# **I.2.4. Morální autorita**

- Ve většině států orgány podrobně nesledují, jak se radioamatéři chovají na svých pásmech, za předpokladu, že dodržují podmínky stanovené státními orgány.
- O radioamatérské komunitě můžeme říci, že si převážně **sama udržuje pořádek**, to znamená, **vlastní disciplina** je základem našeho chování. To však NEZNAMENÁ, že amatérská komunita má **vlastní policii**!

# **I.2.5. Zásady spojení**

Co míníme pod *zásady spojení*? Zásady spojení, to je soubor pravidel založeny na **etických** principech, stejně tak jako na **provozních činitelích**.

 **Etika:** určuje náš postoj, naše obecné chování jako radioamatéři. Etika má co dělat s morálkou. Jsou to morální principy.

Příklad: etika nám říká, že nikdy s radostí nerušíme svým vysíláním jinou stanici. To je morální pravidlo. To je silně nemorální, stejně tak podvádění v závodech.

 **Praktická pravidla**: k uspořádání našeho chování není jen etika, je zde i množství pravidel, která jsou založena na **provozních činitelích** a na radioamatérské **praxi a zvycích**. Abychom zabránili konfliktům, potřebujeme praktická pravidla, jak se chovat na amatérských pásmech, jelikož navazování spojení na pásmech je jednou z našich hlavních aktivit. Mluvíme o velmi **praktických pravidlech** a **směrnicích**, regulačních stránek, které se nevztahují k etice. Množství provozních postupů (jak navázat QSO, jak volat, kde vysílat, co znamená *QRZ*, jak používat Q kód atd.) tvoří jejich část. Ohled na tyto postupy zaručuje optimální konání a efektivitu při našich spojeních a bude klíčem k zabránění konfliktů. Tyto postupy jsou výsledkem nejen denní praxe v průběhu mnoha let, ale i pokračujícího technologického vývoje.

#### **I.2.6. Tato příručka**

- Tento manuál je zcela zaměřen na kodex chování radioamatérů. Většina tohoto kodexu chování sestává z provozních postupů, zvláště pak morálních principů, které jsou základem našeho obecného chování, jak již bylo vysvětleno.
- Znalost **kodexu chování amatéra** je pro hamy stejně důležitá, jako je znalost národních předpisů a pravidel a základů elektrotechniky, elektroniky, antén, šíření, bezpečnosti atd.
- Cílem tohoto manuálu je, aby všichni hamové byli familiární s kodexem chování na pásmech, bez ohledu na to, jsou-li "old timery" nebo nováčky nebo adepty.
- Ještě nikdy na to nebylo poukázáno v takových podrobnostech, a podrobná znalost kodexu chování tak podrobně nebyla zahrnuta ve studiu nebo materiálu ke zkouškám kandidátů. To jsou hlavní důvody proč, žel, slyšíme o nedostatku a přestupcích kodexu chování na našich pásmech.
- Výuka nováčků a zkoušení jejich znalostí během radioamatérských zkoušek

snad opraví situaci ve vzduchu a naše pásma se stanou atraktivnějším místem pro všechny z nás, kde cursing, rušení a výkřik budou jen špatnou pamětí.

- Hamové dělají chyby v těchto provozních postupech hlavně proto, že je nikdo neučil, jak se správně chovat. V této věci musí být tvrdě školeni. Nesmíme je obviňovat, musíme je školit!
- Tento manuál zahrnuje provozní postupy nejpoužívanějších vysílacích módů (SSB, CW, RTTY a PSK).

# *II. OBECNÝ PROVOZ*

#### **II.1. JAZYK HAMA**

- *Ham* je radioamatér.
- Hamové je navzájem oslovují vždy křestním jménem (nebo přezdívkou), nikdy *pane*, *paní* nebo *slečno* nebo příjmením. To platí i pro psanou korespondenci mezi hamy.
- Etiketa hama říká, při psaní oslovujme jeden druhého '*73'* (ne *best 73* nebo *mnoho 73*), a také ne *upřímně* nebo jiným formálním vyjádřením.
- Pokud jste byl CB operátor, vymažte CB jazyk ze své paměti a naučte se místo toho radioamatérské výrazy (žargon, slang). Jako u člena radioamatérské komunity se u vás předpokládá, že znáte typické radioamatérské výrazy a idiomy, které vám pomohou, k plnému přijetí do radioamatérské komunity.
- Během spojení používejte **přesně Q kódy**. Vyvarujte se soustavného používání Q kódů během fonických spojení. Můžete také použít standardní výrazy, kterým každý rozumí. I tak se některé Q kódy staly standardními výrazy dokonce i na fone, na př.:

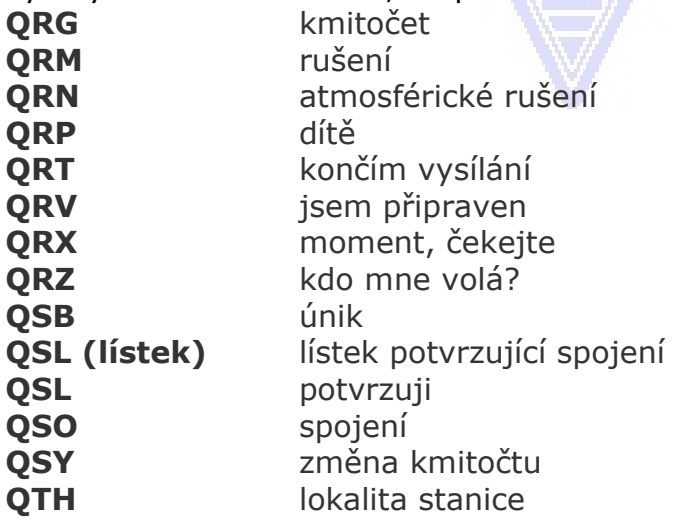

- Stejně jako malý počet Q kódů, které jsou používány na fone, jsou zde další *krátké* výrazy, které pocházejí z CW (viz § II.9.28) a které zevšedněly na fone, jako jsou 73, 88, OM, YL atd.
- Používejte jednu a to pouze **mezinárodní hláskovací abecedu** (příloha 1) správně. Vyvarujte se *fantaziím,* které mohou znít zábavně ve vašem

vlastním jazyce, ale kde váš korespondent nemůže porozumět, co vlastně chcete říci... Nepoužívejte různá hláskovací slova v jedné a téže větě. Například: '*CQ from ON9UN, oscar november nine uniform november, ocean nancy nine united nations...'*

- Nejrozšířenějším jazykem v amatérském rádiu je nepochybně angličtina. Budete-li chtít navázat spojení se stanicemi na celém světě, je pravděpodobné, že většina spojení bude v anglickém jazyce. Tak to chodí, že dva hamové, kteří oba hovoří jazyky rozdílnými od angličtiny, mohou zajistí hovořit tímto jazykem.
- Uskutečnění spojení pomocí Morseovy abecedy (CW) je také možné bez znalosti jediného slova v jazyce vašeho partnera.
- Je jasné, že toto hobby může být výborným nástrojem pro učeni a procvičování jazyků. Také můžete najít na pásmech někoho, kdo bude šťasten, když vám bude moci pomoci s novým jazykem.

# **II.2. POSLECH**

- Dobrým startem radioamatéra je dostatečný poslech.
- Mnohému se můžete naučit poslechem, ale…
- … buďte opatrný, ne vše, co slyšíte na pásmech, jsou *dobré příklady*. Budete určitě svědkem množství nesprávných provozních postupů.
- Jste-li aktivní na pásmech, buďte **dobrým příkladem** ve vzduchu a používejte návody vysvětlené v tomto dokumentu.

# **II.3. POUŽÍVEJTE SPRÁVNĚ SVOU ZNAČKU**

- Místo *volací značka* nebo *volací písmena*, hamové obvykle používají kratší tvar *značka*.
- K vlastní identifikaci používejte pouze **celou** značku. Nezačínejte vysílání identifikací vlastní a vašeho korespondenta vaším a jeho jménem (tj.: *nazdar Jirko, zde je Franta…*).
- Představte se CELOU volací značkou, ne jen sufixem! Není povoleno používat pouze sufix.
- *Opakovaně* se identifikujte*.*

# **II.4. VŽDY BÝT GENTLEMAN**

- Nikdy nepoužívejte hanlivé výrazy, **zůstaňte zdvořilý, galantní a vlídný, ve všech případech.**
- George Bernard Shaw jednou napsal: *Zde nejsou výsledky jednodušeji dosažitelné a ne více výnosné, jako je slušnost*.

# **II.5. NA PŘEVADĚČI**

- Převaděče slouží v prvé řadě k rozšíření akční oblasti přenosných a mobilních stanic na VKV/UKV.
- Když je to možné, používejte simplex. Použití převaděčů ke spojení dvou pevných stanic by mělo být výjimkou.
- Přejete-li si komunikovat přes převaděč, když je používán, čekejte na pauzu mezi vysíláními, než ohlásíte svou značku.
- Výraz 'break' nebo lépe 'break break break' používejte pouze v mimořádných a životy ohrožujících situacích. Lépe je říci 'break break break s nouzovým provozem'.
- Stanice používající převáděče nechť vloží mezeru ve vysílání po vypnutí nosné nebo pípnutí, aby nedocházelo k *doubling* (současné vysílání dvou stanic) a aby nová stanice se mohla představit. Pauza též umožňuje, aby se vynuloval případný časovač převáděče, způsobující jeho *vypnutí.*
- Nepřivlastňujte si převáděč. Převáděče nejsou pouze pro vás a vaše přátele. Buďte si vědomi, že i ostatní si přejí použít převáděč; buďte ochotný.
- Spojení přes převáděč uskutečňujte krátká a s *bodem*.
- Převáděče neslouží k informování XYL, že jste na cestě domů a že může servírovat oběd... Spojení prostřednictvím amatérského radia slouží v prvé řadě technice rádiové komunikace.
- Nebrakujte do spojení v případech, že nemáte něco důležitého k dodání. Přerušení ve vzduchu je stejně neslušné, jako je v osobním kontaktu.
- Přerušeni konverzace bez identifikace není správné a v principu jde o nepovolené rušení.
- V případě, že trvale používáte určitý převáděč, neopomeňte podporovat toho, kdo uvádí daný převáděč do provozu.

# **II.6. JAK NAVÁŽETE SPOJENÍ?**

- **QSO** je rádiové spojení mezi dvěma nebo více hamy.
- Můžete volat všeobecnou výzvu (**CQ**), můžete odpovědět na někoho CQ nebo volat někoho, kdo právě ukončil spojení s jinou stanicí. Více o tom následuje...
- Která značka přichází první ve vaší konverzaci? Správné je: 'OK1AAA zde je OK3ZZZ' (vy jste OK3ZZZ a OK1AAA je osoba, které je to určeno). Tedy, prvou dáváte značku osoby, se kterou mluvíte, následovanou vaší vlastní značkou.
- Jak často se identifikujete? V mnohých zemích je předpis: *na začátku a konci každého vysílání, minimálně však každých 5 minut*. Série krátkých "*over"* je obvykle možno považovat za jedno vysílání. V závodech to není vyloženě nutné, z pohledu tvůrce podmínek, je nutno identifikovat každé QSO. Toto pětiminutové pravidlo vychází z požadavku monitorovacích stanic, aby mohly snadno identifikovat stanice. Nicméně z **provozního** hlediska, pouze dobrý postup je identifikovat **každé QSO**.
- *Pauza* nebo *mezera*: když váš korespondent přepíná pro vás na vysílání, je dobrým zvykem počkat vteřinu a tím se přesvědčit, zda někdo si nepřeje se s vámi spojit, nebo kmitočet použít.
- Krátké nebo dlouhé vysílání? Raději krátké než dlouhé vysílání. To umožní vašemu protějšku snáze reagovat, pokud si přeje, na vaše sdělení.

# **II.7. O ČEM HOVOŘÍTE NA AMATÉRSKÝCH PÁSMECH?**

Naše komunikace se má vždy vztahovat k radioamatérskému hobby. Ham radio je hobby týkající se **techniky rádiových komunikací** *v plném smyslu tohoto výrazu*. Nepoužíváme amatérské rádio k sestavení seznamu toho, co koupit na večerní slavnost...

Některé věci, které **nepatří** do radioamatérského vysílání jsou:

- náboženství;
- politika;
- obchod (můžete hovořit o vašem povolání, ale nemůžete dělat reklamu vašemu obchodu);
- ponižující poznámky zaměřené na skupiny (etnické, náboženské, rasové, sexuální atd.).
- šibeniční humor: nemůžete-li říci anekdotu dítěti starému deset roků, neříkejte jí na rádiu;
- žádnou věc, která nemá vztah k ham radio hobby.

# **II.8. USKUTEČNĚNÍ FONICKÉHO SPOJENÍ**

# **II.8.1. Jak voláte CQ?**

Občas před vysíláním je nutno naladit (nastavit) vysílač (nebo anténní tuner). V prvém kroku je ladění potřeba uskutečnit do umělé zátěže. Je-li to nutné, jemné ladění je možno uskutečnit na volném kmitočtu se sníženým výkonem po dotazu, zda kmitočet někdo nepoužívá.

- Co nejprve uděláte?
	- Zkontrolujte, které pásmo chcete použít v závislosti na vzdálenosti nebo směru, o který máte zájem. Křivky MUF jsou publikovány na mnohých webových stránkách a mohou vám pomoci při předpovědi šíření na KV.
	- Zkontrolujte, kterou část pásma můžete použít pro fonické spojení. Trvale mějte kopii IARU bandplánu k dispozici na pracovním stole.
	- Pamatujte si, SSB vysílání pod 10 MHz se uskutečňuje LSB, nad 10 MHz USB.
	- Též, když vysíláte USB na daném (s potlačeným nosným) kmitočtu, vaše SSB vysílání se rozprostře nejméně 3 kHz nad tímto kmitočtem. Při LSB to je opačně, vaše signály se rozprostřou nejméně 3 kHz pod kmitočtem, který ukazuje vaše zařízení. To znamená: nikdy nevysílej LSB pod 1.843 kHz (1.840 je spodní limit SSB úseku); nikdy nevysílej LSB pod 3.603 kHz, nebo USB nad 14.347 kHz, atd.
	- A potom?
	- Nyní jste připraven poslouchat na pásmu nebo kmitočtu, který chcete použít...
	- Zdá-li se kmitočet čistý (nepoužívaný), zeptejte se, zda není používaný ('is this frequency in use?' - 'používá někdo tento kmitočet?').
	- Pokud jste po nějakou dobu poslouchal na skutečně čistém kmitočtu, proč jste se nakonec ptal, zda je kmitočet volný? Protože jedna stanice, součást QSO, která se nachází v pásmu přeslechu, na kmitočtu vysílá. To znamená, že vy jí nemůžete slyšet (a ona neslyší vás), jelikož je příliš daleko pro šíření přízemní vlnou a příliš blízko pro šíření ionosférickým odrazem. Na vyšších KV pásmech se tím rozumí stanice vzdálené od vás stovky kilometrů. Když se ptáte, zda je kmitočet používán, její korespondent vás může slyšet a potvrdit, že je kmitočet používán. Pokud začnete vysílat bez dotazu, je zde možnost, že způsobíte QRM alespoň jedné stanici na kmitočtu.
	- Když je kmitočet obsazen, uživatel většinou odpoví 'yes' nebo zdvořileji 'yes, thank you for asking'. V tomto případě se podívejte po jiném kmitočtu

pro volání CQ.

- A když nikdo neodpovídá?
- Zeptejte se znovu: 'is this frequency in use?'
- A když stále nikdo neodpovídá?
- Volání CQ: 'CQ from OK3ZZZ, OK3ZZZ calling CQ, oscar kilo three zulu zulu zulu calling CQ and listening'. na konci můžete říci '...calling CQ and standing by', místo '…and listening'. také můžete říci: '...and standing by for any call'.
- Vždy hovoř zřetelně a jasně a vyslovuj všechna slova přesně.
- Během CQ použijte vlastní značku jen 2 x, maximálně 4 x.
- Během CQ použijte jednou nebo dvakrát mezinárodní hláskovací tabulku (pro hláskování vlastní volací značky).
- Je lepší následně použít více krátkých CQ, než jedno dlouhé CQ.
- · Nekončete CQ s 'over', jak ukazuje tento příklad: 'CQ CQ OK3ZZZ oskar kilo three zulu zulu zulu calling CQ and standing by. Over'. 'Over' znamená 'pro vás'. Na konci CQ nemůžeme pro kohokoliv přecházet, neboť nejste ještě ve spojení!
- · Nikdy nekončete CQ rčením 'QRZ'. 'QRZ' znamená 'kdo mne volal?'. Je obvyklé, že před voláním CQ vás nikdo nevolal! A úplně špatné ukončení CQ je následující: 'CQ 20 CQ 20 from OK3ZZZ oskar kilo three zulu zulu zulu calling CQ, OK3ZZZ calling CQ 20, QRZ' nebo '…calling CQ 20 and standing by. QRZ'.
- Voláte-li CQ a chcete poslouchat na jiném kmitočtu, než na kterém vysíláte, na konci **každého CQ** oznamte kmitočet, na kterém přijímáte, tj. '...listening 5 to 10 up' nebo též '...listening on 14295', atd. Jen 'listening up' nebo 'up' je nedostatečné, jelikož jste neřekl, kde posloucháte. Tato metoda QSO je nazývána *split frequency* provoz.
- V případě, že chcete pracovat *split frequency*, vždy zkontrolujte též kmitočet, na kterém chcete poslouchat, je.li volný, stejně tak i kmitočet na kterém budete volat CQ.

# **II.8.2. Co znamená 'CQ DX'?**

- Chcete-li navázat spojení se *vzdálenými* stanicemi, volejte 'CQ DX'.
- $\cdot$  Co je **DX**?
- Na KV: stanice mimo vlastní kontinent, nebo ze země v velmi malou radioamatérskou aktivitou (tj. Mount Athos, Order of Malta apod. v Evropě).
- Na VKV-UKV: stanice které se nacházejí ve vzdálenosti přibližně 300 km a větší.
- Během CQ můžete zdůraznit, že si přejete pracovat pouze s DX stanicemi, jak je dále uvedeno: 'CQ DX, outside Europe, this is…'.
- Vždy buďte ochotný; možná že místní stanice, která vás volá po CQ DX, je nováček a možná jste pro něj *nová země*. Proč nenavázat s ním rychlé QSO?

# **II.8.3. Volání určité stanice**

- Dovolte nám předpokládat, že chcete volat DL1ZZZ, se kterým máte *sked*  (*domluvené spojení*). Zde je, jak tak učiníte: 'DL1ZZZ, DL1ZZZ this is OK3ZZZ calling on sked and listening for you*'.*
- I když přesto vás někdo zavolá, zůstaňte slušný. Dejte mu rychlý report a řekněte: 'sorry, I have a sked with DL1ZZZ…'.

#### **II.8.4. Jak uskutečníte fonické spojení?**

- Předpokládejme, že jste dostal odpověď na vaše volání CQ, tj.: 'OK3ZZZ from W1ZZZ, whiskey one zulu zulu zulu is calling you and listening' nebo 'OK3ZZZ from W1ZZZ, whiskey one zulu zulu zulu **over**'.
- Již jsme si vysvětlili, proč nemůžete ukončit CQ s 'over' (§ II.8.1). Když kdokoliv odpoví na vaše volání CQ, tak si přeje dostat odpověď od vás, což znamená, že může ukončit své volání s 'over' (znamená 'over to you' - 'opětně na vás').
- Odpovídá-li stanice na vaše CQ, prvá věc, kterou musíte učinit, je rozpoznat její značku, pak teprve jí můžete správně sdělit, jak přijímáte její vysílání, vaše jméno a *QTH* (stanoviště): 'W1ZZZ from OK3ZZZ (buďte pečlivý, dodržujte správný sled!), thanks for the call, I am receiving you very well, readability 5 and strength 8 (obvykle údaj S-metru na vašem přijímači). My QTH is Prague and my name is Josef (nikdy ne '*my personal name'* nebo *'my personal'* nebo *'my first personal'*; neexistují takové věci jako *osobní* nebo *neosobní* jména). How do you copy me? W1ZZZ from OK3ZZZ. Over'.
- Voláte-li stanici, která volala CQ (nebo QRZ), volejte stanici ne více než jednou její značkou. Ve většině případů je lepší nepoužít ji vůbec; operátor vlastní značku zná. V závodech (§ II.8.6) nikdy nedávejte značku stanice, kterou voláte.
- · Na fonii si vyměňujeme RS report, Readability (čitelnost) a Strength (síla signálu).

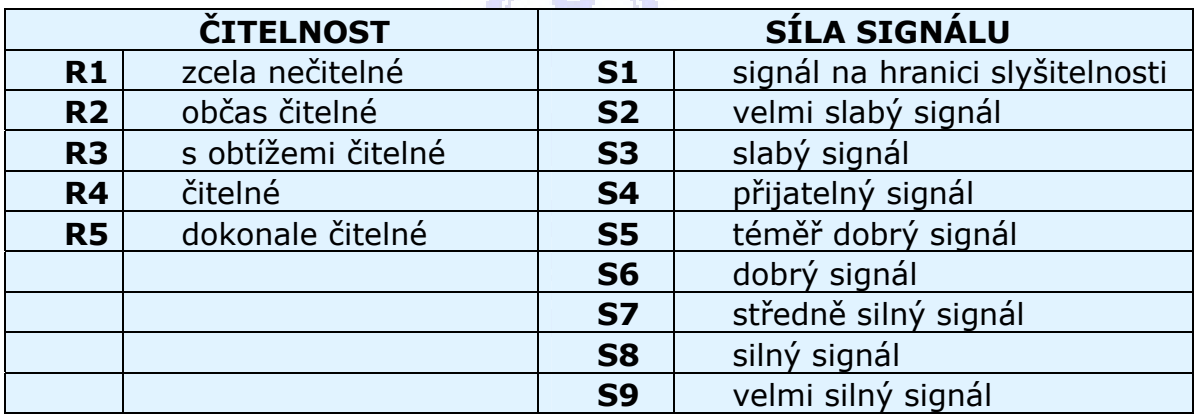

- Již jsme si řekli, že moc nepoužíváme Q kódy při fone spojeních, když je však použijete, čiňte tak správně. *QRK* znamená *Readability of the signal – čitelnost signálu*, což je to samé jako R v RS reportu. QSA znamená *Signal Strength – síla signálů,* jako S z RS reportu.
	- Jedna věc je však rozdílná, rozsah S v RS reportu je 1 až 9, v QSA kódu pouze od 1 do 5.
	- Tedy neříkejte 'you're QSA 5 and QRK 9' (jak je někdy možno slyšet), ale pokud chcete použít Q kód, říkejte: 'you are QRK 5 and QSA 5'. Je však mnohem jednodušší říci 'you're 5 and 9'. Také na CW je použití QRK a QSA téměř neexistující. Na CW se raději používá pouze RST report (§ II.9.6).
- Je doporučeno použití 'over' na konci vašeho *přepnutí,* ale ve skutečnosti to není nutné. QSO sestává z mnoha relací nebo přepnutí. 'Over' znamená 'opětně na vás'.
- Pokud signály nejsou silné a čitelnost není perfektní, můžete hláskovat vaše

jméno. Příklad: 'My name is Josef, spelled juliett, oscar, sierra, echo, foxtrot …' NEŘÍKEJTE '…juliett juliett, oscar oscar, sierra sierra, echo echo, foxtrot foxtrot'. To **není** cesta, jak hláskovat jméno **Josef**.

- Ve většině běžných QSO, popíšete vaší stanici a anténu a též další údaje, jako je informace o počasí (ve vztahu k šíření na VKV a výše) si můžete vyměnit. Je pravidlem, že stanice, která byla prvá na kmitočtu (tj. stanice, která volala CQ) má převzít iniciativu a stanovit téma konverzace. Možná, že si přeje krátké *haló a nashledanou*.
- Dokonce ve stereotypních QSO často vidíme, že se rozvinou technické diskuze a vyměňují se zkušenosti z experimentování tak, jako by to bylo při *osobní konverzaci*. Za zmínku stojí, že mnohá přátelství mezi radioamatéry vznikla jako výsledek radiového spojení. Naše hobby tvoří mosty mezi komunitami, kulturami a civilizacemi!
- Přejete-li si **QSL** (výměna lístků), povězte toto: 'Please QSL. I will send my card to you via the QSL bureau and would appreciate your card as well (Prosím QSL. Můj lístek zašlu přes QSL buro a ocenil bych také váš lístek)'. QSL je lístek pohlednicové velikosti, který potvrzuje uskutečněné spojení.
- QSL lístek může být odeslán stanici přímo nebo prostřednictvím QSL služby. Téměř všechny radioamatérské organizace, členové IARU, vyměňují QSL lístky pro své členy. Některé stanice posílají QSL jen přes QSL manažéry, kteří pro ně zajišťují posílání QSL lístků. Podrobnosti o nich můžete najít na různých internetových stránkách.
- Ukončení QSO: '…W1ZZZ, this is OK3ZZZ signing with you and listening for any other falos (W1ZZZ, zde je OK3ZZZ končící s vámi a poslouchá pro libovolné další zavolání)', nebo pokud chcete odejít z pásma '…and closing down the station (…a uzavírá stanici)'.
- Na konci posledního vysílání můžete přidat slovo 'out (pryč)', naznačující, že končíte, ale to se jen zřídka činí. NEŘÍKEJTE 'over and out', 'over' značí přepnutí na protistanici a v tomto případu tam protistanice není!

#### **Typické SSB QSO pro začátečníka:**

Je tento kmitočet volný? Zde je OK9NNN.

Je tento kmitočet volný? Zde je OK9NNN.

Všeobecná výzva zde je OK9NNN, Otakar Karel devět Norbert Norbert Norbert volá všeobecnou výzvu a poslouchá.

OK9NNN volá OK3ZZZ Otakar Karel tři Zuzana Zuzana Zuzana a přepíná.

OK3ZZZ zde OK9NNN, dobrý večer, děkuji za zavolání, report je 59. Moje jméno je Robert, Hláskuji: Rudolf Otakar Božena Emil Rudolf Tomáš a mé QTH Brno. Jak jste přijal? OK3ZZZ zde OK9NNN. Přepínám.

OK9NNN zde OK3ZZZ, dobrý večer Roberte, poslouchám vás velmi dobře, 57, čitelnost 5 a síla 7. Moje jméno je Josef, Josef Otakar Svatopluk Emil František a QTH Praha . Zpět na vás Roberte. OK9NNN zde OK3ZZZ. Přepínám.

OK3ZZZ zde OK9NNN, Josefe, děkuji za report. Používám tranceiver o výkonu 10 Wattů, anténa je dipól 10 metrů vysoko. Rád bych si s vámi vyměnil QSL lístky, Můj lístek zašlu přes buro. Mnohokrát děkuji za spojení, 73 a doufám brzy naslyšenou. OK3ZZZ zde OK9NNN.

OK9NNN zde OK3ZZZ, vše jsem 100% přijal, na mé straně mám 100 Wattů a anténu inverted-V napájenou ve výší 15 metrů. Také vám pošlu QSL přes buro. Roberte. 73 a doufám, že se brzy setkáme. OK9NNN zde je OK3ZZZ, který s vámi končí.

73 Josefe a brzy nashledanou, OK3ZZZ nyní končí (…a poslouchá další stanice, které ho volají).

# **II.8.5. Rychlé přepínání z příjmu na vysílání a zpět**

- Chcete-li během konverzace rychle přecházet z příjmu na vysílání a zpět k dosažení krátkých relací, nemusíte se identifikovat po každém přepnutí. Je nutno se identifikovat každých 5 minut (v některých zemích 10 minut) a též na začátku a konci vašeho *vysílání*.
- Můžete také přejít na příjem pro vašeho korespondenta krátkým 'over', což znamená, předávám mu/jí mikrofon k zahájení vysílání. Ještě rychlejší je přestat hovořit a udělat pauzu. Trvá-li pauza více než 1 nebo 2 vteřiny, váš korespondent jednoduše začne vysílat.

#### **II.8.6. Jak navázat spojení ve fone contestech?**

- *Contest* je název pro radiokomunikační soutěž mezi radioamatéry.
- **Co je Contesting**? To je soutěžní stránka Ham radia.
- **Proč soutěžení**? Contesty jsou soutěže, ve kterých radioamatéři mohou změřit vzájemnou výkonnost svých stanic a antén, as stejně tak i výkonnost operátora. Angličané říkají: *test pudinku se najde v jídle*.
- **Jak se stát dobrým soutěžícím**? Většina vítězů závodů začala soutěžit v závodech místní úrovně. Stejně jako v ostatních sportech, vítězem se můžete stát po množství cvičení.
- **Je zde hodně contestů**? Soutěže jsou téměř každý týden, během roku je zde více než 200 contestů. Asi 20 má postavení důležitých mezinárodních závodů (pro ham radio je to ekvivalent Formule 1).
- **Kalendář contestů**: množství internetových stránek jako je http://ng3k.com/Contest/.
- Ve většině contestů mohou soutěžící navazovat spojení, jak jen je to možné např. s různými zeměmi (nebo státy USA, rádiovými zónami atd.): to jsou tzv. **násobiče,** které společně s počtem spojení budou sloužit k vypočtení celkového výsledku. Velké mezinárodní contesty trvají 24 nebo 48 hodin, některé malé místní pouze 3 nebo 4 hodiny. Je zde mnoho možností!
- Contesty jsou organizovány na většině pásem, od KV po SKV.
- Existují i pásma bez contestů, tzv. pásma WARC: 10 MHz, 18 MHz a 24 MHz. To proto, že tato pásma jsou celkem úzká. Závodění by způsobilo přeplnění těchto pásem, tím by nebyla zajímavá pro ostatní uživatele.
- V contestu, platné QSO je uskutečněno, když je vyměněna volací značka, report and často pořadové číslo (nebo číslo rádiové zóny, lokátoru, věku atd.).
- Závodní provoz je o **rychlosti**, **účinnosti** a **přesnosti**. Od každého se vyžaduje, aby jasně řekl, co si přesně přeje. To není čas, během kterého se má ukázat, že jste dobře vyškolen, a 'thank you', '73', 'see you later' atd. se v contestech nepoužívá. To vše by bylo plýtváním času.
- Jste-li novým v závodění, je účelné nejprve navštívit někoho, kdo závodí, během contestu. Také můžete prvé kroky učinit účastí např. v polním dnu s místním klubem.
- Pokud jste se rozhodl účastnit se prvého contestu, začněte poslechem po dobu půl hodiny (déle je lépe). Tak uvidíte, kam se ubírá rutina závodníků. Poznejte správné postupy k uskutečnění rychlých spojení. Uvědomte si, že ne vše, co uslyšíte, jsou dobré příklady. Pár příkladů společných chyb bude diskutováno výše.
- Příklad efektivního závodního CQ je: 'G3ZZZ golf three zulu zulu zulu contest'. Vždy volejte dvakrát, jednou foneticky, zvláště ve velkých pileupech, ve kterých dáváte značku jen jednou a velmi často zapomínáte na její hláskování. Proč je slovo *contest* posledním slovem v CQ? Protože, učiníte-li tak, někdo, kdo se právě naladil na váš kmitočet na konci CQ, ví, že zde je někdo, kdo volal CQ na tomto kmitočtu. Dokonce i slovo *CQ* je možno vypustit jako přítěž, který nepřináší další informaci. Předpokládejme, že dáte na konci značku (místo slova *contest*): v tomto případě, stanice, která se naladila na váš kmitočet přijala vaší značku (kontroluje ve svém deníku zda vás potřebuje nebo ne; předpokládejme, že ano), ale neví, zda s nějakou stanicí pracujete, nebo voláte CQ. V tomto případě bude čekat jednu relaci, čímž ztrácí čas. Proto používejte slovo 'contest' na konci vašeho (contestového) CQ.
- Volající nechť volá vás sdělením své značky pouze jednou. Příklad: 'golf three x-ray x-ray x-ray'. Pokud mu do vteřiny neodpovíte, dá svou značku znova (jenom jednou).
- Když přijmete jeho značku, okamžitě odpovíte takto: 'G3XXX 59001', nebo rychleji 'G3XXX 591' (zkontrolujte, zda podmínky contestu umožňují krátká čísla, u nichž jsou vypuštěny nuly). U většiny contestů budete předávat RS report a pořadové číslo (v uvedeném vzoru 001 nebo jednoduše 1). To je úplná výměna; ostatní je přítěž.
- Pokud (G3ZZZ) jste přijal pouze část značky (tj. ON4X..), přejděte pro něj následovně: 'ON4X 59001'. Nevysílejte 'QRZ ON4X' nebo něco podobného. Identifikoval jste stanici, se kterou chcete pracovat, tedy přejděte pro něj s neúplnou značkou. Při každém jiném postupu ztrácíte čas. Pokud je dobrý operátor, ON4XXX vám odpoví: 'ON4XXX x-ray x-ray x-ray, you are 59012'.
- Nikdy neříkej: 'ON4XXX please copy 59001' nebo 'ON4XXX copy 59001', což je stejně špatné. 'Please copy' nebo 'copy' neobsahuje žádné další informace.
- Pokud je zkušený operátor, ON4XXX odpoví následovně: '59012'. Pokud nepřijal report, řekne 'report again' nebo 'please again'.
- To neznamená 'thanks 59012', nebo 'QSL 59012', ani 'roger 59012', věci, které často říkají méně zkušení soutěžící.
- Vše, co ještě zbývá, je ukončit spojení tímto způsobem: 'thanks G3ZZZ contest' (*thanks* je kratší a rychlejší než *thank you*). Tímto sdělením učiníte 3 různé věci: ukončíte spojení (*thanks*), identifikujete se stanicím, které vás chtějí volat (*G3ZZZ*) a voláte CQ (*contest*). Nejvyšší efektivita!
- · Nekončete s 'QSL QRZ'. Proč? 'QSL QRZ' nic o vás neříka (značka). A vy si přejete, aby všichni, kteří narazí na váš kmitočet na konci vašeho QSO,

věděli, kdo jste a že voláte CQ-contest. Proto vždy na konci s 'thanks G3ZZZ contest' (nebo 'QSL G3ZZZ contest'), nebo když velmi pospícháte, s 'G3ZZZ contest' (to však může vést k názoru a znít méně přátelsky). 'QSL' znamená: *potvrzuji.* Neříkejte 'QRZ', neboť QRZ značí, 'kdo mne volá, ledaže by zde bylo více stanic, které vás volaly, když jste poprvé vyslali svou značku.

- Samozřejmě existují variace, jak postupovat, avšak účelem všeho je: rychlost, účinnost, přesnost a správné použití Q kódů.
- Většina operátorů používá počítačové programy pro záznam dat. Buďte si jist, že jste se důkladně seznámil s programem před použitím v reálném životě.
- Odděleně od volání CQ v contestu a navazování spojení, můžete na pásmech hledat tzv. *násobiče* nebo stanice, se kterými jste ještě nepracoval. Jak to uděláte? Ujistěte se, že jste se stanicí, se kterou chcete pracovat, v nulovém zázněji (pozor na RIT!). Pouze **jednou** dejte svou značku. Nevolejte následovně: 'DL1ZZZ from G3ZZZ'; DL1ZZZ určitě zná vlastní značku a ví, že **ho** voláte na **jeho** kmitočtu!
- Tedy, dejte vaší značku jednou. Neodpoví-li vám během 1 vteřiny, volejte znova (1 krát) atd.

# **Příklad soutěžního QSO na fone:**

whiskey one zulu zulu zulu contest (CQ contest od W1ZZZ)

oscar november six zulu zulu zulu (ON6ZZZ odpověď)

ON6ZZZ five nine zero zero one (W1ZZZ dává report ON6ZZZ)

five nine zero zero three (ON6ZZZ dává jeho report W1ZZZ)

thanks W1ZZZ contest (W1ZZZ končí spojení, identifikuje se a volá CQ contest)

 Během některých velkých mezinárodních contestů (CQWW, WPX, ARRL DX, CQ-160 m contest - všechny tyto na fone i CW ), operátoři ne zcela dodržují IARU bandplán. To se děje téměř výlučně na 160 m a 40 m, vzhledem k omezenému prostoru v těchto pásmech. Je to pěkné, i když to vypadá, že během těchto contestů tisíce hamů okupují naše pásma, a velmi pozitivní z pohledu požadavku obsazení pásma (používej je, nebo je ztrať). Přechodné těžkosti způsobené touto mimořádnou situací mohou být dobře obráceny do pozitivní polohy.

#### **II.8.7. Správné použití 'QRZ'**

- . 'QRZ' znamená 'kdo mne volá?', nic více, nic méně.
- Klasické použití 'QRZ' je po CQ, když jste nebyl schopen přečíst značku (značky) stanice (stanic), které vás volaly.
- To neznamená 'kdo je zde?' ani 'kdo je na kmitočtu?', tím méně 'prosím volejte mne'.
- Pokud se někdo naladí na čistý kmitočet a chce zjistit, zda někdo tento kmitočet používá, nebo je volný, nepoužije 'QRZ?', aby tak učinil! Pouze se zeptá 'is this frequency in use?'. Česky: 'je tento kmitočet volný?'.
- Posloucháte-li po určitou dobu stanici, která se po nějakou dobu neidentifikovala a vy chcete znát její značku, můžete se zeptat 'your call

please' ('prosím vaší značku') nebo 'please identify'. Dále je potřeba přidat vlastní značku, jelikož je potřeba se též sám identifikovat.

- 'QRZ' zaručeně NEZNAMENÁ 'prosím volej mne. Stále více a více je možno slyšet volání CQ, které je ukončeno slovem 'QRZ'. To nedává smysl. Jak může být někdo volán, když jste právě ukončil volání CQ?
- Další nesprávné použití 'QRZ': Volám CQ v contestu. Stanice ladí po pásmu a na konci mého CQ mě objeví, ale nezachytí mou volací značku. V těchto případech často slýcháme říci 'QRZ'. Úplně špatně. Nikdo tuto stanici nevolal. Vše, co měla učinit, je vyčkat na další CQ, aby zachytila mou značku! Stejná poznámka, zajisté, platí i na CW.
- Další jednoduchá, spíše komická, avšak nesprávná vyjádření jsou: 'QRZ is this frequency in use?' nebo 'QRZ the frequency' (má být 'is this frequency in use?').
- Během pileupů (viz § III.1) často slýcháme DX stanice říci 'QRZ', ne proto, že předtím nepřijal značku stanice, ale aby sdělil pileupu, že znovu poslouchá. Toto použití 'QRZ' není zcela přesné.

Příklad:

CQ ZK1DX ZK1DX volá CQ ON4YYY you're 59 ON4YYY volá ZK1DX a předává report QSL **QRZ** ZK1DX ZK1DX potvrzuje report ('QSL') a přidává 'QRZ', které v tomto případě znamená: *znovu poslouchám pro stanice, které mne volají,* místo *kdo mne volá?,* což je přesný význam 'QRZ'. Můžete též argumentovat tím, že slyšel před tím i další stanice a proto může volat 'QRZ'. Použití 'QRZ', následované 'ZK1DX', určitě není nejúčinnější postup.

Co často slyšíme a co je zcela špatné:

… QSL **QRZ** v tomto případě se ZK1DX vůbec neidentifikoval. Pileup chce znát, kdo je DX stanice.

Správný a nejúčinnější postup je:

...

QSL ZK1DX ZK1DX potvrzuje přijatý report 'QSL'. Dále následuje značka, která je pro pileup znamením, aby ho stanice volaly.

# **II.8.8. Kontrolujte kvalitu vysílání**

- Mate správně nastavený vysílač?
- Není mikrofonní zesílení nastaveno příliš vysoké?
- Není úroveň zpracování hlasu nastavena příliš vysoká? Úroveň pozadí má být minimálně 25 dB pod úrovní špiček hlasu. To znamená, že když nemluvíte, má být výstupní úroveň vašeho vysílače přibližně alespoň 300 krát nižší, než je

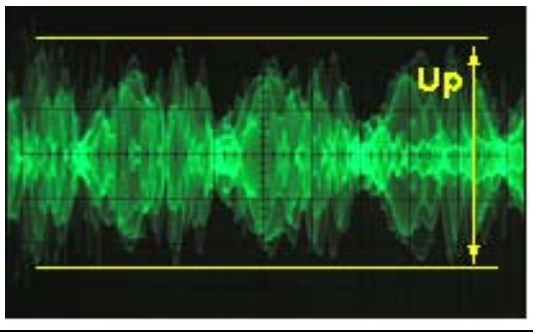

výkon při špičkách vašeho hlasu.

- Požádejte místního hama, aby zkontroloval *splattery* vašeho vysílače.
- Pokud máte osciloskop napojený na váš výstupní signál, můžete trvale sledovat kvalitu signálu.

#### **II.9. UMĚNÍ TELEGRAFIE (CW, MORSEOVA ABECEDA)**

 Morseova abeceda je kód pro vysílání textů. Kód je tvořen sledem krátkých a dlouhých zvukových tónů. Krátkých **TY**, dlouhých *TÁ*. Trvání *TÁ* je ve srovnání s *TY* trojnásobné. Jsou často, avšak nesprávně nazývány *TEČKY* a *ČÁRKY*, což nás vede k představě, že je to něco vizuálního a ne zvuky.

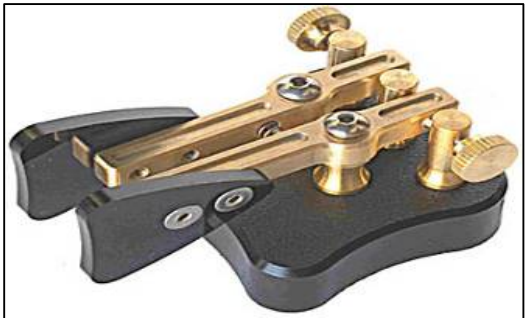

- Morseova abeceda **není** serie psaných *TEČEK* a *ČÁREK*, i když, původně, v 19. století, Morseova abeceda byla ryta na pohybující se pásek papíru jako *TEČKY* a *ČÁRKY*. Telegrafní operátoři brzy objevili, že je jednodušší číst text pomocí bzučení rycího stroje, než z vyrytých papírových pásků. Tedy písmeno '**R**' **není** *KRÁTKÁ DLOUHÁ KRÁTKÁ,* není *TEČKA ČÁRKA TEČKA*, ANI **. - .** , ale *TY TÁ TY*.
- CW provoz způsobil intenzivní používání *Q kódů, zkrácených slov a zkratek*. Všechny jsou zkratkami , které urychlují komunikaci a činí jí rychlejší.
- Hamové normálně používají slovo *CW* pro telegrafii. Termín *CW* vznikl z *Continuous Wave* (nepřetržitá vlna), ale spíše jde o vlnu, která je neustále přerušována v rytmu morseových značek. Hamové používají výraz *Morseovka* a *CW* zaměnitelně – míní tím stejnou věc.
- Šířka pásma na -6dB správně nastaveného CW vysílače je 4 krát vysílaná rychlost WPM (Words Per Minute = slov za minutu). Příklad: CW s rychlostí 25 WPM (125 značek/minutu) zabere šířku pásma 100 Hz (na -6dB). Spektrum potřebné k vysílání jednoho SSB (hlasového) signálu (2,7 kHz) může obsahovat více než tucet různých CW signálů!
- Výsledkem úzké šířky při CW je mnohem lepší poměr signál šum při hraničních podmínkách v porovnání s širokopásmovými signály, jako je SSB (širší pásmo obsahuje více šumového výkonu, než užší pásmo). To je, proč se DX spojení při hraničních podmínkách (tj. stanice pracující z jiných kontinentů na 160 m a pracující EME) navazují CW.
- Jakou minimální přijímací rychlost musíte ovládat, abyste byly schopni navázat spojení pomocí Morseovy abecedy?
	- 5 WPM (25 zn/min) vám může zabezpečit vysvědčení začátečníka, ale nebudete schopni navázat mnoho spojení, s výjimkou specielních *QRS* (*QRS* znamená: snižte svou vysílací rychlost) kmitočtech. Tyto *QRS* kmitočty je možno najít v IARU bandplánu.
	- 12 WPM (60 zn/min) je minimum, ale nejzkušenější CW operátoři uskutečňují svá QSO rychlostí 20 až 30 WPM a dokonce i vyšší.
- Neexistuje tajný recept jak zvládnout **umění** CW: jen trénink, trénink a tréning, jako v každém jiném sportu.
- CW je jedinečný jazyk, jazyk, který je zvládaný ve všech zemích světa!

#### **II.9.1. Počítač jako váš asistent?**

- CW se **nikdy** nenaučíte používáním počítačového programu, který vám pomáhat CW dekódovat.
- Je přijatelné vysílat CW z počítače (přeprogramované krátké zprávy). To je obyčejně možné v závodních soutěžních denících.
- Jako nováček můžete používat CW dekódovací program, aby vám **pomohl** ověřit, zda jste text správně přijal. Avšak, pokud se skutečně chcete naučit Morseovku, budete muset stejný CW text dekódovat sami za použití vašich uší a mozku.
- CW dekódovací programy fungují velmi špatně při zhoršených podmínkách; vaše uši a mozek jsou podstatně lepší. To je hlavně proto, že Morseova abeceda nebyla vyvinuta pro automatické vysílání a příjem, jako je tomu u mnoha moderních digitálních abeced (pro digitální módy - RTTY, PSK, atd.).
- Velká většina **CW operátorů** používá namísto ručního klíče elektronický klíč (s pastičkou) pro generování Morseovy abecedy. Je mnohem lehčí vysílat *dobrou* Morseovu abecedu elektronickým klíčem než klíčem ručním.

# **II.9.2. Volání CQ**

- Co máte učinit nejdřív?
	- Rozhodněte se, které pásmo použijete. Na kterém pásmu jsou dobré podmínky pro určitý směr? Měsíční MUF tabulky, které jsou publikovány v časopisech a na mnohých amatérských internetových stránkách, vám mohou v tomto směru pomoci.
	- Zkontrolujte si, které části pásma jsou určeny pro CW provoz. Na většině pásem je to spodní konec pásma. Vyhledejte si **IARU bandplán** na webové stránce IARU.
	- Chvíli poslouchejte na kmitočtu, který chcete použít. Tím zjistíte zda je volný, nebo je někým použitý.
	- A potom?
	- Pokud se kmitočet zdá čistý, zeptejte se, zda kmitočet někdo nepoužívá. Vyšlete'QRL?' nejméně dvakrát, několik vteřin po sobě. Vyslání pouze '?' není správný postup. Pouze otazník znamená 'zeptal jsem se'; problém je, že jste se nic nezeptal.
	- 'QRL?' (s otazníkem) znamená 'používá někdo tento kmitočet?'.
	- Nevysílejte 'QRL? K', jak často slýcháme. To znamená 'používá někdo tento kmitočet? Přepínám.'. Na koho? Tedy 'QRL?' je správné.
	- Je-li kmitočet používám, někdo odpoví 'R' (roger = ano), 'Y' (yes = ano), nebo 'R QSY', nebo 'QRL', 'C' (potvrzuji), atd.
	- 'QRL' (bez otazníku) znamená: kmitočet **je** používán (obsazen). V takovém případě si musíte hledat jiný kmitočet.
- A když jste našli volný kmitočet?
- Volejte CQ. Jak?
- Vysílejte CQ rychlostí, jakou chcete dostat odpověď. Nikdy nevysílejte rychleji, než jste schopni přijímat.
- 'CQ CQ OK3ZZZ OK3ZZZ G3ZZZ AR'.
- 'AR' znamená 'konec zprávy' nebo 'skončil jsem tuto relaci', avšak 'K' znamená 'přepínám'. To znamená, že by jste měli vždy ukončit CQ s 'AR' a nikdy s 'K', jelikož zde není ještě nikdo, na koho můžete přepnout.
- Nikdy **nekončete** CQ s 'AR K'. To znamená: 'konec zprávy, přepínám'. Ještě zde není někdo, na koho můžeme přepnout. Ukončete CQ s `AR'. Je pravdou,

že na pásmech často slyšíme 'AR K', ale to není správný postup!

- Použití 'PSE' na konci CQ (tj. 'CQ CQ de... PSE K') může vypadat zdvořile, ale je zcela zbytečné. Nemá žádnou přidanou hodnotu. Navíc, použití 'K' je nesprávné. Jednoduše na konci vašeho CQ použijte 'AR'.
- Vyšlete vaší značku 2 až 4 krát, určitě ne vícekrát!
- Nevysílejte nekonečnou sérii CQ s vaší značkou jen jednou na konci. Myslet si, že dlouhé volání CQ zvýší šanci na to, že vás někdo zavolá, je nesprávné. Ve skutečnosti to má opačný efekt. Stanice, která může mít zájem vás zavolat, chce nejprve znát vaší značku a určitě není pro ní zajímavé poslouchat nekonečnou sérii vašich CQ CQ CQ …
- Je lepší vyslat několik krátkých CQ ('CQ CQ de F9ZZZ F9ZZZ AR'), než jeden dlouhý řetězec CQ ('CQ CQ CQ ... -15 krát- de F9ZZZ CQ CQ CQ ... -15 dalších- de F9ZZZ AR').
- Když voláte CQ a chcete pracovat *split* (příjem na jiném kmitočtu, než na kterém vysíláte), uveďte váš přijímací kmitočet **při každém CQ**. Příklad: ukončíte vaše CQ s 'UP 5/10...' nebo 'UP 5...' nebo 'QSX 1822...' (což znamená, že budete poslouchat na 1 822 kHz ('QSX' znamená 'poslouchám na ...').

#### **II.9.3. Prosigns – profesionální znaky**

- **Prosigns** (krátce *profesionální znaky*) jsou symboly vytvořené ze dvou znaků spojených dohromady, *bez mezery mezi znaky*.
- 'AR', použité na konci relace , je *profesionální znak*.
- Jiné běžně používané profesionální znaky jsou:
	- $-$  'AS' (viz § II.9.9)
	- $-$  'CL' (viz § II.9.6)
	- $-$  'SK' (viz § II.9.6)
	- $-$  'HH' (viz § II.9.20)
- 'BK' (viz § II.9.7) a 'KN' (viz § II.9.10) **nejsou** profesionální znaky, jelikož jejich dvě písmena jsou vysílána s mezerou mezi nimi.

#### **II.9.4. Volání 'CQ DX'**

- · Vysílejte 'CQ DX' místo 'CQ', chcete-li navázat spojení s DX stanicemi. Chcete-li udělat DX ze specifické oblast, volejte např. 'CQ **JA** CQ **JA** I1ZZZ I1ZZZ **JA** AR' (volání pro stanice z Japonska), nebo 'CQ **NA** CQ **NA**...' (volání pro stanice ze Severní Ameriky) atd. Také můžete volat CQ DX jednoznačněji doplněním volání, že si nepřejete spojení s Evropou: 'CQ DX CQ DX I1ZZZ I1ZZZ DX **NO EU** AR', ale toto zní trochu agresivně.
- Můžete též specifikovat světadíl: NA = North America (Severní Amerika), SA = South America (Jižní Amerika), AF = Africa (Afrika), AS = Asia (Asie), EU = Europe (Evropa), OC = Oceania (Oceánie).
- I když vás zavolá stanice z vašeho kontinentu, vždy buďte zdvořilí. Možná že je to nováček. Navažte s ním rychlé spojení a zapište si ho do deníku. Možná že jste pro něj novou zemí!

#### **II.9.5. Volání určité stanice (směrové volání)**

 Předpokládejme, že chcete volat DL0ZZZ, se kterým máte *sked* (*dohodnuté spojení*, *rendez-vous*). Zde je, jak to učinit: 'DL0ZZZ DL0ZZZ SKED DE OK3ZZZ KN'. Všimněte si 'KN' na konci, což znamená, že nechcete, aby vás volaly jiné stanice.

 Pokud vás i přes směrové volání zavolá někdo jiný, dejte mu rychle report a dodejte 'SRI HVE SKED WID DL0ZZZ 73…' (promiňte, mám sked s DL0ZZZ 73).

#### **II.9.6. Průběh a ukončení CW QSO**

- Předpokládejme, že W1ZZZ odpovídá na vaše CQ: 'OK3ZZZ DE W1ZZZ W1ZZZ **AR**', nebo 'OK3ZZZ DE W1ZZZ W1ZZZ **K**' nebo též 'W1ZZZ W1ZZZ **K**' nebo 'W1ZZZ W1ZZZ **AR**'.
- Pokud odpovídáte na CQ, nevysílejte značku volané stanice více než jednou, ještě lepší je , nevyslat ji vůbec (můžete operátorovi věřit, že zná vlastní značku…).
- Má volající stanice končit s 'AR' nebo 'K'? **Oboje je rovnocenně možné**. 'AR' znamená 'konec zprávy' zatímco 'K' znamená 'přepínám'. To poslední může znít trochu optimističtěji, neboť stanice může odpovídat jiné stanici…
- · Je zde dobrý důvod pro použití 'AR' místo 'K'. 'AR' je profesionální značka (viz § II.9.3) vzniklá spojením A a R bez mezery. Pokud někdo vysílá 'K' místo 'AR' a písmeno 'K' je vysláno poměrne blízko volací značky, pak písmeno `K' může být považováno za poslední písmeno značky. To se stává. S `AR' je to zcela nemožné, neboť `AR' není písmeno. Často však není použit žádný závěrečný kód (ani AR ani K), což snižuje rizito tvorby chyb.
- Předpokládejme, že chcete stanici W1ZZZ, která vás volala, odpovědět. Můžete tak učinit následovně: 'W1ZZZ DE OK3ZZZ GE (dobrý večer) TKS (děkuji) FER (za) UR (vaše) CALL (zavolání) UR RST 589 589 NAME JOSEF JOSEF QTH PRAHA PRAHA HW CPY (jak jste přijal) W1ZZZ DE OK3ZZZ K'. Toto je čas použití 'K' na konci vašeho vysílání. 'K' znamená *pro vás.*
- Nekončete vaší relaci s 'AR K': to znamená 'konec relace, přepínám na vás'. Je jasné, že když jste přepli na protistanici, ukončili jste i relaci a není potřebné to sdělovat ještě jednou. V průběhu QSO končete relace s 'K' (nebo 'KN', když je to nutné, viz § II.9.10). Je pravda, že často slyšíme 'AR K', ale to je nesprávné.
- · Příčinou nesprávného používání 'AR', 'K', 'KN', 'AR K', nebo 'AR KN' je, že mnoho operátorů nezná, co tyto profesionální znaky přesně znamenají. Vhodně je používejte!
- Vysvětlili jsme, že použití výrazu 'PSE' (*prosím*) na konci CQ není nutné; nepoužívejte ho ani na konci vaší relace. Tedy ne 'PSE K' nebo 'PSE KN'. Udělejte to jednoduše a vynechte 'PSE', prosím…
- Na VKV pásmech (a vyšších) je zvykem vyměnit si QTH-lokátor. To je kód, který označuje zeměpisnou polohu vaší stanice (příklad: JO70fb).

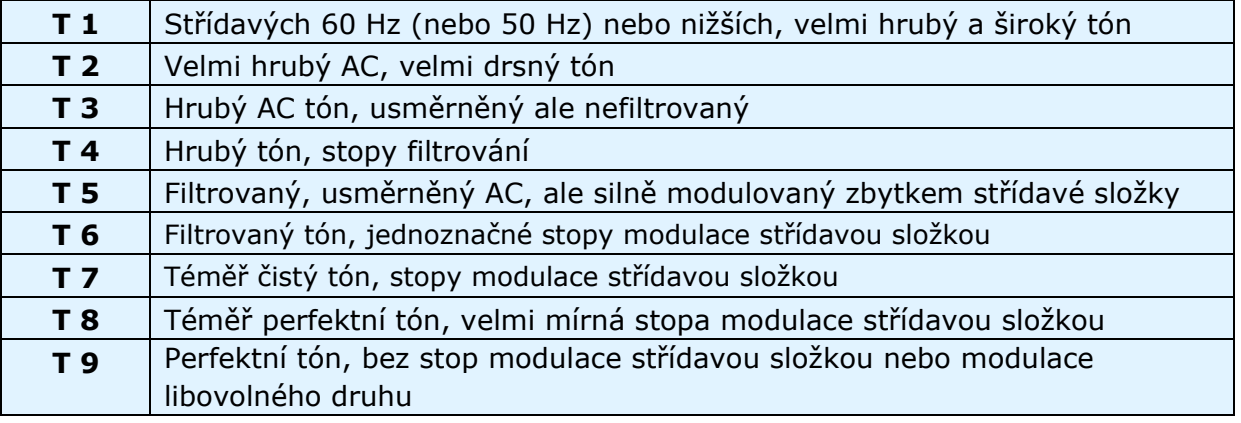

- **RST report**: R a S značí Readability čitelnost (1 až 5) a signal Strength síla signálu (1 až 9), jak je používána při fone (viz § II.8.4). Při CW T (1 až 9) v reportu značí Tone - tón. Označuje čistotu signálu CW, který by měl znít jako sinusový signál bez libovolného zkreslení.
- Tato původní hodnocení tónu, přiřazená rozdílným hodnotám T, pocházejí ze začátků amatérského radia, kdy čistý CW tón byl téměř výjimkou než pravidlem. Předešlá tabulka je modernějším hodnocením CW tónu a byla publikována v roce 1995 (zdroj: W4NRL).
- V praxi obecně používáme jen několik úrovní T, jejichž definice odpovídá dnešnímu stavu technologie:
	- **T1**: CW silně modulované divokými oscilacemi nebo extrémně hrubým AC signálem (to znamená: pryč z éteru s takovým špatným signálem!).
	- **T5**: velmi povšimnutelná AC složka (často vzhledem k špatné stabilizaci napájecího napětí vysilače nebo zesilovače).
	- **T7 T8**: mírná nebo sotva povšimnutelná AC složka.
	- **T9**: perfektní tón, nezkreslená sinusová křivka.
- Dnes jsou nejběžnější nedostatky CW signálů **chirp** a ještě běžnější **klíčovaní kliksy** (viz § II.9.25).
- Před lety chirp a klíčovaní kliksy byly běžnými problémy CW signálů: každý CW operátor věděl, že report 579**C** znamená signály s přítomností cvrlikání a 589**K** s klíčovacími kliksy. Dnes jen pár hamů ví, co C a K na konci RST reportu znamenalo, tedy lépe je vyslat 'CHIRP' (cvrlikání) nebo 'BAD CHIRP' (silné cvrlikání) a 'CLICKS' (kliksy) nebo 'BAD CLICKS' (silné kliksy) celými slovy, jako součást vašeho reportu.
- Typickým způsobem, jak ukončit spojení, by mohlo být: `...TKS (děkuji) FER QSO 73 ES (a) CUL (brzy naviděnou) W1ZZZ de OK3ZZZ SK'. 'SK' je profesionální zkratka, která znamená 'konec spojení'.

#### **Typické CW QSO začátečníka:**

ORL?

ORL?

CQ CQ G4ZZZ G4ZZZ CQ CQ G4ZZZ G4ZZZ AR

G4ZZZ DE ON6YYY ON6YYY AR

ON6YYY DE W4ZZZ GE TKS FER CALL UR RST 579 579 MY NAME BOB BOB QTH HARLOW HARLOW HW CPY? ON6YYY DE W1ZZZ K

G4ZZZ DE ON6YYY FB BOB TKS FER RPRT UR RST 599 599 NAME JOHN JOHN QTH NR GENT GENT W1ZZZ DE ON6YYY K

ON6YYY DE G4ZZZ MNI TKS FER RPRT TX 100 W ANT DIPOLE AT 12M WILL QSL VIA BURO PSE UR QSL TKS QSO 73 ES GE JOHN ON6YYY DE G4ZZZ K

G4ZZZ DE ON6YYY ALL OK BOB, HERE TX 10 W ANT INV V AT 8M MY QSL OK VIA BURO 73 ES TKS QSO CUL BOB G4ZZZ DE ON6YYY SK

73 JOHN CUL DE G4ZZZ SK

- 'TY TY TY TÁ TY TÁ' je profesionální zkratka 'SK' (z 'stop keying') a ne 'VA', jak je v mnohých případech publikováno (SK vysílané bez mezer mezi písmeny zní stejně jako VA bez mezer).
- Nevysílejte '... AR SK'. To nedává smysl. Hovoříte 'konec relace' + 'konec spojení'. Je zcela zřejmé, že na konci spojení je i konec relace. Často je možno slyšet '...AR SK', ale AR je nadbytečné, proto se vyhněte jeho použití.
- Pokud na konci QSO uvažujete též vypnout stanici, měli by jste vyslat: '…W1ZZZ DE OK3ZZZ SK CL' ('CL' je profesionální zkratka, která znamená: 'closing' nebo 'closing down' - 'uzavírám').

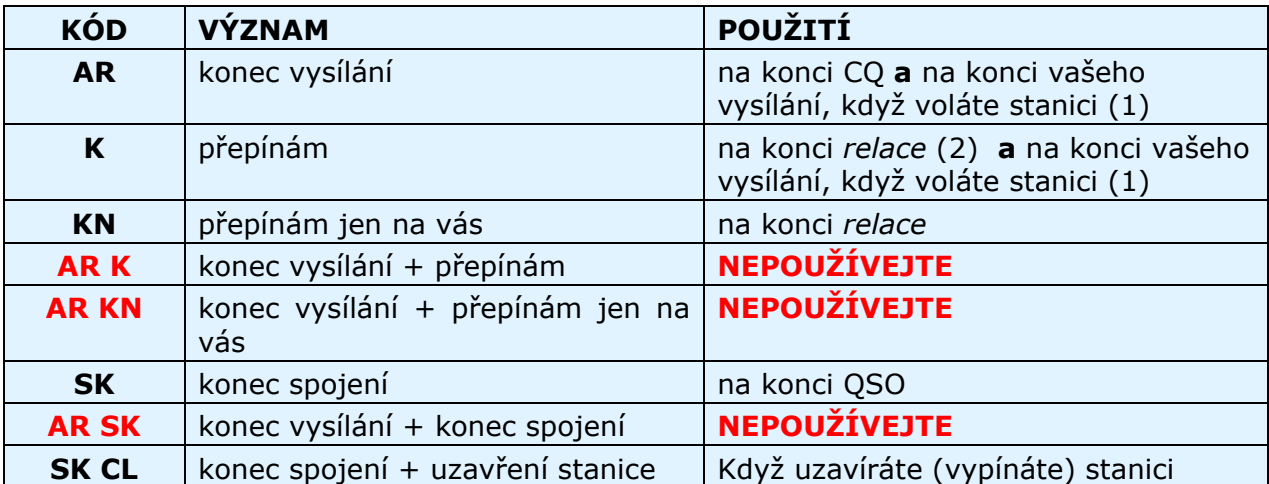

Přehled *kódů pro ukončení*:

(1) když odpovídáte stanici, která volala CQ nebo QRZ.

*(2) vysílání* nebo *relace* není to samé, jako je QSO (spojení). QSO obvykle sestává ze série *relací.* 

#### **II.9.7. Použití 'BK**

- 'BK' (*přerušení*) se používá pro rychlé přepnutí mezi stanicemi bez výměny značek na konci relací. Jistým způsobem je to CW ekvivalent pro 'over' = 'přepínám' na fónii.
- Příklad: W1ZZZ chce znát jméno G3ZZZ, se kterým má spojení a vyšle: '…UR NAME PSE BK' (vaše jméno, prosím BK). G3ZZZ následně odpovídá: 'BK NAME JOHN JOHN BK' (BK jméno je John BK).
- Přepnutí oznámíme pomocí 'BK' a protistanice začne vysílat též s 'BK'. To další *BK* se ne vždy vysílá.

#### **II.9.8. Stále rychleji**

• Často dokonce ani zkratka `BK' se nepoužívá. Jedna stanice přestane vysílat (při *BK* provozu, což značí, že můžete poslouchat mezi slovy nebo i znaky) a dává tak možnost jiným stanicím začít vysílat, tak jak je to při normální osobní konverzaci, kde si slovo předáváme bez jiných formalit.

#### **II.9.9. Použití profesionálního znaku 'AS' (TY TÁ TY TY TY)**

 Když v průběhu QSO někdo *brejkne* (vyšle svoji značku přes stanici, se kterou pracujete, nebo dá svoji značku v době , když přepínáte na protistanici) a vy chcete, aby věděl, že nejprve chcete ukončit QSO, pouze vyšlete 'AS', což znamená 'čekejte'.

#### **II.9.10. Použití 'KN'**

- 'K' = 'přepínám'. Vyslání pouze 'K' na konci vašeho přepínání, nechává otevřené dveře pro ostatní stanice, aby zabrejkovaly. Pokud nechcete být přerušováni, vyšlete 'KN'.
- 'KN' znamená, že chcete poulouchat POUZE stanici, jejíž značku jste právě vyslali (= 'pojďte, ostatní nerušte' nebo 'přepínám jen pro vás), jinými slovy: prosím, nyní nebrejkujte.
- · 'KN' se hlavně používá, pokud na kmitočtu nastane chaos. Možný scenář: různé stanice odpovídají na vaše CQ. Dekódujete jednu částečnou značku a vyšlete: 'ON4AB? DE G3ZZZ PSE UR CALL AGN (znova) K'. Stanice *ON4AB?* vám odpovídá, avšak navíc současně volá několik dalších stanic, čímž způsobí, že neste opět schopen zachytit celou značku. Proto zavoláte znovu *ON4AB?* a na konci vašeho volání vyšlete 'KN' místo 'K'. To zdůrazní, že chcete pouze stanici *ON4AB?,* aby vám odpověděla. Příklad: 'ON4AB? DE G3ZZZ KN' nebo dokonce 'ONLY ON4AB? DE G3ZZZ KN'. Pokud máte na kmitočtu stále malou autoritu. zkuste 'ON4AB? DE G3ZZZ KN N N N' (navíc ponechte větší mezery mezi písmeny N). Nyní již určitě začínáte být nervózní...

#### **II.9.11. Jak odpovědět na CQ**

Předpokládejme, že W1ZZZ volal CQ a vy chcete s ním navázat QSO. Jak to uděláte?

- Nevysílejte rychleji než stanice, kterou voláte.
- Značku stanice, kterou voláte, vyšlete maximálně jednou; ve většině případů se značka volané stanice vůbec nevysílá, je zřejmé koho voláte.
- Na konci volání můžete použít 'K' nebo 'AR' (viz § II.9.6): 'W1ZZZ DE OK3ZZZ OK3ZZZ K', 'G3ZZZ G3ZZZ K', 'W1ZZZ DE OK3ZZZ OK3ZZZ AR' nebo 'OK3ZZZ OK3ZZZ AR'.
- V mnoha případech stanice vyšle volací značku bez *uzavíracího kódu* (AR nebo K). Toto je též běžná praxe v závodech.
- Nekončete vaše volání s '...**PSE** AR' nebo '...**PSE** K' (see § II.9.6).

#### **II.9.12. Někdo vyšle chybně vaší značku**

- Předpokládejme, že W1ZZZ nezachytil správně všechna písmena vaší značky. Jeho odpověď může být: 'OK3ZZ**Y** DE W1ZZZ TKS FOR CALL UR RST 479 479 NAME JACK JACK QTH NR BOSTON BOSTON OK3ZZ**Y** DE W1ZZZ K'.
- Nyní mu odpovíte následovně: 'W1ZZZ de OK3ZZZ ZZZ OK3ZZZ TKS FER RPRT…'. Opakováním části vaší značky několikrát zdůrazňujete chybnou část volací značky, aby váš korespondent zpozorněl a chybu si opravil.

#### **II.9.13. Volání stanice, která ukončila QSO**

- · Dvě stanice mají spojení a QSO končí. Pokud obě končí s 'CL' ('closing down'), znamená to, že kmitočet je nyní volný a obě vypnuly zařízení. Pokud jedna nebo obě končí s `SK' (konec vysílání), může to znamenat, že jedna nebo druhá zůstává na kmitočtu, aby navázala další spojení (pravidlem je, že stanice, která volala CQ, zůstává na tomto kmitočtu).
- V tomto případě je lepší chvíli počkat a zjistit, zda některá ze stanic opět nezavolá CQ.
- Příklad: W1ZZZ ukončil QSO s F1AA: '…73 CUL (brzy naviděnou) F1AA de W1ZZZ SK'.
- Pokud ani jedna nezavolá CQ po spojení, můžete zavolat libovolnou z nich.
- Předpokládejme, že vy (OK3ZZZ) chcete zavolat F1AA. Jak to uděláte? Jednoduše zavolejte 'F1AA de OK3ZZZ OK3ZZZ AR'.
- V tomto případě by bylo volání bez vyslání značky stanice, se kterou chcete navázat spojení, nevhodné. Vyšlete jednou značku stanice, se kterou chcete pracovat, následovanou vaší značkou jednou nebo dvakrát.

#### **II.9.14. Použití znaku '=' nebo 'TÁ TY TY TY TÁ'**

- Někdo znak nazývá 'BT', jelikož je to jako písmena B a T vyslaná dohromady (jako 'AR' vyslané bez mezer), ale jednoduše je to  $(=)$  na CW.
- TÁ TY TY TY TÁ se používá na *vyplnění* pauzy, když se během QSO zamyslíte, co budete dále vysílat. Je též používáno jako *separátor* mezi částmi textu.
- Na *vyplnění* pauzy se používá, pokud chcete zabránit, aby vaše protistanice začala vysílat, když jste ještě nedokončili větu, nebo pokud jste ještě vše nevyslali. Je to jednoduše ekvivalent fonického *hm* nebo *ehm*.
- Zdá se, že někteří CW operátoři používají 'TÁ TY TY TY TÁ' v celém svém spojení jako *separátor textu*, aby se text stal čitelnější. Například: 'W1ZZZ DE G4YYY **=** GM **=** TU FER CL **=** Name Chris QTH SOUTHAMPTON **=** RST 599 **=** HW CPI? W1ZZZ DE G4YYY KN'. Používání oddělovacího znaku se zdá dnes méně běžné a mnozí to považují za plýtvání časem. 'W1ZZZ DE G4YYY GM TU FER CL NAME CHRIS QTH SOUTHAMPTON RST 599 HW CPI? W1ZZZ DE G4YYY KN' je stejně čitelné, jako je text se separátory.

#### **II.9.15. Vysílejte dobře znějící znaky**

- Poslech vašeho CW by měl být jako poslech dobré hudby, kde se nikdo necítí jako *pracovník,* který dešifruje neznámý kód nebo skládá puzzle.
- Dbejte, aby *mezery* mezi písmeny a slovy byly přiměřené. Rychlé vysílání se zvětšenými mezerami obvykle zlehčí příjem.
- Zkušení CW operátoři neposlouchají jednotlivá písmena ale celá slova. Toto je však samozřejmě možné jen tedy, pokud je mezi slovy dostatečná mezera. Pokud začnete slyšet celá slova místo jednotlivých písmen, jste tam! V normální konverzaci též posloucháte celá slova a ne jednotlivá písmena, že ano?
- Na automatickém klíči si nastavte správný poměr TY/mezera (váhu). Nejlépe to bude znít (nejpříjemněji), když je poměr trochu větší (TY je trochu delší, než je mezera), než je standard o poměru 1/1.
- Poznámka: váha není totéž jako je poměr TY/TÁ! Poměr TY/TÁ je obvykle u většiny klíčů pevně nastaven na 1/3 (nedá se nastavit).

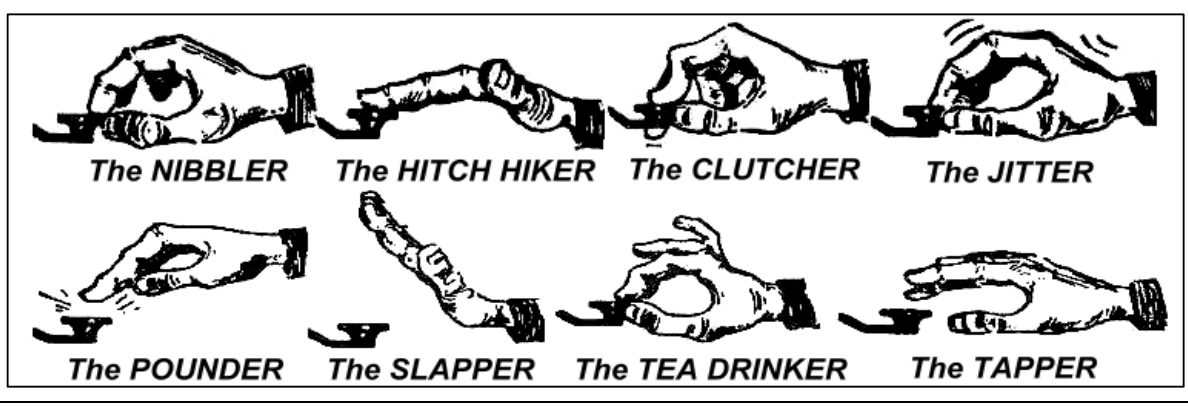

#### **II.9.16. Jsem QRP stanice (= stanice s malým výkonem)**

- **QRP** stanice je stanice, která vysílá s výkonem maximálně 5 W (CW) nebo 10 W (SSB).
- Nikdy nevysílejte vlastní značku jako 'OK3ZZZ/QRP', v mnohých zemích je to **zakázané** (např. v Belgii). QRP informace **není** částí vaší volací značky, jak jí tak nelze vysílat. Pouze povolené sufixy v mnoha zemích jsou /P, /A, /M a /MM.
- Jste-li skutečně QRP stanice, je pravděpodobné, že budete u stanice, kterou voláte *poměrně slabý*. Přidání nepotřebného balastu (lomítko a písmena QRP) k vaší značce způsobí, že bude ještě těžší dešifrovat vaší volací značku!
- Samozřejmě, vždy můžete v průběhu spojení podotknou, že jste QRP stanice, tj.: '…PWR 5W 5W ONLY…(pouze)'.
- Voláte-li CQ jako QRP stanice a chcete-li v průběhu CQ oznámit, že jste QRP stanice, můžete tak učinit následovně: 'CQ CQ OK3ZZZ OK3ZZZ QRP AR'. Vložte trochu větší mezeru mezi volací značkou a 'QRP' a nevysílejte lomeno (TÁ TY TY TÁ TY) mezi vaší značkou a 'QRP'.
- Pokud hledáte specielně QRP stanice, volejte CQ následovně: 'CQ QRP CQ QRP OK3ZZZ OK3ZZZ QRP STNS (stanice) ONLY AR'.

# **II.9.17. Správné použití 'QRZ?'**

- 'QRZ?' znamená 'kdo mne volá?' a nic jiného. Použijte ho, pokud jste nezachytili značku stanice (nebo stanic), které vás volaly.
- Na CW vždy vyšlete QRZ následované **otazníkem** ('QRZ?'), tak jak je to dáno u všech Q kódů, jsou-li použity jako otázka.
- Typické použití: po CQ F9ZZZ není schopen dešifrovat žádného z volajících. Proto vyšle: 'QRZ? F9ZZZ'.
- Pokud jste zachytili jen část značky (ON4…) a volalo vás více stanic, nevolejte 'QRZ', ale raději 'ON4 AGN (znova) K' nebo 'ON4 AGN KN' ('KN' – jasně naznačujete, že si přejete, aby vás volala pouze ON4 stanice). Uvědomte si, že toto je případ pro použití 'K' nebo 'KN' a **ne** 'AR' , neboť takto odpovídáte pouze jedné konkrétní stanici, ON4 stanici, jejíž sufix vám chybí. V této situaci nevysílejte 'QRZ', začnou vás opět volat všechny stanice.
- 'QRZ' **neznamená** 'kdo je zde?' nebo 'kdo je na kmitočtu?'. Předpokládejme, že někdo poslouchá na obsazeném kmitočtu. Po určitou dobu nikdo nedal svou značku a on ji chce znát. Vhodný způsob proto je vyslat 'CALL?' nebo 'UR CALL?' (nebo 'CL?', 'UR CL?'). Použití 'QRZ' je zde nevhodné. Mimochodem když jste vyslali 'CALL?', v principu máte přidat i vlastní značku, jinak jde o neidentifikovatelné vysílání a to není povolené.

# **II.9.18. Použití '?' místo 'QRL?'**

- Před použitím očividně volného kmitočtu je zapotřebí zkontrolovat, zda tam skutečně nikdo nepracuje (možná, vzhledem k podmínkám šíření, neslyšíte jednostranu spojení).
- Normální procedura je: vyšlete 'QRL?' (na CW) nebo se zeptejte 'is this frequency in use?' 'používá někdo tento kmitočet' na fonii.
- Na CW někteří jednoduše vyšlou '?', je to rychlejší a působí méně QRM, pokud někdo kmitočet používá.
- Avšak '?' může být interpretován mnoha způsoby (může znamenat: *kladu otázku, ale neřekl jsem jakou…*). Proto vždy použijte 'QRL?'. Vyslání jen '?',

může způsobit zmatek.

#### **II.9.19. Vyslání 'TY TY' na konci QSO**

 Na konci spojení vyšlou občas oba partneři jako poslední kód dvě TY s delšími mezerami mezi nimi (jako e e). Znamená a zní to jako 'bye bye' (nashledanou).

#### $\bullet$ **II.9.20. Oprava chyby**

- Předpokládejme, je jste během vysílání udělal chybu. Okamžitě přestaňte vysílat, počkejte zlomek vteřiny a vyšlete profi-zkratku 'HH' (= 8 TY). Není vždy lehké vyslat 8 - krát TY, jste nervózní, neb jste udělal chybu a nyní od vás chtějí vyslat přesně 8 TY: TY TY TY TY TY TY TY TY, ne 7 nebo 9!
- Ve skutečnosti někteří vyšlou několik (např. 3) TY s delšími mezerami s: 'TY TY TY'. Ty delší mezery značí, že nejde o vysílání číslic nebo písmen
- Znovu vyšlete slovo, ve kterém jste chybovali a pokračujte.
- Často jsou i ta tři TY vynechána. Když si operátor uvědomí, že udělal chybu, přestane na vteřinu vysílat a začne stejné slovo vysílat znovu.

# **II.9.21. CW závody**

- Viz též § II.8.6l.
- Závod znamená rychlost, efektivnost a přesnost. Vyšlete tedy pouze to, co je striktně zapotřebí.
- Nejefektivnějším CQ v závodě je: 'OK3ZZZ OK3ZZZ TEST'. Slovo *TEST* by mělo být na konci volání CQ.
	- Proč? Protože každý, kdo se naladí na kmitočet na konci vašeho volání CQ, ví, že voláte.
	- Předpokládejme, že končíte volání CQ s vaší značkou: ten, kdo se právě naladil na kmitočet potřebuje znát vaší značku, ale neví, zda jste někoho volal , nebo šlo v CQ. Musí tedy jedno kolo počkat: tím ztrácí čas.
	- Proto končete vždy závodní CQ slovem *TEST*. Všimněte si, že i slovo *CQ* je v závodním provozu, vynecháno, jelikož neobsahuje další dodatkovou informaci.
- Zkušený závodník odpoví na vaše CQ tak, že dá svou značku pouze jednou. Ne vícekrát. Příklad: 'W1ZZZ'. Pokud mi do 1 vteřiny neodpovíte, zopakuje svou značku, pokud neodpovíte někomu jinému.
- Přijal jste jeho značku a odpovíte: 'W1ZZZ 599001' nebo 'W1ZZZ 5991', pokud podmínky závodu dovolí vynechat nuly. Ještě rychlejší by bylo použití *zkrácených číslic*: 'W1ZZZ 5NNTT1' nebo 'W1ZZZ 5NN1' (viz § II.8.22)
- Ve většině závodů výměna kódů sestává z výměny RST (reportu) následovaného např. pořadovým číslem. Nevysílejte nic dalšího. Ne 'K' na konci, ne '73', ne 'CUL' (brzy naviděnou), ne 'GL' (mnoho štěstí); pro toto vše není v závodě prostor, kde *rychlost* je jménem hry.
- · Ideálně W1ZZZ odpoví: '599012' nebo '5NNT12'.
- Pokud nepřijme váš report, vyšle: 'AGN?'. Pokud tak neučiní, znamená to, že váš report přijal. Není zapotřebí vysílat 'TU', 'QSL', 'R' nebo něco podobného pro potvrzení reportu. Je to mrhání časem.
- Nakonec je zapotřebí ukončit spojení. Slušný způsob, jak to učinit, je: 'TU OK3ZZZ TEST'. *TU* říká, že QSO je ukončeno (děkuji), *OK3ZZZ* identifikuje vaší stanici a *TEST* je nové závodní CQ. Pokud je rychlost QSO velmi vysoká, je možno vynechat i *TU*.
- Samozřejmě že jsou možné drobné variace, ale klíčová slova jsou rychlost, efektivnost a přesnost.
- Většina závodníků používá soutěžní počítačové programy, které mimo vedení deníku umožňují i vysílání předprogramovaných krátkých zpráv (CQ, reporty atd.). Separátní CW pastička a klíč dovolují operátorovi, pokud je to nutné, ručně zasahovat. Díky této sestavě jsou dlouhé závody méně namáhavé a zvyšuje se přesnost. Závodní deník s pérem a papírem je téměř historií.
- Chcete-li hledat *násobiče* nebo stanice, se kterými jste ještě nepracovali, je nutno prohlížet pásmo a tyto stanice hledat. Pokud nějakou najdete, volejte následovně: 'OK3ZZZ'. Nevysílejte její značku, je to ztráta času. Buďte si jisti, že operátor svou značku zná. A též ví, že jí voláte a že na kmitočtu, kde vysílá, mu sdělujete svou značku! Také nevysílejte 'DE GM3ZZZ', slovo *DE* neobsahuje žádnou další informaci.
- Pokud neodpoví v průběhu následující vteřiny, vyšlete mu svou značku znovu.

#### **Příklad CW spojení v závodě:**

DL0ZZZ TEST (volání CQ ze stanice DL0ZZZ)

G6XXX (G6XXX volá DL0ZZZ)

G6XXX 599013 (DL0ZZZ dává G6XXX report)

599010 (G6ZZZ dává DL0ZZZ report)

TU DL0ZZZ TEST (DLOZZZ potvrzuje příjem a volá CQ contest)

#### **II.9.22. Zkrácené číslice používané v závodech**

- Kód, který se vyměňuje ve většině závodů, se skládá ze série čísel, např. RST, následované tříčíselným pořadovým číslem.
- Pro ušetření času je možné při CW některé číslice vyslat zkráceně:
	- **1 = A** (TY TÁ místo TY TÁT TÁ TÁ TÁ)
	- 2, 3 a 4 **nejsou** obvykle kráceny
	- $5 = E$  (TY místo TY TY TY TY TY)
	- 6, 7 a 8 **nejsou** obvykle kráceny
	- **9 = N** (TÁ TY místo TÁ TÁ TÁ TÁ TY)
	- **0 = T** (DAH místo TÁ TÁ TÁ TÁ TÁ)
- · Například: místo '599009' je možno vyslat 'ENNTTN'. Nejčastěji uslyšíte '5NNTTN'. Očekáváme čísla, avšak přijímáme písmena a zapisujeme číslice. Lepší počítačový program vám dovolí do příslušného políčka psát písmena, která automaticky převede na číslice.
- A4 místo 14 (nebo a5 místo 15): V některých závodech (např. CQ WW) je potřeba vysílat číslo CQ zóny jako část výměny kódů. Většina evropských zemí je v zónách 14 a 15. Místo '59915' často vysíláme '5NNA4' nebo i 'ENNA4'.

#### **II.9.23. Nulový zázněj**

Největší výhodou CW QSO je malá šířka pásma, kterou takové QSO využívá

(pár stovek Hz), pokud obě stanice během QSO vysílají na stejném kmitočtu. Při většině standardních QSO, obě stanice vysílají na jednom a témže

- kmitočtu (**simplexní** provoz). Říká se, že jsou v *nulovém zázněji*.
- Termín *nulový zázněj vychází ze skutečnosti*, že když dvě stanice vysílají přesně na stejném kmitočtu, pak zázněj vzniklý smíšením těchto kmitočtů by měl 0 Hz: říká se, že tyto signály jsou v *nulovém zázněji*.
- Stanice však většinou na stejném kmitočtu nevysílají. Pro to existují dva důvody (často kombinace obou):
	- Jedním z nich je nesprávné použití RITu (Receiver Incremental Tuning nezávislé rozladění přijímače) na transceivru. Většina moderních transceivrů má RIT, který umožňuje poslouchat na kmitočtu (mírně) odlišném od vysílacího kmitočtu.
	- Druhým důvodem je, že operátor neumí přesně nastavit nulový zázněj. U většiny moderních tranceiverů procedura nastavení nulového zázněje sestává z ověření, že výška vysílaného tónu (CW monitorovací signál) je totožná, jako je výška tónu přijímané stanice. Pokud je kmitočet přijímané stanice ve sluchátkách 600 Hz a výška tónu při vysílání je nastavena na 1.000 Hz, vysíláte 400 Hz od stanice, kterou voláte.
- Na moderních tranceiverech je kmitočet monitorování vysílaného CW nastavitelný a sleduje kmitočtovou odchylku BFO.
- Mnoho zkušených CW poslouchá při velmi nízkém zázněji (400 500Hz, někdy i nižší než 300 Hz) namísto nejběžnějších 600 – 1,000 Hz. Pro většinu lidí je po dobu dlouhého poslechu nižší kmitočet méně únavný a ve svém důsledku to umožňuje lepší diskriminaci mezi blízkými kmitočty.

#### **II.9.24. Kde nalezneme stanice s pomalou telegrafií (QRS)?**

- 80 m: 3.550 3.570 kHz
- 20 m: 14.055 14.060 kHz
- 15 m: 21.055 21.060 kHz
- 10 m: 28.055 28.060 kHz
- *QRS* znamená : vysílej pomaleji
- *QRQ* znamená : vysílej rychleji

#### **II.9.25. Mám kliksy?**

- Nejen obsah a formát toho, co vysíláte, musí být …
- … ale také kvalita vašich CW signálů, které vysíláte, musí být dobrá.
- Problémem kvality číslo 1 jsou **klíčovaní kliksy**.
- Klíčovaní kliksy jsou způsobeny tvarem obálky klíčovaného signálu, která vypadá jako (téměř) pravoúhlý signál bez zaoblených hran, často obsahující překmity na jeho koncích. Výsledkem toho jsou široká postranní pásma, projevující se *jako kliksy* nalevo i napravo od CW signálu. Existují tři hlavní příčiny tohoto problému:
	- Prvá je nevhodně tvarovaná obálka klíčovaného signálu, který díky ostrým hranám obsahuje mnoho harmonických. Příčinou je nejčastěji špatný obvodový návrh výrobce. Naštěstí na internetu bylo publikováno množství úprav, které řeší tyto problémy.
	- Druhá je, že máte velké buzení výkonového a současně špatně nastavenou činnost ALC (*automatic level control – automatické řízení*

*úrovně*) (velmi velký náběhový čas), způsobující špičky na hranách signálu. Vždy se doporučuje ručně nastavit budící výkon a nespoléhat se na činnost obvodů ALC.

- Třetí je nevhodné časování přepínacího VF relé při plném BK.
- Jak zjistíte, že máte kliksy? Zkušený ham ve vašem sousedství může poslouchat, zda máte kliksy.
- Lepší je soustavně sledovat vysílaný signál pomocí osciloskopu a tím zobrazovat tvar vysílaného signálu.
- Všimněte si, že i některé populární komerční tranceivery mají zřetelné kliksy.
- Když zjistíte kliksy ve vašem vysílání nebo, když dostanete report o nadměrných kliksech, napravte problém nebo najděte někoho, kdo s tím pomůže. Vaše kliksy působí problémy jiným. Proto odstranění kliksů je otázkou vaší *etiky*!

#### **II.9.26. Příliš rychle?**

- Není CW rychlost, kterou ovládáte, dostatečná k navázání mnoha QSO?
- K zvýšení vaší přijímací rychlosti musíte trénovat při rychlosti, která je na hranici vašich schopností a potom stále postupně zvyšujete rychlost (dle RUFZ, viz § II.8.27).
- Až do 15 WPM můžete CW text zapisovat písmeno po písmeni.
- Nad 15 nebo 20 WPM by jste měli rozeznávat jednotlivá slova a zapisovat jen to, co je podstatné (jméno, QTH, WX, výkon, anténa atd.).

#### **II.9.27. Software pro trénink CW**

- UBA CW kurz UBA-webu (www.uba.be)
- G4FON Kochova metoda výuky (www.g4fon.net)
- Pouze pro výuku Morseovy abecedy (www.justlearnmorsecode.com)
- Simulace závodu (www.dxatlas.com/MorseRunner )
- Program Tremors 2004 (www.crk.cz)
- Pro zvyšování rychlosti (www.rufzxp.net) atd.

Několik důležitých rad:

- Nikdy se neučte CW počítáním *TY* a *TÁ*...
- Nikdy se neučte CW seskupováním podobných znaků (tj. e, i, s, h, 5): to způsobí, že budete věčně počítat *TY* a *TÁ*!
- Nikdy nepopisujte znaky Morseovy abecedy slovy *tečky* a *čárky,* ale raději za použití slov *TY* a *TÁ*. *Tečky* a *čárky* způsobují, že si něco představujete vizuálně, *TY* a *TÁ,* že spíše vnímáte zvuky.

#### **II.9.28. Nejpoužívanější CW zkratky**

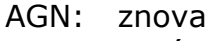

- ANT: anténa
- AR: konec zprávy (profi-zkratka)
- AS: počkejte vteřinu, chvíli (profi-zkratka)
- B4: před
- BK: brejk
- BTW: mimochodem
- CFM: potvrzuji CL: značka

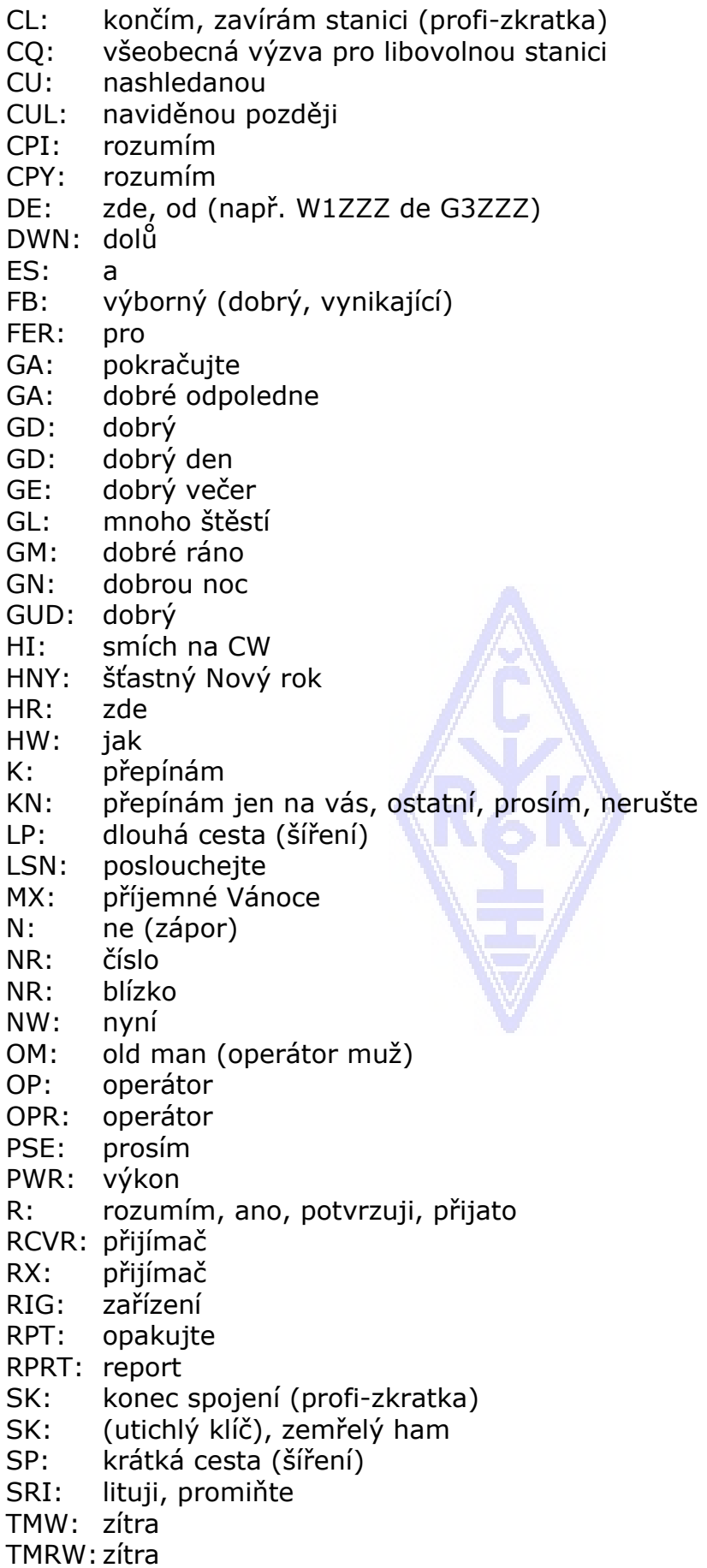

- TKS: děkuji
- TNX: děkuji
- TRX: transceiver
- TU: děkuji vám
- TX: vysílač
- UFB: výborně
- UR: váš, tvůj
- VY: velmi
- WX: počasí
- XMAS: Vánoce
- XYL: manželka
- YL: mladá dáma
- YR: rok
- 73: s pozdravem

 73 je též běžně používané na fone: nikdy neříkejte nebo nepište *73s*, *best 73* nebo *best 73s*; to vše je deformovaný text. Řekněte *seventy three* (sedmdesát tři) a NE *seventy threes*.

88: láska a polibky. Zde platí stejné poznámky jako pro '73'.

#### **SOUHRN (nejdůležitější Q kódy a profesionální zkratky)**

- **AR:** *konec vysílání*: naznačuje konec vysílání, které není určeno určité stanici (např. konec CQ)
- **K:** *přepínám*: konec relace při spojení dvou nebo více stanic.
- **KN:** *přepínám pouze pro konkrétní stanici*: podobné jako 'K', ale zdůrazňujete, že nechcete, aby vás volal nebo brejlíval někdo jiný.
- **SK:** *konec spojení*: je použito při ukončení QSO (SK = Stop Keying konec klíčování).
- **CL:** *uzavírám stanici*: poslední kód před vypnutím stanice (CL = closing down)
- **QRL?:** *používá někdo kmitočet?*: vždy musíte použít před voláním CQ na novém kmitočtu.
- **QRZ?:** *kdo mne volal?*: QRZ **nemá** jiný význam.
- **QRS:** *snižte rychlost vysílání*
- **AS:** *moment, čekejte…*
- **= :** *přemýšlím, počkejte…* (též se používá jako oddělovač dvou částí textu)

#### **II.10. DALŠÍ MÓDY**

Zatím jsme podrobně diskutovali chování operátora na fonii a CW, jelikož tyto módy se na pásmech daleko nejvíce používají. Všimli jste si, že obecné chování operátorů je podobné u obou módů, rozdíly jsou v používání Q kódů, profesionálních zkratek a další specifické terminologii.

Základní postupy, tak jak jsou navrženy pro fone a CW, platí pro většinu jiných často používaných módů, jako jsou RTTY, PSK(31), SSTV atd.

Radioamatéři též používají vysocespecializované módy, jako je Fax, Hell, spojení přes družice, EME (spojení odrazem od Měsíce, Earth Moon Earth = Země Měsíc Země), meteor scatter, Aurora, ATV (širokopásmová amatérská televize), atd., které do jisté míry vyžadují zvláštní provozní techniky.

Na dalších stránkách se budeme věnovat některým z těchto *jiných* módů.

# **II.10.1. RTTY (Radiodálnopis)**

#### **II.10.1.1. Co je RTTY?**

 RTTY je, pokud vyloučíme CW, nejstarší digitální mód, který používají radioamatéři. CW je ve skutečnosti též digitální mód. RTTY se používá k vysílání a příjmu textů. Kód, který používá RTTY, byl vyvinut tak, aby byl generován a dekódován strojem. V minulosti (časy *Telexových* strojů) tyto mechanické stroje

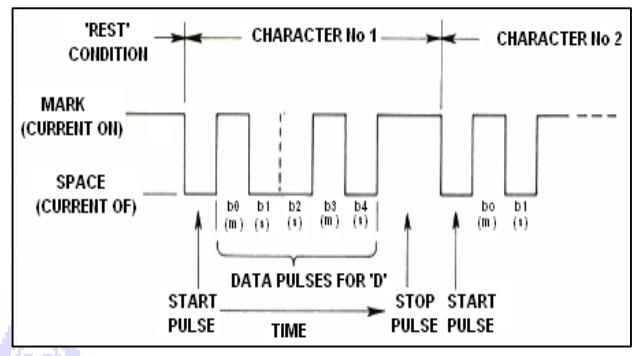

generovaly a dekódovaly *Baudotovu* abecedu; originální dálnopisný kód vyvinutý v roce 1870! Každý znak napsaný na klávesnici byl převeden na 5 ti bitový kód, jemuž předchází start bit a následuje stop bit. Pomocí 5-ti bitového kódu ale dostaneme pouze 32 možných kombinací ( $2^5$  = 2x2x2x2x2). Máme 26 písmen (na RTTY používáme pouze velká písmena), 10 číslic a množství dalších znaků. Baudotův kód dal každému kódu dva rozdílné významy, které jsou závislé na stavu RTTY stroje. Tyto stavy jsou též nazývány *PÍSMENNÝ* a *ČÍSLICOVÝ* stav. Pokud stroj vysílá písmena a potřebuje vyslat číslice, nejprve vyšle 5-ti bitový kód, který odpovídá přepnutí na *ČÍSLICE* (číslicová změna). Tento kód přepne stroj (nebo program) do *ČÍSLICOVÉHO* stavu. Pokud tento kód není přijat, pak následující znaky jsou vytištěny jako písmena o ekvivalentním kódu. Toto je častá chyba, která je velmi známa všem RTTY operátorům, např. při příjmu RST reportu (*599* je přijímán jako *TOO*). Dnes je RTTY většinou generováno PC za použití příslušných programů.

- Na amatérských pásmech je Baudotův kód vysílán FSK (Frequency Shift Keying = klíčování frekvenčním posuvem). Nosná vysílače je posouvána o 170 Hz mezi zapnutím and vypnutím (nazývané **značka** a **mezera** u RTTY). V počátcích RTTY byl tento posuv 850 Hz. Baudotův kód nemá žádný mechanismus opravy chyb. Standardní rychlost, používaná na amatérských pásmech, je 45 Baud. Při použití posuvu 170 Hz, –6 dB šíře pásma FSK signálu je přibližně 250 Hz.
- Jelikož u RTTY jde o posuv (s konstantní úrovní) nosné, *zátěžový cykl* vysílaného signálu je 100% (ve srovnání s 50% u CW a 30 až 60 % u SSB v závislosti na stupni zpracování modulovaného signálu). To znamená, že nikdy nemáme zatěžovat 100 W vysílač (100 W při SSB nebo CW) nad 50 W výkonu při RTTY (při relacích delších než několik vteřin).

#### **II.10.1.2. RTTY kmitočty**

- Před rokem 2005 dělilo IARU amatérská pásma podle *módů* (fone pásmo, CW pásmo, RTTY pásmo atd.). Od roku 2005 je bandplán založen spíše na *šíři pásma vysílaného signálu, než na módu.* Bandplán však může být matoucí.
- Proto jsme zhotovili seznam úseků pásem, které RTTY nejčastěji používá. Tyto kmitočty mohou být někdy trochu odlišné od bandplánu. Následující tabulka však nemá nahradit IARU bandplán.

160m: 1 838 – 1 840 kHz. Na 160m se RTTY málo používá. Vždy buďte celým spektrem v tomto okně.

USA: 1 800 – 1 810 kHz (v Evropě není povoleno)

80m: 3 580 – 3 600 kHz Japonsko: 3 525 kHz

40m: 7 035 – 7 043 kHz

- 30m: 10 140 10 150 kHz
- 20m: 14 080 14 099 kHz
- 17m: 18 095 18 105 kHz
- 15m: 21 080 21 110 kHz 12m: 24 915 – 24 929 kHz
- 
- 10m: 28 080 28 150 kHz

#### **II.10.1.3. Specifické provozní postupy**

- Platí všechny standardní fone a CW postupy.
- RTTY je mimořádně citlivé na QRM (všechny druhy interference). Pileupy se musí uskutečňovat na split kmitočtu (viz § III.1).

#### **Typické RTTY QSO:**

QRL? DE PA0ZZZ

QRL? DE PA0ZZZ

CQ CQ DE PA0ZZZ PA0ZZZ PA0ZZZ AR

PA0ZZZ DE G6YYY G6YYY K

G6YYY DE PA0ZZZ GA (dobré odpoledne) OM TKS FER CALL UR RST 599 599 NAME BOB BOB QTH ROTTERDAM ROTTERDAM HW CPI? G6YYY DE PA0ZZZ K

PA0ZZZ DE G6YYY GA BOB UR RST 599 599 NAME JOHN JOHN QTH LEEDS LEES PA0ZZZ DE G6YYY K

G6YYY DE PA0ZZZ TKS RPRT JOHN STN 100 W ANT 3 EL YAGI AT 18M WX RAIN PSE QSL MY QSL VIA BUREAU 73 AND CUL G6YYY DE PA0ZZZ K

PA0ZZZ DE G6YYY ALL OK BOB QSL VIA BUREAU 73 AND TKS QSO PA0ZZZ DE G6YYY SK

73 G6YYY DE PA0ZZZ SK

 Q kódy byly původně vyvinuty pro použití na CW. Později radioamatéři začali používat některé z nich i na fone kde byly všeobecně přijaty.Tyto Q kódy mohou být použity i na novějších digitálních módech, jako jsou RTTY a PSK (viz § II.10.2, místo toho, aby byly vyvinuty kódy další, což by jen vedlo ke zmatkům.

 Všechny počítačové programy umožňují pro digitální módy vytvořit krátké soubory s přeprogramovanými *standardními* zprávami, které můžeme použít během spojení. Příkladem je "brag tape", která vysílá informace o vaší *stanici a PC*. Prosím, vysílejte tyto informace jez v tom případě, požádá-li o to váš korespondent. Stručně 'TX 100 W and dipole' bude v mnoha případech dostatečné. Vysílejte jen ty informace, které mohou zajímat protistanici. Nekončete QSO vysláním času, čísla QSO ve vašem deníku atd. Je to bezcenná informace. Váš korespondent též má hodiny a nestará se o to, kolik jste navázal spojení. Respektujte volbu vašeho korespondenta a nenuťte ho číst všechny nesmysly.

#### **II.10.1.4. Nominální vysílací kmitočet při RTTY**

- Již řadu let existují dvě definice:
	- 1. Kmitočet **značky** určuje **nominální kmitočet** RTTY signálu.
	- 2. **Značka** musí být vždy **vysílána** na **vyšším kmitočtu**.
- Jak můžeme říci, posloucháme-li RTTY signál, který ze dvou tónů je značka? Posloucháme-li na USB (horní postranní pásmo), značka je tón o vyšším kmitočtu. Na LSB je to samozřejmě opačně.
- RTTY je ve vysílači generován jednou ze dvou metod:
	- 1. **FSK** (Frequency Shift Keying klíčování posuvem kmitočtu): nosná vlna se posouvá podle modulace (značka nebo mezera). RTTY je ve skutečnosti FM signál. Všechny moderní tranceivery mají na přepínači módů polohu FSK. Tyto transceivery též ukazují přesný kmitočet na digitálním displeji (je to kmitočet značky) za předpokladu, že modulační signál (kód Baudot) má správnou polaritu. Obyčejně můžete otočit logickou polaritu, buď ve vašem RTTY programu nebo na vašem tranceiveru nebo obou (pozice *normal* a *reverse*). Pokud to neučiníte správně, budete vysílat *reverzně*
	- 2. **AFSK** (Audio Frequency Shift Keying klíčování posuvem zvukového kmitočtu): tato metoda spočívá v tom, že Baudotova abeceda moduluje (klíčuje) generátor, který vyrábí dva nízkofrekvenční tóny, jeden pro značku a druhý pro mezeru. Tyto zvukové tóny musí být v přenosovém pásmu vysílače a jsou přiváděny do jeho mikrofonního vstupu. Moderní RTTY programy využívají ke generování těchto tónů zvukovou kartu počítače. Těmito tóny pak modulujeme SSB vysílač.
		- a. na **USB**: při této metodě vysílač v pozici pro horní postranní pásmo je modulován AFSK zvukovými tóny. Předpokládejme, že vysíláte na 14090 kHz (kmitočet nulového zázněje nebo potlačené nosné vlny na SSB). Modulujete-li vysílač dvěma tóny, např. 2 295 Hz pro značku a 2 125 Hz pro mezeru, značka bude vysílána na **14 092,295 kHz** a mezera na 14 092,125 kHz. To souhlasí s výše uvedenou definicí (značka  $\rightarrow$  vyšší kmitočet). Dávejte pozor, váš vysílač bude ukazovat 14 090 kHz na stupnici! Jinak řečeno, je-li správně modulovaný (tóny nejsou prohozené) a když používá 2 125 Hz (mezera) a 2 295 Hz (značka) jako modulační tóny, **jednoduše přidáte k údaji na stupnici 2 295 Hz** (k nominálnímu SSB kmitočtu) a získáte nominální

RTTY kmitočet.

- b. na **LSB**: vše je stejné, avšak vysíláte na LSB. Nyní oba vysílané kmitočty budou pod kmitočtem potlačené nosné vlny. Pokud použijeme stejné kmitočty pro značku a mezeru, jako jsme použili při USB (značka = 2 295 Hz a mezera = 2 125 Hz), **značka** bude nyní vysílána na 14 090 – 2,295 = **14 087,705 kHz** a mezera na 14 087,875 kHz. To **neodpovídá** definici, kdy signál značky musí být na vyšším kmitočtu. Proto na LSB musíme tóny invertovat. Všimněte si, že i zde stupnice ukazuje 14 090 kHz! V tomto případě (nyní je kmitočet značky 2 125 Hz a 2 295 Hz mezery) musíme **odečíst kmitočet tónu značky** od nominálního kmitočtu SSB (jak ukazuje stupnice tranceiveru), k získání nominálního RTTY kmitočtu. Použijeme stejný příklad: 14 090 kHz – 2,125 kHz = **14 087,875 kHz**.
- Proč je důležité znát správný nominální RTTY kmitočet? Předpokládejme, že chcete uvést RTTY stanici na DX clusteru. Je lepší uvést přesný kmitočet a ne něco, co může být i několik kHz vedle.
- Dalším důvodem může být i nutnost být v úseku pro RTTY podle IARU bandplánu. Příklad: podle bandplánu 14 099 – 14 101 je rezervováno pro majáky (např. síť majáků NCDXF). To znamená, že při AFSK s 2 125 (mezera) a 2 295 Hz (značka) jako modulační tóny pro USB, nikdy nevysílejte na kmitočtu, který **ukazuje stupnice,** vyšším než 14 099,000 – 2,295 = 14 096,705 kHz. Pokud vezmeme v úvahu i vliv postranních pásem, je bezpečné zaokrouhli toto číslo na 14 096,5 kHz.
- Proč používáme pro AFSK generátor tak vysoké kmitočty (2 125 a 2 295 Hz)? To má za následek potlačení harmonických těchto tónů, neboť spadají mimo propustné pásmo SSB filtru.
- Je-li to možné používejte pro generování RTTY FSK místo AFSK. Ve většině případů je pak kvalita RTTY signálů generovaných FSK vynikající.

# **II.10.2. PSK 31 (Phase Shift Keying – klíčování fázovým posuvem)**

# **II.10.2.1. Co je PSK31?**

- PSK31 je digitální mód, navržený pro komunikaci mezi klávesnicemi přes rádio. Tento mód využívá zvukovou kartu vašeho počítače pro konvertování napsaných zpráv do modulačních zvukových tónů, a k převodu přijatých PSK-31 zvukových signálů do textu.
- PSK31 signál, pracující rychlostí 31,25 baudů (což je zcela dostatečné pro ručně psané zprávy), má teoreticky extrémně malou šířku pásma 31 Hz / – 6dB (v praxi 80 Hz). PSK31 nemá algoritmus pro opravu chyb. Ale pro S/N (poměr signál / šum) větší než 10 dB,

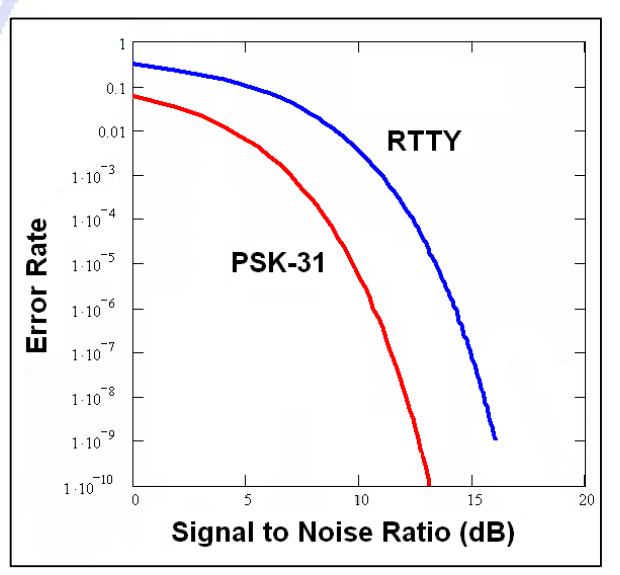

PSK31 je prakticky bezchybné. Při nižším poměru S/N je PSK31 přibližně 5 krát lepší než RTTY.

- Každý ze znaků Baudotovy abecedy, použitý při RTTY, používá binární kód o pevných 5-ti bitech, což znamená, že všechny znaky mají stejnou délku. PSK31 však používá *varikód*, což znamená, kód o **různé délce**. Příklad: písmeno 'q' je kódováno 9-ti bity ('**110111111**') , zatímco písmeno 'e' obsahuje pouze 2 bity ('**11**'). V průběhu mají znaky 6,15 bitů. Většina malých písmen má v PSK31 méně bitů ve srovnání s jejich ekvivalenty s velkými písmeny, proto trvá kratší čas vysílat zprávu malými písmeny.
- Na rozdíl od RTTY, vysílání PSK31 signálů nepoužívá start a stop bity. Namísto použití dvou kmitočtů, jak je tomu u RTTY (použití FSK), PSK31 používá jeden kmitočet a mění se fáze (o 180°) při vysílání logických 1 a 0.

#### **II.10.2.2. PSK31 kmitočty**

Následující tabulka nenahrazuje IARU bandplán, ale dává obrázek o různých úsecích pásma, které jsou používány pro PSK31:

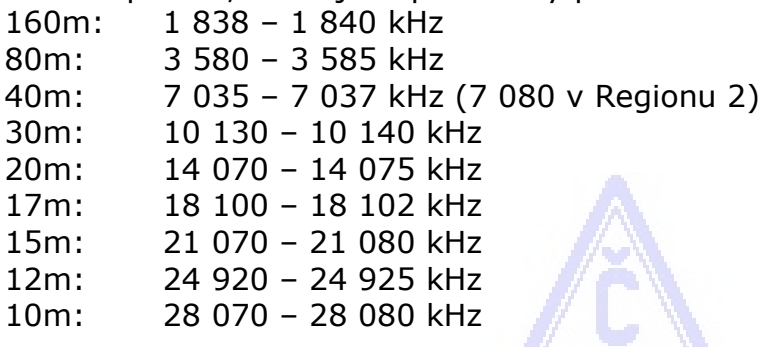

#### **II.10.2.3. Nastavení vysílače pro PSK31**

PSK31 je populární digitální mód, kde se dají dosáhnout vynikající výsledky s poměrně nízkým výkonem a jednoduchými anténami. Skutečná šířka pásma

je velmi malá, ale je velmi jednoduché přemodulovat vysílač, čehož výsledkem je velmi široký signál. Proto je velmi důležité správné nastavení zařízení. Několik rad:

- Nechte *vždy* vypnutý hlasový procesor.
- Tranceiver přepněte na USB (LSB je též možné, ale normálně se používá USB).

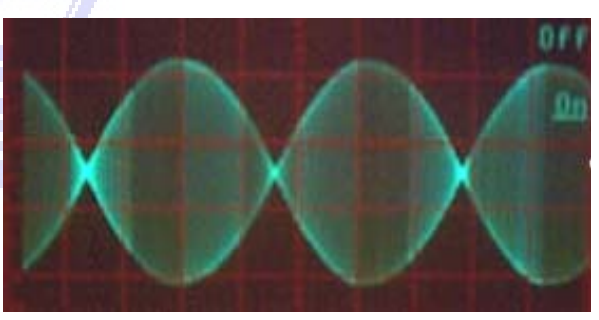

- Použijte tak malý výkon, který je dostatečný pro solidní QSO.
- Pro monitorování obálky vašeho vysílaného signálu použijte osciloskop. Obrázek ukazuje obálku dobře nastaveného PSK31 signálu, která připomíná obálku dvoutónového testu, který se používá při měření PEP výkonu při SSB.
- · Používáte-li 100W PEP, ukazatel výkonu na vysílači ukazuje 50 W, za předpokladu, že vysílač není přemodulován. 100 W vysílač může být používán při 100 W PEP (ne střední!) velmi dlouhou dobu (wattmeter ukazuje 50 W). *Zátěžový cykl* je 50%.
- Na monitorování vysílaného signálu existují speciální testovací zařízení, např. PSK-METER od KF6VSG (www.ssiserver.com/info/pskmeter/) nebo IMDmeter od KK7UQ (kk7ug.com/html/imdmeter.html). Velmi doporučujeme použití takového zařízení nebo osciloskopu.

#### **II.10.2.4. Poslech signálů PSK31**

- Některé programy umožňují současné dekódování tuctu PSK31 signálů. Pokud používáte v přijímači relativně široký filtr (např. 2,7 kHz), můžete monitorovat celý kus spektra. V pásmu propustnosti ukazuje "vodopád" všechny signály a všechny tyto signály jsou dekódované na obrazovce (monitoru počítače). Toto je ideální způsob práce v **monitorovacím** módu, nebo když *hledáte a lovíte* (skáčete sem a tam mezi stanicemi na pásmu) stanice.
- Pokud chcete vybírat stanice ze šumu nebo pracovat se stanicemi na jednom kmitočtu, potom nejužší filtr ve vašem přijímači (např. 200 Hz) vám zabezpečí zlepšenou práci (lepší poměr signálu k šumu, nenastává snížení citlivosti přijímače vlivem AGC při výskytu silných stanic v propustném pásmu přijímače, méně možností intermodulací atd.). V tomto případě zobrazí "vodopád" pouze jednu stanici.

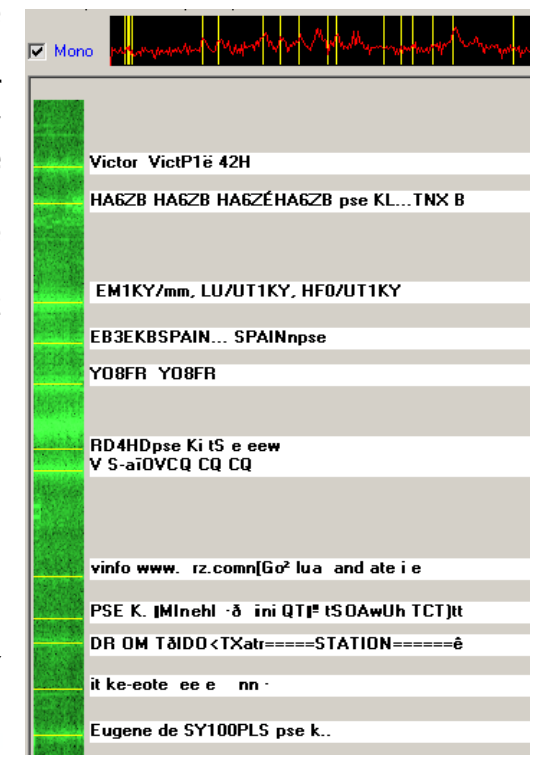

#### **II.10.2.5. Nominální kmitočet PSK31**

 Pokud máte zapnut široký filtr, např. s šířkou pásma 2,7 kHz, je nejjednodušší si naladit kmitočet transcevru na přesně *celé číslo*, např. 14 070,000 kHz. Když si vyberete stanici z "vodopádu" (obvykle na ní můžete kliknout), program ukáže nominální nízkofrekvenční kmitočet vybrané stanice, např. 1 361 Hz. V tomto případě a za předpokladu, že používáte USB, vysílací kmitočet této stanice je 14 070,000 kHz + 1 361 Hz = 14 071,361 kHz.

#### **II.10.2.6. RSQ systém reportu**

Tradiční RST report není vhodný, aby byl smysluplnně používán u digitálních módů, jako je PSK31, způsobující, že většina operátorů používá report závodního charakteru 599 bez ohledů na vlastnosti přijímané komunikace. RSQ (čitelnost, síla, kvalita) bylo přijato místo RST, aby poskytovalo smysluplnější posudek signálu u KV digitálních módů.

- **RSQ R čitelnost:** popisná tabulka (níže) udává kolik procent textu bylo přijato. Odpovídá všeobecné praxi příjmu určitého procenta znaků během spojení.
- **RSQ S síla:** většina programů pro KV digitální módy obsahuje širokopásmový "vodopád" nebo spektrální zobrazovač. Měření poměru stopy signálu k šumu je tedy smysluplnější než údaj S-metru, který udává střední hodnotu síly signálů v propustném pásmu.
- **RSQ Q kvalita:** přítomnost nežádoucích stop modulace, pozorované na "vodopádu" nebo spektru, ukazuje na nežádoucí vyzařování (většinou způsobené přemodulováním) a poskytuje základ pro stanovení kvality signálů digitálních módů.

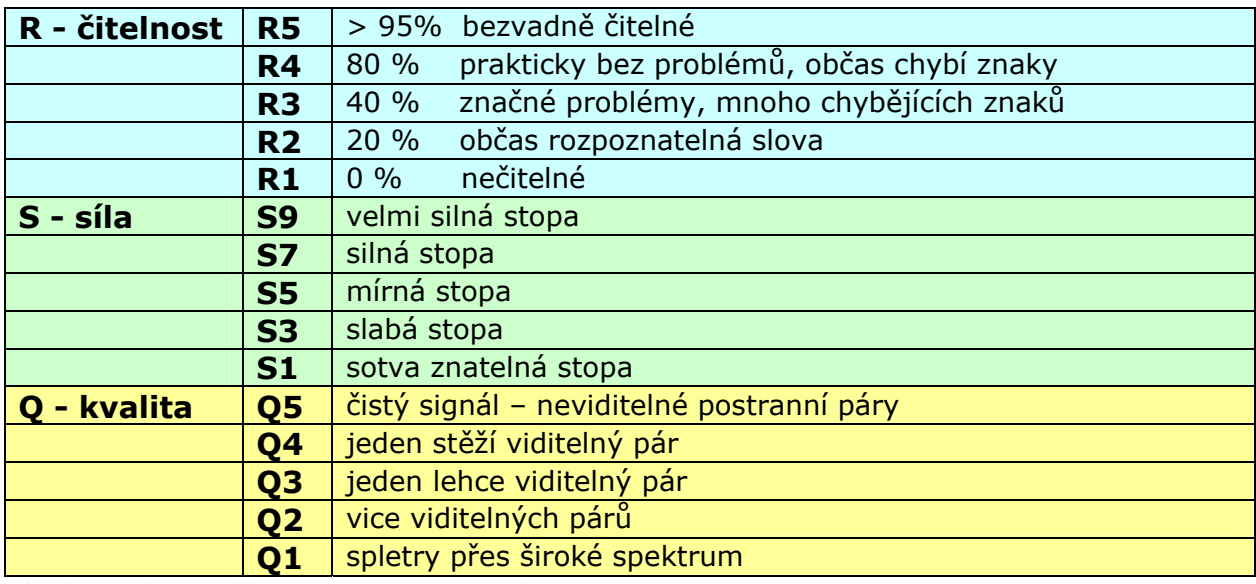

(Zdroj: http://www.rsq-info.net/

#### **II.10.3. SLOW SCAN TV (SSTV – pomalá televize)**

#### **II.10.3.1. Co je SSTV?**

 Slow Scan TV – pomalá televize je mód pro přenos obrázků, který je schopen prostřednictvím rádia vysílat a přijímat statické obrázky. Je to **úzkopásmová televize**. Normální TV vyžaduje šíři pásma 5 až 10 MHz a vysílá 25 až 30 obrázků za vteřinu. Maximální šířka pásma SSTV je přibližně. 2,7 kHz (šíře pásma SSB signálu). Cerná barva je reprezentována tónem 1 500 Hz a bílá 2 300 Hz , spolu se synchronizačními pulzy o kmitočtu 1 200 Hz, o úrovni podstatně nižší než je úroveň černé, takže zcela neviditelnými. Synchronizační pulzy,

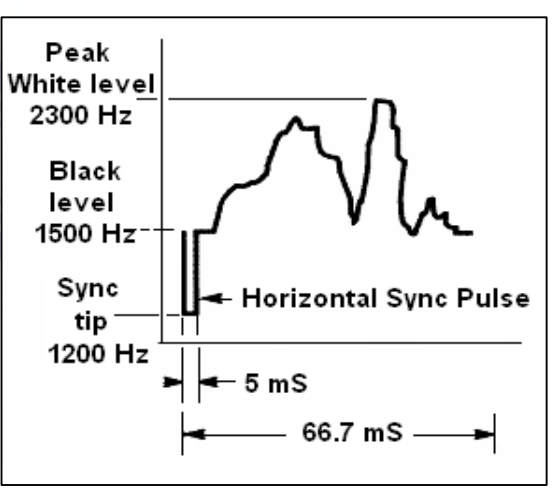

které jsou vysílány na konci každého řádku jsou 5 ms dlouhé a na konci každého obrázku jsou dlouhé 30 ms.

- SSTV **není** digitální mód, jako je RTTY nebo PSK31. Je to analogový mód, jako je SSB. Používá kmitočtovou modulaci, kde každá rozdílná hodnota jasu bodu v obraze je reprezentována rozdílným nízkofrekvenčním kmitočtem. Barva je dosažena samostatným vysláním jasu jednotlivých barevných komponent každého bodu (obvykle červená, zelená a modrá) odděleně a následně. Na KV se modulační signál přivádí do mikrofonního vstupu SSB vysílače. Na VKV se též používá FM modulace. Existuje 27 rozdílných módů vysílání (někdy nazývaných *protokoly*), nejznámější jsou Scottie One a Martin One. Většina programů zvládá různé módy.
- Počítače jsou dnes široce používány jako generátory a dekodéry SSTV. SSTV program generuje signál za pomoci zvukové karty, zatímco přijímaný zvukový signál SSTV je stejnou zvukovou kartou převáděn na digitální data, která pomocí SSTV programu vytvářejí obraz.

 Jelikož SSTV je vysílání trvalého tónu o měnícím se kmitočtu a konstantní úrovni, znamená to, že *zátěžový cykl* je 100%. Pro většinu komerčních tranceiverů to znamená, že budete muset používat maximálně 50% špičkového výkonu vysílače, který se používá při SSB, stejně jako při RTTY.

#### **II.10.3.2. SSTV kmitočty**

Tato tabulka nenahrazuje IARU bandplán, ale ukazuje různé úseky pásem, které jsou aktuálně používány pro SSTV:

80m: 3 735 +/- 5 kHz v LSB 40m: 7 035 – 7 050 kHz v LSB 30m: velmi málo SSTV (úzké pásmo) 20m: 14 220 -14.235 kHz v USB 17m: velmi málo SSTV (úzké pásmo) 15m: 21330 – 21 346 kHz v USB 12m: velmi málo SSTV (úzké pásmo) 10m: 28 670 – 28 690 v USB

#### **II.10.3.3. Práce na SSTV**

Abychom dodrželi omezení daná pravidly a dobrým chováním, měli bychom

vysílat jen obrázky , které mají něco společného s naší zálibou (zkušební obrázky, schémata, náčrty, stejně jako obrázky zařízení, stanice, operátora, antén atd.) nebo velmi neutrální obrázky (krajina, květy, QSL lístky). Všeobecně by měl obsah obrázků vyhovovat pravidlům, jak je vysvětleno v § II.7.

Pokud se zajímáte o SSTV, začněte nejdříve trávit čas monitorováním SSTV kmitočtů a testováním dostupných programů.

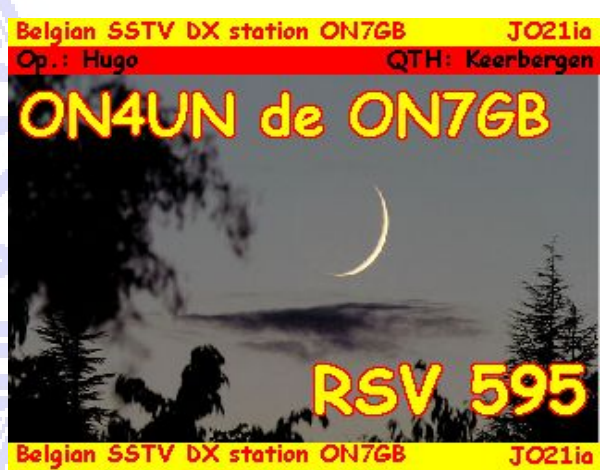

Pár provozních rad:

- před voláním libovolné výzvy CQ, chvíli poslouchejte a ujistěte se, že kmitočet, který hodláte použít, je volný,
- potom se párkrát zeptejte 'is this frequency in use?' 'je tento kmitočet volný?', pokud nikde neodpoví, volejte CQ;
- je dobrým nápadem před každým vysíláním obrázků vyslat CQ na SSB ('CQ SSTV, this is...');
- než vyšlete obrázky je vhodné oznámit (protokol) mód vysílání;
- nezasahujte do QSO vysíláním obrázků. K tomu použijte SSB;
- nikdy nepředávejte stanici obrázek, pokud si to nepřeje nebo na to neřekne OK;
- nikdy nevysílejte série obrázků jeden za druhým bez rozumné mezery mezi nimi. Cílem SSTV je navázat spojení a ne udělat přehlídku diapozitivů;
- vždy se zeptejte protistanice, zda je připravena přijímat váš obrázek;
- DX stanice často pracují ze seznamu, který si předem připraví na kmitočtu;
- je vítané uvést na obrázku vaší značku i značku protistanice, se kterou

pracujete;

 snažte se používat obrázky s dostatkem kontrastu a pokud je jeho součástí text, použijte velká a tučná písmena.

#### **II.10.3.4. RSV report používaný na SSTV**

- Na SSTV si nevyměňujeme RS report (fone) nebo RST report (CW), ale **RSV**report, kde V znamená **V**ideo a podává informaci o kvalitě obrázku.
- R je čitelnost (1 až 5) a S síla (1 až 9), stejně jako se používá na fone a CW.

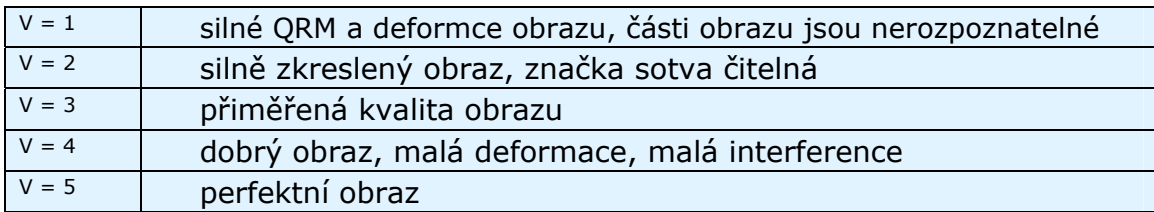

# *III. POKROČILÝ PROVOZ*

#### **III.1 PILEUPY**

 Je pravděpodobné, že brzy nebo později vás zasáhne DX nákaza, pokud vás již nezasáhla. V tomto případě budete nevyhnutelně konfrontováni s pileupy.

#### **III.1.1. Simplexní pileup**

- Obě, DX stanice i volající jsou na stejném kmitočtu.
- Hlavní charakteristikou této Metoděje, že šetří prostor na pásmu (je použit pouze jeden kmitočet).
- Je to však neefektivní metoda, pokud volá *mnoho* stanic. V závislosti na zručnosti DX stanice, může *mnoho* znamenat i 5 stanic. Za takových okolností bude rychlost QSO malá.
- To, co často začne jako simplexní pileup, se často změní v split pileup.

#### **III.1.2. Split pileup**

- Většina QSO se uskuteční, když obě stanice vysílají na stejném kmitočtu.
- Pokud je DX stanice konfrontována se stále vzrůstajícím simplexním pileupem, bude rychlost jejích spojení klesat vzhledem k jedné z následujících příčin:
	- rušení od stanic, které volají jedna přes druhou;
	- volající budou mít problémy se zachycením DX stanice, jelikož některé (mnohé) volají i když DX stanice vysílá;
	- více a více stanic neslyší nebo nedodržuje instrukce DX stanice.
- Aby volající slyšeli DX stanici, její operátor posune pileup: bude poslouchat na jiném kmitočtu, než na kterém vysílá (často 5 kHz a více). Čistý zisk je, že volající stanice již nerusí vysílání DX stanice, jelikož je nyní na rozdílném

kmitočtu.

- Problémem však stále je, že DX stanice stále poslouchá pileup na *jednom kmitočtu*, kde si vybírá jednu stanici po druhé.
- Aby zvýšila své možnosti, rozšíří pileup a začne poslouchat v určitém úseku, např. '5 to 10 up' (5 až 10 kHz výše).
- Tato metoda samozřejmě využívá širší frekvenční spektrum, než je nevyhnutelně potřebné. Rozšíření by mělo být tak malé, jak je nezbytně nutné, aby byl ponechán prostor i pro ostatní stanice.
- Bez ohledu na jiné uživatele spektra (jiní než ti, kteří chtějí pracovat s DX stanicí), doporučuje se používat pouze metodu split, pokud pileup se rozrostl do velkých rozměrů a *simplexní* metodou se nedá zvládnout.

# **III.1.3. Jak se chovat při pileupech?**

- Nikdy nevolejte DX stanici, pokud jí dobře neslyšíte.
- Před voláním se přesvědčte, zda je vaše stanice správně nastavena.
- **Nelaďte** váš vysílač na kmitočtu, na kterém vysílá DX stanice.
- Máte anténu natočenu ve správném směru?
- Slyšeli jste instrukce DX stanice? Když ne, počkejte nejprve na instrukce DX stanice!
- Poslouchejte.
- Poslouchejte.
- Poslouchejte a seznamte se s **operačním rytmem** DX stanice.
- Slyšíte-li poznámky frustrovaných hamů na kmitočtu DX stanice, buďte zticha a vyčkejte, až se chaos uklidní.

DX station stanici volejte pouze tehdy, jsou-li splněny tyto požadavky!

# **III.1.4. Simplexní pileup při fone**

Jak *prorazit* přes simplexní pileup?

- Nikdy nevolejte, pokud probíhající QSO není zcela ukončeno. to znamená: ne  $n$ tail-ending" (viz § III.2).
- **Správné časování** je *klíčem k úspěchu*. Nezačněte volat okamžitě, raději chvíli počkejte, než poklesne šum na kmitočtu a tím vzroste naděje na úspěch. To není soutěž, kde potřebujete být prvý a nejrychlejší volající! Co je důležité, volat ve správnou chvíli. Počkejte pár vteřin, než ti nejnedočkavější přestanou volat a se sníží, pak zavolejte. To může být několik vteřin (5 až 7 vteřin).
- Jak máte volat? Nikdy nedávejte značku DX stanice, kterou voláte, DX stanice určitě zná svou značku. Vyšlete svou celou značku **pouze jedenkrát**. Neúplné značky jsou **špatné**. Ne 'zulu zulu zulu' ale 'Oscar kilo three zulu zulu zulu'. Vyslání jen části značky působí zmatek a prodlužuje proceduru spojení.
- Ano, uslyšíte mnoho stanic, které vysílají jen část své značky. Je to patný zvyk a nepovolený.
- Nehovořte příliš rychle, ale ani příliš pomalu, chovejte se normálně (nekřičte).
- **Při hláskování používejte pouze mezinárodní hláskovací tabulku** (viz přílohu 1). Nevymýšlejte si!
	- Při rádiovém spojení je fonetická abeceda (Alpha až Zulu), předepsaná

ITU, slouží k tomu, abychom se vyhnuli chybám při předávání písmen a slov. Abychom toho dosáhli, je každému písmenu abecedy přiděleno **jedinečné** fonetické slovo. Všimněte si, že je jen jedna sada takových slov a je stejná pro libovolný jazyk.

- DX stanice při poslechu pileupové kakofonie očekává tato jedinečná slova. Její uši jsou namáhány chaotickou přítomností všech těchto slov (a číslic), čímž vzrůstá únava. Používáme-li jiná slova než jsou slova standardní hláskovací abecedy, postup se stává velmi neefektivní neboť se používají slova, která DX stanice neočekává.
- V pileupech si můžeme často všimnout, že DX stanice nezachytila právě **to** písmeno, které se lišilo od standardní abecedy a následně musela požádat o opakování. Příklad: Hláskování slova 'Lima' zní jako žiletka. Často slyšíme jako alternativu 'London'. Je-li váš signál slabý nebo rušený, DX stanice pravděpodobně porozumí 'Lima', ale ne 'London'!
- DX stanice nejen že očekává, že bude poslouchat určitá slova, ale předpokládá i určité znění/zvuky v těchto slovech a určitý počet slabik. Pokud se vzhledem k statice (QRN) nebo QRM slabika ztratí, může slovo zrekonstruovat doplněním chybějících souhlásek nebo slabik.
- Pro hláskování slov používejte pouze **správnou anglickou výslovnost.**  Příloha 1 uvádí fonetickou výslovnost pro každé z těchto slov. Samozřejmě, pokud používáte rodný jazyk, který se liší od angličtiny, máte více volnosti.
- . DX stanice zachytila jen část vaší značky a poví: '3ZZZ you're 59, QSL?'. To znamená: *stanice se značkou končící 3ZZZ, váš report je 59, potvrzujete?*
- Ve vaší odpovědi nyní zdůrazněte chybějící část značky: 'this is \_Oscar kilo three, \_ Oscar kilo three zulu zulu zulu, 59 QSL?' ( \_ značí delší mezeru).
- · Normálně DX stanice odpoví 'OK3ZZZ thanks (děkuji)', čímž potvrdí vaši značku a ukončí QSO. Pokud opravu vaší značky nepotvrdí, zavolejte znovu a požádejte: 'please confirm my call, OK3ZZZ over (prosím, potvrďte mou značku, OK3ZZ přepínám)'. Trvejte na potvrzení, tím se vyhnete tomu, že budete špatně zaznamenáni do deníku. Pokud vaší značku nepotvrdí, není zde žádný důvod abyste jí nezavolali znova, dokud neuslyšíte, že DX stanice říká vaší značku správně.
- Pokud DX stanice odpoví s chybou ve vaší značce, opakujte několikrát tu část značky, kde se chyba nachází. Příklad: říká 'OK3ZZW 59'. Odpovězte jí takto: 'this is (zde je) OK3ZZZ zulu zulu zulu OK3ZZZ 59 over'. Normálně by potom stanice měla odpovědět 'G3ZZZ thanks', nebo podobně. Ujistěte se že dostanete potvrzení opravy tak, jak bylo výše vysvětleno.
- Pokud DX stanice odpoví s částí značky, která vaší značku nepřipomíná, nebo když odpovídá jiné stanici, **zůstaňte zticha a poslouchejte.** Pokud budete pokračovat ve volání, je pravděpodobné, že nastane jeden z následujících scénářů:
	- DX stanice si všimne, že nedodržujete její instrukce a skončíte na její *černé listině*, což znamená, že s vámi nenaváže spojení vzhledem k vašemu *špatnému chování* (DX stanice by ráda pracovala, ale neocení, pokud bude chtěně či nechtěně, vámi rušena!).
	- DX stanice vás může i zavolat a dát vám report RS '00', čímž vás identifikuje jako *provinilce* a tak vás vyobrazí.
- Budete-li volat mimo pořadí, kdy se DX stanice snaží pracovat s jinou, pouze té stanici působíte QRM a celý proces zpomalujete. Tím poškozujete

nejen tuto stanici, ale případně i sebe.

- Pokud DX stanice volá '1ABC **only (pouze)**, you are 59, over', znamená to, že má problém s nedisciplinovanými stanicemi, které volají mimo pořadí.
- Poslouchejte pozorně, zda DX stanice nevolá určité geografické oblasti. 'Japan only' znamená, že všechny stanice, mimo japonských, by měly přestat volat. **Ztichněte**, pokud se nenacházíte v Japonsku.
- Třeba volá *po číslech* (někdy též *po číselných oblastech*): 'listening for sixes only (poslouchá pouze šestky)', to znamené, že žádá, aby jí volaly pouze stanice, které mají šestky ve značce. Ostatní: **čekejte, ztichněte**.
- Jak jste stanice s malým výkonem (QRP), nevolejte jako 'OK3ZZZ stroke (lomeno) QRP'. DX stanice má problémy s pileupem, nepotřebuje ještě mít problémy s 'stroke QRP'. Nezapomeňte, že v mnoha zemích je doplnění sufixu o 'stroke QRP' ilegální.
- Když DX stanice odpoví a dá report ('OK3ZZZ 59'), potvrďte a předejte report 'thanks (děkuji), 59 also (též)' (nebo '59 thanks') a nic vic. Je zde mnoho dalších stanic, které čekají na spojení.

#### **III.1.5. Simplexní pileup při CW**

- Všeobecná pravidla a postupy, které jsme vysvětlili, samozřejmě platí i pro CW spojení.
- Nikdy nevolejte s 'DE DL9ZZZ'. Slovo *DE* je přebytečné a nepřináší žádnou informaci. Písmena *DE* mohou být též prvními písmeny německé značky a vést ke zmatku.
- Nikdy nekončete volání s `K' na konci (K je pozvánka k vysílání). To může způsobit zmatek. Pokud vyšlete `K' po vaší značce (též po krátké mezeře), může si DX stanice myslet, že je to poslední písmeno vaší značky. Tedy: ne  $K'$ .
- Poslouchejte pileup, abyste zjistili, jakou rychlost máte použít. Pracuje DX stanice s pomalejšími nebo rychlejšími stanicemi? Nevychvalujte se tím, že vysíláte rychle, jak občas slyšíme… To může být kontraproduktivní.
- Na CW, 'KN' na konci relace znamená 'over to you only (přepínám pouze na vás)'. Pokud DX stanice vyšle: '…W1Z? KN' (nebo 'W1Z KN'), chce poslouchat pouze stanici, jejíž značka obsahuje znaky *W1Z*. Všechny ostatní stanice by měly čekat.
- Pokud DX stanice vyšle 'CQ NA' nebo 'QRZ NA', znamená to, že se dívá po stanicích pouze ze Severní Ameriky (NA = Severní Amerika, SA = Jižní Amerika, AF = Afrika, AS = Asie, PAC = Pacifik, EU = Evropa, JA = Japonsko, USA = Spojené státy americké). Tedy, dodržujte instrukce.

#### **III.1.6. Split (frequency) pileup při fone**

Pokud volá mnoho stanic na kmitočtu DX stanice, DX stanice přejde na práci s **kmitočtovým odskokem (split)**, což umožní zvýšit tempo navázaných spojení. Jak se to dělá? Co potřebujete znát a dělat, abyste byl mezi prvními, kteří pracují s DX stanicí v "split frequency" pileupu?

- Začněte poslouchat. Dále, poslouchejte více!
- Je několik věcí, které byste měli vědět, než začnete volat:
	- Kde poslouchá? Poslouchá na určitém kmitočtu nebo v určitém rozsahu?
	- Poslouchá stanice náhodně?
- … nebo z určité světové oblasti?
- … nebo po číslech (číslo ve vaší značce)?
- Jak DX stanice oznamuje, kde poslouchá? Říká např.. 'up (nahoře)', 'down (dole)', 'up 5', 'down 10', 'listening between (poslouchá mezi) 200 and 210' atd.
- Lepší DX operátor sdělí, kde poslouchá **po každém QSO**; nečekejte však, že je to tak vždy. Je-li pileup velmi velký, operátor DX stanice si může myslet, že zvýší tempo v navazování QSO (získá 1 jednu vteřinu při každém spojení), když *neřekne* po každém spojení, kde poslouchá. To není dobrá praxe, znervózní to ty, kteří právě přišli na pásmo. Poslouchají DX stanici, která navazuje množství spojení, aniž vyslala svou značku.
- Přesvědčte se, že dobře rozumíte, v jakém rozsahu poslouchá.
- Když určí **specifickou oblast,** pro kterou poslouchá a vy se v ní nenacházíte, uvolněte se, osvěžte se a poslouchejte!
- Možná že poslouchá **po číslech**. Pokud číslo, které DX stanice specifikovala není číslo ve vaší značce, posaďte se a buďte klidní…
- Pokud stanoví 'listening (poslouchám) 14200 to (do) 14225', je to stejné jako hrát ruletu, aniž víte, kde právě poslouchá. Proto poslouchejte a pokuste se najít přesný kmitočet, na kterém jsou stanice, se kterými pracuje. Většina DX stanic se pomalu pohybuje nahoru a dolu v uvedeném rozsahu. Některé okolo skáčí jako klokan… Obecně budete mít větší šanci udělat DX stanici, pokud budete volat o něco níže nebo výše, než se nacházela stanice, se kterou DX stanice naposledy pracovala.
- Snažte se zjistit o způsobu práce DX stanice vše, co jen je možné. Je to typ klokana, nebo se pomalu přesunuje? Pokud více víte o její *modus operandi*, tím jsou větší šance na to, že jí rychle ulovíte.
- Buďte si jisti, že znáte **rytmus** a **charakter** DX stanice. Dobrý operátor DX stanice používá neměnný tvar spojení. Poznejte poslední slova, která vyšle, než začne poslouchat (obvykle buď svou značku nebo 'thank you' nebo '5 UP' atd.).
- Předtím, než začnete vysílat, přesvědčte se, že máte vše na zařízení správně nastaveno. Je váš transceiver nastaven pro práci split a je váš vysílací kmitočet správně nastaven? Dvakrát ověřte!
- Pokud jste nalezli, kde DX stanice uskutečnila poslední QSO, přizpůsobte strategii k jejím vysílacím zvyklostem a dejte svou značku **pouze jednou a poslouchejte**.
- Pokud neodpoví do 1 až 2 vteřin, volání opakujte na stejném kmitočtu volání. Opakujte tento postup, pokud neuslyšíte, že DX stanice někomu neodpovídá (doufejme, že vám!).
- Pokud odpovídá jiné stanici, **přestaňte volat** a hledejte, kde ta stanice vysílá. Je to troch hra na kočku a myš, pouze zde je jedna velká kočka a mnoho malých myší, z nichž jednou jste vy…
- Bohužel vždy uslyšíte stanice, které budou neustále dávat svojí značku, i když DX stanice již s někým pracuje. Často to zní tak, že to dělá většina stanic. Realita je taková, že tyto stanice produkují QRM, čímž je provoz pomalejší, než jaký by mohl být při troše discipliny.
- Operátoři, kteří se vyžívají v takovém provozu, si rychle získávají nezáviděníhodnou reputaci. Tento postup je pro ně zárukou, že budou volat hodně dlouho. Je to jasný příklad toho, jak se to nemá dělat.
- Možná je operátor DX stanice označí za špatné operátory tím, že odpoví

těmto otravným vytrvalevolajícím a dá jim report RS '00'. Doufejme, že pochopí, co to znamená…

#### **III.1.7. Split (frequency) pileup při CW**

- Obecně jsou pravidla a procedury pro práci split na fonii aplikovatelné i na CW.
- Jak DX stanice upozorní na to , že pracuje? Např. na konci každého spojení vyšle 'UP', 'DWN', 'UP 5' 'DWN 10', 'QSX 3515', 'UP 10/20'. Jednoduché 'UP' nebo 'DWN' většinou znamená, že DX stanice bude poslouchat 1 až 2 kHz nahoru nebo dolu od vysílacího kmitočtu.
- Bylo by ideální moci přijímat i vysílat ve stejné době, tomu se můžeme přiblížit při provozu zvaném **plné BK** (též nazývané **QSK**). Při plném BK můžeme poslouchat mezi TY a TÁ vlastního vysílání. To znamená, že můžeme zaslechnout DX stanici v tom samém zlomku vteřiny, když začne vysílat. Avšak ne všechny vysílače (a zesilovače) jsou vybavené pro QSK. Můžete pracovat též s **semi break-in** (*pomalejší BK*), kdy se zařízení přepíná z vysílání na příjem a opačně mezi slovy případně písmeny. Čas zpoždění je většinou nastavitelný tak, aby vyhovoval operátorovi. Plné BK je nepochybnou výhodou, voláme-li v split pileupu. Může zabránit vysílání ve stejné době, kdy vysílá DX stanice. Nakonec, přejeme si slyšet vše, co DX stanice vysílá, že ano?

#### **NEKONEČNĚ VOLAJÍCÍ.**

Ano, existují a je jich mnoho, velmi mnoho. Chtějí pouze udělat novou vzácnou stanici, **libovolnými prostředky**. Nemají nejmenší ohledy na ostatní stanice. Vysílají svou volací značku jako nějaká rozhlasová stanice, aniž vůbec poslouchají. Často slyšíme, že DX stanice jim dvakrát nebo třikrát odpovídá, ale bezvýsledně. Neslyší DX stanici, neboť (téměř) nikdy neposlouchají, možná proto, že mají typickou 'aligátorskou' stanici. Zdá se, že jejich zálibou je volání DX stanice a ne navázání spojení.

Toto vše by nebylo tak špatné a smutné, pokud by touto zahanbující praxí nepůsobili velké QRM ostatním stanicím. To, co činí, je jasně a jednoduše záměrné rušení.

Toto nekonečné volání je **jednoznačný důkaz egoistického chování**; hanba těm, kteří se takto chovají.

#### III.2. "TAIL ENDING"

- . Co je tail ending? "Tail neder" se snaží předběhnout konkurenci tak, že bude *rychlejší než jeho stín*. Poslouchá stanici, se kterou má DX stanice spojení, a zlomek vteřiny před tím, než stanice přepne na DX stanici, dá rychle svou značku, obvykle částečně přes tuto stanici… Doslovně si *stoupá na její chvost.*
- Přesně řečeno, "tail ending" je protiprávní, neboť tím záměrně vysíláte přes jinou stanici a tím jí rušíte.
- V mnohých případech to není jen stoupnují na chvost, ale více či méně stoupnutí na celé zvíře…
- Tento postup není velmi zdvořilý a je dosti agresivní. Konvence je: nedělejte to.

# **III.3. DX EXPEDICE**

- Mnozí hamové loví DX stanice nebo loví *vzácné* země nebo oblasti, kde není radioamatérská populace nebo vůbec žádná populace.
- Co se počítá za *zemi* nebo lépe *entitu*, bylo stanoveno DXCC (DX Century Club), organizací, která vydává velmi žádaný diplom DXCC. Viz www.arrl.org/awards/dxcc/.
- Amatéři lovící DXy se snaží pracovat se stanicemi v každé z těchto oblastí (v současnosti je jich téměř 340) a též na různých pásmech a různými módy. Tento sport se nazývá **DXing** nebo též **lov DXů**.
- Aby bylo možné pracovat s nejvzácnějšími oblastmi, radioamatéři organizují expedice. Jsou nazývány **DX expedice**. Větší DX expedice jsou organizovány skupinami radioamatérů, někdy jde o tucet operátorů, kteří zpřístupní vzácnou zemi ve dne i v noci, někdy i týdny bez přestávky.
- Velké DX expedice dokáží během jednoho nebo dvou týdnů navázat více než 100 000 spojení! Ve většině multioperátorských DX expedic jsou současně aktivní stanice na více radioamatérských pásmech a módech.
- Chcete-li znát, které DX expedice jsou v současnosti aktivní, nebo které jsou plánované či se konaly, podívejte se na ng3k.com/Misc/adxo.html.
- Během DX expedic mohou být některé části (KV) pásem přeplněné. DX expedice by měly brát též ohled na jiné uživatele pásem a nezaplavit hlavní části pásem činností, které se neúčastní všichni radioamatéři.
- Spojení s DX expedicemi jsou obvykle stejně krátká, jako jsou spojení v závodech: vyměňuje se pouze značka a rychlý report.
- Téměř všechna spojení s expedicemi jsou uskutečněna v split módu.
- Kvalita a zručnost operátorů DX expedic se často posuzuje podle rozsahu spektra, které potřebují pro split pileup.
- Pokud je aktivní důležitá DX expedice, mnoho radioamatérů se chová, jako by vykonávali tajnou misi, hrají si na *kmitočtovou policii.* Jednoduše řečeno, vytvářejí **úmyslné QRM.** Pokud jste toho svědky, nereagujte, ignorujte to, oni toho zanechají, pokud nikdo na to nereaguje. Někdy je těžké zůstat v klidu, avšak komentáře pouze zvyšují zmatek (viz též § III.11). Jste-li si jisti, že jste identifikovali některého z těchto **rušičů**, zvažte podání stížnosti vašemu povolovacímu orgánu.
- Potřebujete-li libovolnou informaci o DX expedici, neptejte se na jejím kmitočtu. Podívejte se na internetové stránky expedice nebo do některého z *DX bulletinů*, kde můžete najít všechny podrobnosti: QSL adresu, pracovní kmitočty, operátory a pokud existují, i značky možných *pilotních stanic*.
- **Pilotní stanice** jsou manažéři expedice pro styk s veřejností, stejně tak i kontaktní osoby DX expedice. Pokud potřebujete znát něco, co není na stránce DX expedice, pošlete e-mail pilotní stanici. Možná vám pomůže.
- · Nikdy se na kmitočtu DX expedice netažte 'QSL MGR?' nebo 'PSE SSB' nebo 'QSY 20M', atd. Ještě lépe, nikdy nevysílejte na jejím kmitočtu (předpokládáme, že stále mluvíme o provozu split)!

# **III.4. DX SÍTĚ**

 Před rozšířením internetu mezi radioamatéry, byla na KV pásmech provozována řada *DX informačních sítí*. Denní vysílání dávala informace o

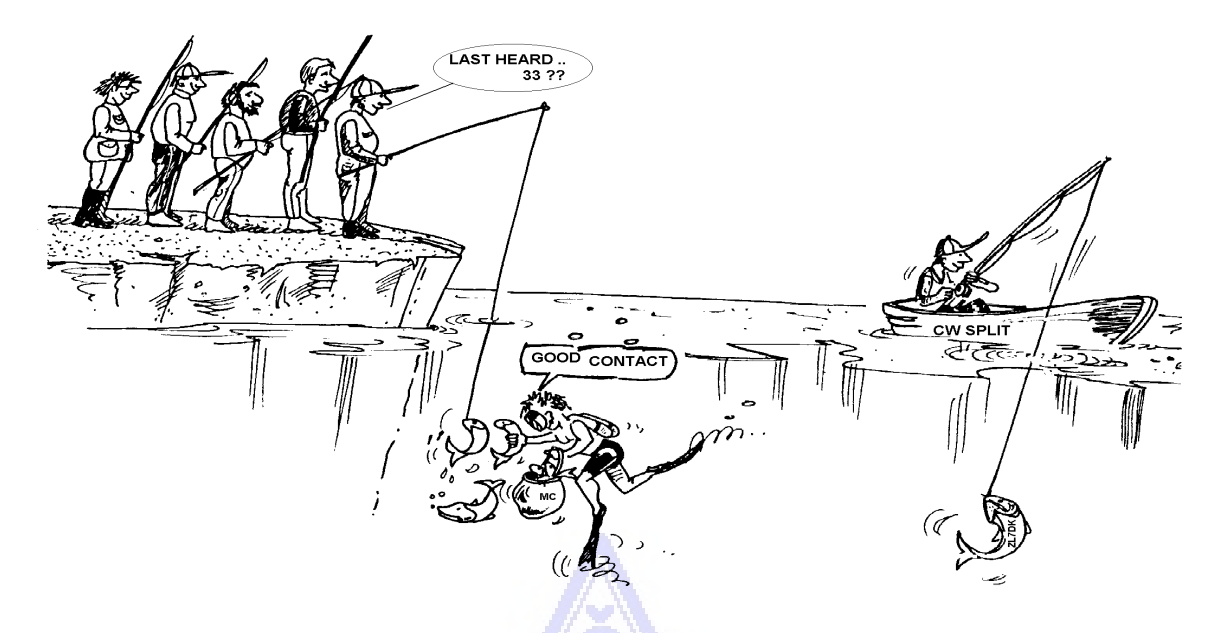

současných i plánovaných DX aktivitách. Již mnoho let tyto sítě nahrazují různé informační systémy, které jsou přístupné prostřednictvím paketu nebo internetu.

- Kromě těchto cenných DX sítí existuje jiný druh DX sítí, cílených jako *pomocné* stanice pro práci s DXy. Práce s DXy v DX sítích je jako práce v *kategorii s pomocí*.
- Mnoho DX sítí existuje jen proto, aby podporovaly ego operátorů, kteří tyto sítě řídí.
- Zde je, jak to obvykle funguje:
	- Řídící stanice sítě nebo *Master of Ceremony* volá stanice, které čekají na spojení s DX stanicí na kmitočtu sítě.
	- Ve většině případů požádá MC stanice, aby se přihlásily jen dvěma písmeny své značky, což je v mnohých zemích protiprávní způsob. MC sestaví seznam volajících. Když je seznam hotov, předává stanice jednu po druhé DX stanici. Není-li QSO okamžitě navázáno, MC bude rád asistovat (od '…SS station, call again…(SS stanice volejte znovu)' až po dávání poloviny reportu: '…you have the readability correct, but the signal strength is better than what you said…(čitelnost máte správně, ale síla signálu je lepší, než jste řekl)'). Často polovinu spojení zhotoví MC… Není překvapením, když často uslyšíme komentáře jako 'make one more guess…(zkuste ještě jednou odhad)'.
	- Je zřejmé, že toto má málo společného se **skutečným DX sportem**! Oba, seriozní DX-mani i zkušené DX stanice, se drží, pokud je to možné, stranou od DX sítí.
	- DX sítě nejsou místem, kde se naučíte DX sportu, ani se tam nenaučíte, jak zlepšit stanici nebo operátorské schopnosti.

# **III.5. POUŽITÍ NEÚPLNÝCH ZNAČEK**

Této záležitosti jsme se dotkli již dříve, jelikož je to zlozvyk a vysloveně příznak špatné provozní praxe, proto se k této tématice vracíme:

- Ve většině DX sítí jsou volající vyzváni *MC,* aby se přihlásili dvěma písmeny své značky. Je to neefektivní a v některých zemích dokonce nepovolené (vždy se máte identifikovat celou značkou, jak vám byla přidělena povolovacím úřadem).
- Řídící stanice argumentují tím, že si nepřejí znát celou značku volající stanice z toho důvodu, aby DX stanice zachytila celou značku od volající stanice a ne od stanice řídící. Vznešená myšlenka, ale nedává smysl.
- *MC* může požádat, aby se stanice správně přihlásily,tj. celými značkami. Pokud DX stanice již v té době slyší volající stanici, je to lepší.
- Pokud potom *MC* volá přihlášené stanice, **může** je volat dvěma písmeny jejich značky, což je zcela legální. Pravidla říkají jak se identifikovat, ne jak vás má volat jiná stanice. Příklad:
	- MC říká: 'stations for ZK1DX, check in please (stanice pro ZK1DX, prosím, přihlašte se)'
	- OH9ZZZ dává svou celou značku: 'OH9ZZZ'
	- Později MC volá OH9ZZZ, jednoduše říká 'station with ZZ at the end of the call, make your call (stanice s ZZ na konci značky, zavolejte)'
	- OH3ZZZ nyní volá DX stanici: 'this is OH9ZZZ, Oscar hotel nine zulu zulu zulu calling ZK1DX, you are 55 over (zde je OH9ZZZ, Oscar hotel nine zulu zulu zulu volající ZK1DX, jste 55, přepínám)'
	- atd.

Nemůže to být jednodušší pokud každý krok tohoto postupu je legální.

- Někteří začali používat 2-písmenný postup mimo DX sítě, např. v DX pileupech.
- Navíc k nelegálnosti je to i neefektivní. Proč?
	- Jednoduchá matematika nám napoví: předpokládejme, že vaše volací značka má 6 znaků. Pokud vyšlete 2 písmena, šance, že alespoň část vaší značky bude zachycena, je třikrát menší než, když vyšlete značku celou (6 písmen).
	- Vaše značka je jedinečná; dvě písmena z vaší značky mají k jedinečnosti daleko. To znamená, že takový provoz vede často ke zmatku (současně volá několik stanic se stejnými písmeny).
	- Pokud DX stanice zachytila vaše dvě písmena (doufejme, že jste jediná stanice, která má ty dvě písmena a volá), musí se otázat na zbývající část značky. Je to zřejmá ztráta času. Pokud přijme 2 písmena, je dobrá šance, že zachytí všech 6 znaků! To vše si vyžaduje čas, působí zmatek a zvyšuje možnost QRM.

Závěr: nikdy nevysílejte jen část své značky. Hanbíte se za vlastní značku? Vždy vysílejte celou značku, **buďte na ni hrdí**! Pokud vás bude, za libovolných okolností, někdo žádat o sdělení jen dvou písmen značky, identifikujte se celou značkou a případně mu sdělte, že nemůžete učinit, oč vás žádá, neboť je to protiprávní.

#### **III.6. DX CLUSTERY**

**DX clustery** široce nahradily místní a mezinárodní *DX informační sítě* nedávné minulosti.

#### **III.6.1. Základní cíl**

- Které DX stanice jsou *nyní* aktivní a na *jakém kmitočtu*?
- DX clustery jsou součástí globální (celosvětové) sítě, šířící informace v *reálném čase*.
- Je to dvousměrný systém: **-** Spotování: vkládání zajímavých DX informací, aby je mohli použít i ostatní.
	- Využití spotů: využíváte DX informace, které vás zajímají.

#### **III.6.2. Koho spotujete?**

- Vzácné DX stanice, které zajímají lovce DXů. Příklad: *14025 ZK1DX QSX UP5.*
- Neposílejte nehodnotné spoty. Nespotujte *běžné* stanice, např. stanice ze zemí, kde je velká aktivita, jako je W, F, G, ON atd., pokud k tomu nemáte dobrý důvod, který takový spot činí hodnotným. Můžete např. spotovat W6RJ na 160 metrech pro Evropu, jelikož na 160 metrech běžně z Evropy s W6 nepracujeme.
- Před spotováním DX stanice si nejdříve ověřte, zda již někdo tu samou značku neuvedl.
- · Dávejte pozor na překlepy! Špatné značky se mohou objevit v denících, jelikož operátor pracoval se stanicí, aniž zaslechl její značku a naslepo zkopíroval (chybnou) značku z DX clusteru.

#### **III.6.3. Jaká informace je k dispozici, jak ji získat?**

- **Informace o činnosti:** DX spoty. Spoty automaticky přicházejí na obrazovku v **chronologickém** pořádku. Můžete si vybrat **spoty po pásmech** (např. *sh/dx on 20 m* vám zobrazí 10 posledních spotů na 20 m , *sh/dx 25 on 2 0m* ukáže posledních 25 spotů na 20 m), **podle značky** (např. *sh/dx ZK1DX*, nebo *sh/dx ZK1DX 20*) nebo podle **kombinace značky a pásma** (např. *sh/dx ZK1DX 20 on 15 m*).
- **WWV** (viz en.wikipedia.org/wiki/WWV\_(rádiová stanice))**, Index slunečního toku:** obecné příkazy jsou *sh/wwv* a *sh/wcy*.
- **QSL informace:** na většině DX clusterů můžete získat QSL info použitím příkazu *SH/QSL cal*. Pokud tato funkce neexistuje, napište *SH/DX call 25*. Nyní dostanete 25 posledních spotů pro tuto stanici a jsou zde možnosti, že jeden z těchto spotů má v poznámce QSL informaci. Třetí možností je napsat *SH/DX call QSL*. To zveřejní posledních 10 spotů pro tuto stanici, kde se slovo *QSL* nebo *via* objeví v poli pro komentář.
	- Některé DX clustery tyto příkazy nemají, v tomto případu můžete najít QSL informaci pomocí internetového vyhledávače.
	- Není dobrou praxí spotovat DX stanici, od které potřebujeme QSL s poznámkou *QSL info please* v poli pro komentář. Účelem tohoto pole je

poskytovat další užitečné informace o DX stanici. Není to místo pro kladení otázek.

- V závislosti na programových prostředcích DX clusteru se mohou vzpomínané příkazy trochu měnit. Podívejte se na návod na používání vašeho DX clusteru.

#### **III.6.4. Objevil se spot: nová země pro vás. Co nyní?**

- Nezačínejte volat DX stanici naslepo.
- Přesvědčte se, že stanici dosti dobře slyšíte a ověřte si, zda spotovaná značka je správná.
- Před voláním si buďte jisti, že slyšíte instrukce DX stanice (kde poslouchá, zda pracuje *s každým* nebo pracuje po číslech nebo podle geografických oblastí?).
- Používejte pravidla podle § III.1. (Pileupy). Mnoho štěstí!

#### **III.6.5. Věci, které nepatří na DX Cluster**

#### **Sebespotování**

- Co je to? Je to vlastní reklama pro celý svět, která říká: *Zde jsem já, na tomto kmitočtu, prosím, volejte mne*.
- Není nutno vysvětlovat, že na amatérských pásmech se toto nedělá. Chcete-li navázat spojení, volejte CQ nebo odpovězte stanicím, které volaly CQ.
- Sebespotování vede v závodech k diskvalifikaci.

#### **Zamaskované sebespotování**

 Příklad: pracujete s DX stanicí, která vás zavolala po vašem CQ. Po skončení spojení spotujete tuto volací značku DX stanice, která vás zavolala, ale která opustila kmitočet, když s vámi ukončila spojení. Tento spot DX komunitě nic nepřináší, DX stanice umlkla, ale ve stejnou dobu jste na kmitočet přivábil hromadu DX-manů, kteří doufali, že spot jim pomůže s další DX stanicí. Tato praxe mnohých DX-manů znervózňuje.

#### **Vychvalování**

– Spot není na to, aby pověděl světu, jak jste úžasný: nespotujte DX stanici (která byla již několikrát spotována) s poznámkou: *Konečně jsem ji udělal..*. V tom případě neohlašujete DX stanici, ale vychvalujete se před světem, jaký jste ohromný… Skrovnost je prima ctnost.

#### • **Spotování přítele**

- Váš dobrý přítel volá opakovaně CQ, avšak nikdo mu neodpovídá. Chcete ho trochu potlačit a spotujete ho, i když není DX stanicí. Nedělejte to. Pokud to uděláte, ani váš přítel, ani vy nezískáte úctu v očích radioamatérské komunity...

#### **Požádání přítele, aby vás spotoval**

- Je to zamaskované sebespotování. Sebespotování se nedělá, tedy nežádejte přítele, aby vás spotoval.

#### **Roztleskávači:**

 Jsou ti, kteří v průběhu závodu neustále spotují oblíbenou soutěžní stanici. Je to stejné, jako kdyby u cyklistických závodů závodníky v horách tlačili postrkávači. Není to čestné a je to nesportovní.

#### **Odeslání spotu, který ve skutečnosti je soukromou zprávou**

- Musíme si uvědomit, že každý spot a každá zpráva na DX clusteru je zaslána mnoha tisícům hamů na celém světě. DX clustery byly před několika lety propojeny přes internet a váš místní DX cluster není již lokální, ale je částí globální sítě.
- Bohužel, některé spoty jsou privátními zprávami, jako v tomto případu: HA7xx posílá spot: *VK3IO on 1827*, s poznámkou *QRV???*, což jasně není spot, ale osobní zpráva (napsaná v rubrice pro poznámky).
- Jiný příklad: *UA0xxx spotuje ZL2yyy na 3.505 kHz* a přidává *ur 339, my RST 449? Pse confirm*. Tento člověk si dělá blázna sám ze sebe. Jeho reputace je zničena!

#### **Použití DX clusteru jako celosvětového kanálu pro popovídání si**

- Pomocí funkce **TALK** můžete poslat soukromou zprávu jinému hamovi na místním DX clusteru. Některé DX clustery mají obdobnou "talk" funkci, která umožní soukromé rozprávění s uživatelem jiného DX clusteru, samozřejmě za předpokladu, že clustery jsou vzájemně propojeny (např. rádiovou linkou nebo internetem).
- Funkce **Announce Full** (pro všechny) je zcela jiný příběh. Každá zpráva, poslaná prostřednictvím této funkce, je zaslána uživatelům všech celosvětově propojených clusterů a těch v daném okamžiku může být mnoho tisíc. Buďte **velmi opatrní,** když používáte tuto funkci. *To All (všem)* je ve skutečnosti určeno pro jednu osobu a dalších 99,999 % jiných je nuceno přečíst si tuto zprávu, aniž má pro ně nějakou hodnotu. Příklad: To All zpráva od ON7xxx čtená jako *ON4xx, good morning Frans*. Jiný příkad: To All od DF0xx: *wir warten auf K3714*. Cokoliv to znamená. A existuje, bohužel, mnoho takových příkladů.

**Nikdy nepoužívejte funkci** *Announce Full,* **jako kanál pro popovídání si.** Též nikdy nepoužívejte tuto funkci pro řešení sporu, nebo urážení někoho. Svět vás pozoruje!

 Posílejte pouze takové zprávy, které jsou zajímavé pro většinu DX-manů. Příklad: můžete oznámit, že DX expedice přešla na jiné pásmo, přeladila se na jiný kmitočet, nebo že bude v určitý čas na určitém kmitočtu. Atd.

Všeobecné pravidlo je: zpráva *To All* by měla být zajímavá *pro všechny*. Pokud zpráva není zajímavá pro všechny (nebo pro většinu z nich), neposílejte ji přes funkci *To All*.

#### **Používání značky někoho jiného na DX clusteru**

Vypadá to, že se některé choré hlavy přihlásí do DX clusteru pod cizí značko, což je absolutně nepřijatelné. Je to dokonce horší, než je anonymní vysílání, jelikož navíc je očerněna značka hama, který o tom neví.

Pokud se setkáte s podobnou situací, nikdy na to nereagujte na DX clusteru.

#### **III.7. DX OKNA**

- IARU bandplán je celosvětově přijatá *gentlementská dohoda,* která je dodržována 99 % radioamatéry.
- Bandplán uvádí několik DX oken, kde bylo dohodnuto, že tam bude mít přednost práce na velké vzdálenosti (DX spojení).

#### **III.7.1. DX okna na KV pásmech**

- V současnosti jsou v **IARU R1** (Europa, Afrika a Střední východ) tři taková okna: **3 500 - 3 510 kHz** (CW), **3 775 - 3 800 kHz** (SSB) a **14 190 – 14 200** kHz (SSB). Od 29. března 2009 k nim přibude okno čtvrté: **7 175 - 7.200** kHz (SSB). V **IARU R2** (Severní a Jižní Amerika) napočítáme 7 oken: **1 830 – 1 840** kHz (CW), **1 840 – 1 850 kHz** (SSB), **3 500 – 3 510 kHz** (CW), **3 775 – 3 800 kHz** (SSB), **7 000 – 7 025 kHz** (CW), **7 175 – 7 200 kHz** (SSB) a **14 000 – 14 025 kHz** (CW) .
- DX okna na 80 m: uprostřed dne tato okna mohou být využita pro *místní*  provoz, jelikož v této době šíření neumožňuje spojení na velké vzdálenosti. Ale je potřeba si uvědomit, že krátce po poledni, místní spojení v DX okně mohou působit problémy stanicím vzdáleným 1000 až 2000 km směrem k *terminátoru* (rozhraní mezi světlem a tmou). Příklad: 13:00 UTC v Belgii uprostřed zimy. Jsou 3 hodiny před západem Slunce. V této době v Belgii není možné pracovat s DXy. Ale naše signály je možno velmi dobře slyšet v Skandinávii, pouze 1000 až 2000 km daleko, kde západ Slunce je daleko dříve. I když v tuto dobu neslyšíme DX stanice, můžeme velmi dobře způsobit QRM stanicím, které jsou blíže západu Slunce. Závěr: pokud se sami nezajímáte o DXy, buďte vždy mimo tato okna.
- Když jsou aktivní DX expedice, tyto stanice mají úplnou prioritu v těchto oknech. Za těchto okolností by všechny ostatní stanice měly nechat tyto kmitočty volné a učinit tak v duchu gentlemanské dohody IARU. 20 m DX okno bylo vytvořeno v roce 2005 jako výsledek neustálého problému působeného IT9-stanicí.
- Navíc k těmto *formálním* oknům existuje určitý počet *faktických* DX oken:
	- Na SSB: 28 490 28 500, 21 290 21 300, 18 145, 7 045 a 1 845 kHz
	- Na CW: prvých 5 kHz každého pásma a též: 28 020 28 025, 24 895, 21 020 – 21 025, 18 075, 14 020 – 14 030 a 1 830 – 1 835 kHz
	- Na RTTY:  $\pm$  28 080,  $\pm$ 21 080 a  $\pm$  14 080 kHz

Vyhněte se místním spojením v těchto oknech. Jsou to kmitočtové úseky, kde můžete hledat zajímavé DX stanice.

#### **III.7.2. Na VKV-UKV**

Viz oficiální bandplán IARU: www.iaru.org/iaru-soc.html

#### **III.8. SPECIFIKA PROVOZNÍ PRAKTIKY NA VKV A VÝŠE**

Jsou založeny na stejných principech, které platí pro KV pásma.

- Pro spojení troposférickým šířením (místní nebo pomocí troposférické inverze) v pásmech 50, 144 a 430 MHz jsou postupy stejné, jako jsou na KV. Rozdíl je pouze v tom, že pro iniciování spojení se často používají tzv. volací kmitočty. Po navázání spojení se stanice přesouvají na jiný kmitočet.
- QTH-lokátor: na VKV a výše, stanoviště stanic se obvykle udávají pomocí QTH-lokátoru, též nazývaný Maidenheadský lokátor. QTH-lokátor je soustava zjednodušených souřadnic (např. JO11), která uživateli umožňuje rychle posoudit směr a vzdálenost stanice, se kterou pracuje.
- Existují velmi specifické provozní postupy pro některé módy, většinou používané na VKV a výše, jako jsou:
	- spojení přes družice,
	- EME spojení (odrazem od Měsíce),
	- spojení odrazem od meteorických stop,
	- spojení odrazem od polární záře,
	- ATV (širokopásmová amatérská televize).
- Je mimo rozsah tohoto manuálu probrat tyto věci podrobně. Avšak ve všech případech je provozní chování založeno na zásadách vysvětlených v § I.2.

# **III.9. KONFLIKTNÍ SITUACE**

Jak bylo vysvětleno v § I.2, skutečnost, že všichni (je nás na světě několik set tisíc) *hrajeme* naši zálibu na jednom a to stejném poli, v éteru, nevyhnutelně může vést ke konfliktům. Jak to zvládneme, to je otázka!

Naše chování na pásmech by mělo být založené na **zdravém rozumu, dobrých způsobech** a **vzájemném respektování**.

- Pravidlo číslo 1: **nikdy nedělejte nebo nehovořte věci, o kterých nechcete, aby věděl váš nejlepší přítel, ani nikdo jiný na světě.**
- Problémem je, že vysílání může být **anonymní.** Osoba, která vysílá bez identifikace se zlomyslnými záměry, není hodná být radioamatérem.
- Nikdy se jen nezamýšlejte nad **rušením** vysíláním jiné stanice. Jelikož rušení může být anonymní, je to projev nejvyšší zbabělosti.
- Pro takové chování není ospravedlní, i když si myslíte, že stanice si takové rušení zaslouží.
- Možná nastane situace, že si myslíte, že je ji třeba napravit. Možná oprávněně, ale dvakrát si promyslete, jakou to bude mít **přidanou hodnotu** pro naše hobby, pro VAŠE hobby, pro vaši reputaci, než cokoliv učiníte nebo řeknete.
- Nezačínejte **diskuze** na pásmu. Je pravděpodobné, že se k vám přidají jiní a okamžitě to, co začalo jako přátelská diskuze, se může zvrhnout. Držte osobní konflikty mimo pásmo. Vyřiďte si své argumenty po telefonu, internetu, nebo osobně.

# **III.10. KMITOČTOVÁ POLICIE**

- Policajti se ustanovují sami, samozvaní *kmitočtoví policajti,* kteří si myslí, že musí opravovat ostatní amatéry, kteří chybují na pásmech nebo při spotování.
- Někdy je skutečně nutné neustálému *provinilci* (např. někomu, kdo neustále volá na kmitočtu DX stanice, která pracuje split) říci, že působí problém. Ale

jsou způsoby, jak to říci…

 Čas od času vidíme, že zasahující policajti působí více problémů, než stanice, kterou chtějí napravit.

# **III.10.1. Typy policajtů**

- Většina *policajtů* má dobrý úmysl a nepoužívá odporný jazyk. Jsou zdvořilí a často úspěšní ve snaze zachovat kmitočet DX stanice čistý.
- Někteří *policajti* mají též dobré úmysly, ale používají špatný jazyk a způsoby a tak nedosáhnou vyčistění kmitočtu. Tito *policajti* namísto klidu vytvářejí chaos.
- Třetí kategorii tvoří ti, kteří používají nevhodný jazyk s úmyslem chaos vytvářet. Jejich nevhodný jazyk a způsoby lákají kolegy *policajty, čehož výsledkem je totální chaos*!

Pokud uslyšíte v akci některého z těchto samozvaných policajtů, nereagujte na to. Držte si odstup a úplně je ignorujte. To je jediná cesta, jak je zastavit.

# **II.10.2. Co způsobí jejich objevení?**

- *Policajti* se většinou objevují na kmitočtu vzácní DX stanice/DX expedice, většinou pokud tato stanice pracuje split.
- Spouští k tomu je, když si některý operátor zapomene na svém tranceiveru přepnout kmitočtový odskok a začne volat DX stanici na jejím vysílacím kmitočtu. To je čas pro *policajty*, aby začali střílet/křičet.

# **III.10.3. Dobří hříšníci …**

- Velké množství hamů prostě nezná správný způsob práce za všech možných okolností. Ne že by nechtěli být dobrými operátory, ale jednoduše nevědí jak na to. Musí se to naučit na vlastních chybách. Důvodem je, že je to nikdo nenaučil. To jsou *dobří hříšníci*.
- *Errare humanum est* (*mýlit se je lidské*): dokonce i tzv. experti chybují. Žádný člověk není neomylný. Každému se přihodilo, že vysílal na nesprávném VFO (to znamená na vysílacím kmitočtu DX stanice, která pracovala split). Možná jsme nebyli dostatečně pozorní. Možná jsme byli unavení nebo rozptýlení; nakonec, jsme jen lidé.
- Prvou věcí, kterou v takové situaci, když je **zapotřebí** *napravit* něčí chybu je zvážit, **jak předat zprávu**.
- Pokud někoho vyzýváme k pořádku tím, že policajt zakřičí 'up you idiot', tak je někdy těžké zdržet se odpovědi 'have you never made a mistake, you arrogant cop? (ty jsi nikdy neudělal chybu, arogantní policajte)' .
- Nereagujte však, bylo by to jen kontraproduktivní.
- To je, jak se chaos obyčejně uklidní.

# **III.10.4. … a zlí hříšníci**

- Zdá se však, že někteří mají potěšení z používání velmi špatných provozních způsobů. V tomto případu platí *Perseverare diabolicum* (*vytrvat je ďábelské*).
- Zdá se, že je více a více *narušených charakterů,* které se doslova vyžívají

v tom, že ztěžují život slušným operátorům. Je to ten druh, který se snaží všemi prostředky , které mají k dispozici, rušit DX many. V některých případech to jsou frustrovaní operátoři, kteří vzhledem k nedostatku vědomostí a moudrosti, nejsou úspěšní při práci s DX stanicemi a kteří si svou frustraci ventilují na svých úspěšnějších kolezích.

- Někdy jsme svědky nehoráznějšího používání vulgárnosti a oplzlosti od těchto osob.
- Vše, co si přejí, je donutit ostatní, aby reagovali a tak na kmitočtu vznikl zmatek.
- Jedna dobrá rada: **nikdy nereagujte,** pokud jste svědky takového chování. Pokud nikdo nereaguje, odejdou, neboť nemají obecenstvo (viz též § III.11). Jste-li si jisti, že jste identifikovali stanici, která vytváří toto **úmyslné QRM**, zvažte podání stížnosti vašemu povolovacímu orgánu.
- Nereagujte ani přes DX cluster. Buďte si jisti, že sledují i DX clustery.

# **III.10.5. Skutečně si přejete být další policií?**

- Pokud slyšíte někoho, kdo dělá velkou nebo opakovanou chybu, vzpomeňte si, že jste též chybovali, nebo ne? Buďte tolerantní a promiňte to!
- Pokud máte potřebu něco říci (napravit opakovanou chybu), řekněte to přátelsky a vlídně, bez urážení nebo povyšování se. Pokud ON9XYZ omylem opakovaně používá chybné VFO, řekněte '9xyz up please (9xyz nahoru prosím)', ne 'up you idiot'. Urážka nepřináší do zprávy žádnou hodnotu. To pouze říká něco o osobě, která uráží.
- Uvědomte si, že váš zásah může způsobit více rušení, než způsobila samotná chyba, kterou se snažíte napravit!
- Předtím, než si budete hrát na policajta, si dvakrát rozmyslete, jak reagovat, aby výsledek byl pozitivní. Pokud si stále myslíte, že je to stále nutno učinit, kousněte se před tím třikrát do jazyka.
- Vždy buďte zdvořilí a konstruktivní.
- Pokud potřebujete někomu říci, že vysílá na špatném VFO, též přidejte část značky stanice. Jak jinak může vědět, že je to určeno jí? Řekněte '9XYZ up please' ne jen 'up please' nebo 'up up up up'.
- Pokud jste náhodou 9xyz stanice, neciťte se příliš trapně, *errare* only *humanum est*, vaše ospravedlňování by způsobilo jen více QRM.
- Nezapomeňte, že každý policajt, který se chová jako policajt, dělá něco nezákonného: slyšeli jste kmitočtové policajty, aby dávali svou značku, jak je vyžadováno?
- Další myšlenka: jeden dobrý policajt může být užitečný, dva policajti jsou pohromou.

#### **III.10.6. Jak se zachovat uprostřed policejní přehlídky?**

Jak jste DX-man, rychle pochopíte, že dokážete více, pokud na policajty nebudete reagovat. Snažte se něco negativní změnit na něco pozitivní. **Poslouchejte** (zase je zde to magické slovo) DX stanici přes vřavu na kmitočtu a mnohokrát ji zaznamenáte do deníku, zatímco policajti tráví *radostný dobrý čas*.

#### **III.11. TIPY PRO OPERÁTORY DX STANIC A EXPEDIC**

Možná dříve nebo později budete pracovat na opačné straně pileupu. Možná budete operátorem DX expedice, což je snem mnohých hamů. Pro seriozního operátora existuje mnoho pravidel a postupů, chce-li být úspěšným operátorem. Zde je několik typů:

- Dávejte svou značku po **každém** QSO. Máte-li velmi dlouhou značku (např. SV9/OK3ZZZ/P), dejte ji vždy po několika spojeních.
- Pokud pracujete simplexně a nemůžete rozlišit volací značky stanic (na stejném kmitočtu vás volá mnoho stanic), přejděte do split módu a volající roztáhněte. Nezapomeňte, že zvláště na nízkých pásmech může být DX stanice velmi slabá a vy budete zcela překryt volajícími stanicemi, které jsou lehce o 50 dB silnější, než vy. Pro vzácnou DX stanici je *split* cestou jak pracovat.
- Před přechodem do split módu překontrolujte, zda je kmitočet, na kterém chcete poslouchat, volný.
- Pokud pracujete s odskokem (split), upozorněte na to **po každém QSO**. Například na CW: 'UP 5, UP5/10, QSX 1820' atd. Na SSB: 'listening 5 up, listening 5 to 10 up, listening on 14237, up 5, down 12', etc.
- Při CW, poslouchejte **nejméně 2 kHz** nad (nebo pod) vašim vysílacím kmitočtem, abyste se vyhnuli rušení od kliksů volajících stanic. Odskok jen 1 kHz, jak je obyčejně, je nedostatečný.
- Na SSB, měl by být **alespoň 5, raději 10 kHz**. Některé signály volajících stanic mohou být velmi široké a produkovat mnoho spletků na vněm vysílacím kmitočtu.
- Pokud, jako DX stanice, pracujete split v DX okně na 80 m (v Region 1: 3,5 – 3,51 MHz na CW nebo 3,775 – 3,8 MHz na fone), **poslouchejte pileup vně DX okna**. Pokud vysíláte např. na 3,795 MHz, poslouchejte pod 3,775 MHz (při CW nad 3,51 MHz).
- Udržujte si své okno pro poslech tak úzké, jak jen je to možné, abyste nerušili ostatní uživatele pásma.
- Pokud na SSB přečtete jen část volací značky, odpovězte s částí značky a reportem, např. 'yankee oscar 59'. **Neříkejte** 'yankee oscar, again please (znova prosím)'. Je jasné, že to osloví celou řadu "yankee oscarů"! Pokud přidáte report 59, je to polovina QSO a bude zde méně nepořádných volajících.
- Na CW, v podobných případech, nikdy nevysílejte otazník, pokud zachytíte část značky (např. 3TA). Otazník přiměje polovinu volajících k volání. Vyšlete '3TA 599' a **ne**: '?3TA 599'. Nikdy během pileupu nevysílejte otazník.
- Následující platí pro všechny módy: pokud jste nejdříve zachytili jen část značky, vždy zopakujte celou značku, když jste ji přijali, aby si stanice byla jistá, že jste s ní pracovali a mohla si vás zaznamenat do staničního deníku. Příklad: předpokládejme nejprve zachycení části značky: '3TA'. Vyšlete '3TA 599' (na fone řekněte '3TA 59'). Potvrdí: 'TU DE OH, OH3TA 599' (na fone: 'oscar hotel, oscar hotel three tango alpha you're 59 QSL?'). Pokud nyní potvrdíte 'QSL TU' (na fone: 'QSL thank you'), OH3TA se musí otázat, zda s vámi pracoval (bylo to pro něj). Proto potvrďte: 'OH3TA TU' (na fone: 'OH3TA thanks').
- Jak jste jednou odpověděli částí značky a reportem, držte se té stanice a

nedovolte, aby ji jiní překřičeli. Vy jste šéfem na kmitočtu, ukažte to. Vy rozhodujete, kdo bude v deníku, nikdo jiný. Pileup může být neukázněný, ale často je to vzhledem k nedostatku autority operátora DX stanice. Když si dav všimne, že se držíte původní neúplné značky a že jeho volání mimo pořadí nemá výsledek, vzdá to a projeví více discipliny.

- Pokud opustíte stanici s neúplnou značku a přejdete pro silnějšího neukázněného volajícího, přiznáte, že volající jsou pány na kmitočtu. Nyní máte problém vy. V mnohých případech je chaos výsledkem malé autority operátora DX stanice nebo nedodržování vlastních pravidel.
- Pokud se vám stanice, od které máte část značky, ztratila, nevolejte některého z neukázněných volajících, kteří vám činili problémy v posledních minutách. Zavolejte znovu CQ a poslouchejte o několik kHz výše nebo níže. **Nikdy nevyvolávejte dojem, že voláte některého z neukázněných volajících**. Ukázat mu, že neukázněné volání má výsledek.
- V pileupu jste odpověděl jedné určité stanici (např. JA1ZZZ) a zaznamenal ji do deníku. Ona však opakuje volání, zřejmě proto, že neslyší report, který jste jí dal. **Neodpovídejte** jí 'JA1ZZ you are in the log' (na fone – jste v deníku) nebo 'JA1ZZZ QSL' (CW), ale **zavolejte ji znovu a znovu jí dejte report**. Očividně chce slyšet svůj report!
- Vždy se držte **standardního vzoru** ve vašem vysílání. Příklad (jste ZK1DX):

 $ON4XYZ$  59  $\longrightarrow$  vám dá report znovu voláte

ZK1DX 5 to 10 up  $\rightarrow$  slyšíte, jak ON4XYZ volá

OSL ZK1DX 5 to 10 up  $\rightarrow$  potvrzujete, identifikujete se a

- Pokud budete dodržovat tento vzor, pileup ví, že když řeknete '5 to 10 up', budete znovu poslouchat volající. Vždy používejte stejný vzor, stejnou rychlost, **stejný rytmus**. Při tomto způsobu, každý bude vědět, kdy volat. Mělo by to být, jako činnost hodinek.
- Pokud pileup zůstane neukázněný, nerozčilujte se nad tím. Pokud se situace nezlepší, přejděte na jiný mód nebo pásmo, ale dejte to pileupu vědět.
- Zůstaňte klidný, neurážejte pileup. Vše, co musíte udělat, je ukázat pileupu, že vy ho řídíte a vy stanovujete pravidla. Je důležité, aby z vás vyzařovala autorita.
- Nepracujte s tzv. dvoupísmennými značkami. Pokud takové stanice slyšíte, řekněte jim, že chcete slyšet pouze 'full calls only (pouze celé značky)'.
- Pokud se při splitu ukáže, že vás mnoho volajících stanic dobře neslyší, je pravděpodobné, že váš vysílací kmitočet je rušen. Pokud tato situace trvá, na SSB změňte vysílací kmitočet o 5 kHz a předem to pileupu sdělte. Na CW je zpravidla dostatečný posun o 0,5 kHz.
- Na CW je maximální rozumná rychlost 40 WPM, která je použitelná pro hladký pileup. Na nízkých KV pásmech (40-160 m) je lepší používat vysílací rychlost nižší (20 - 30 WPM v závislosti na okolnostech).
- Vždy informujte pileup o vašich plánech. Když chcete QRT, řekněte to. Pokud chcete udělat přestávku, řekněte to: 'QRX 5' ('QRX 5 minutes', 'standby'). Pokud se chcete přeladit na jiné pásmo, informujte o tom.
- Pokud chcete udržet pileup klidný, více či méně ukázněný a váš vysílací

kmitočet čistý, nejefektivnější cestou, jak to udělat, je učinit volající šťastnými. Dejte jim vědět, co děláte. Vězte, že oni všichni (s výjimkou jednoho nebo dvou) chtějí s vámi pracovat. Jste vzácný!

- Operátor DX stanice někdy pracuje po číslech. To znamená, že si přeje, aby ho volaly pouze ty stanice, které mají dané číslo v prefixu. Statisticky by měl být pileup 10 krát menší!
- Vyhněte se, pokud je to možné, volání po číslech, není to dobrý systém.
- Pokud chcete použít tuto metodu, použijte následující pravidla:
- Když začnete pracovat po číslech, alespoň jednou pracujte se všemi čísly. Pokud dáte QRT uprostřed sekvence čísel nebo začnete pracovat s náhodnými čísly ve středu série, způsobíte rozčilení.
- Nikdy nezapomínejte, že jak pracujete po číslech, že 90% DX manů zahálí! Budou vás pozorně sledovat, kolik stanic od každého čísla uděláte a buďte si jistí, že někteří operátoři se přestanou ovládat, pokud brzy nedojde na *jejich* číslo.
- Vždy začněte sérii s 0 a postupujte číslo za číslem. Bez parád. Jednoduše.
- Nikdy nepoužívejte náhodná čísla: nejdříve 0, pak 5, pak 8, pak 1 atd… To dohání pileup k šílení. Pokud logicky postupujete, pileup může více či méně přesně určit, kdy na jednotlivé stanice přijde řada. Náhodný systém způsobí úplnou nervozitu.
- Pracujte maximálně s 10ti stanicemi od každého čísla. Ujistěte se, že pracujete se stejným počtem stanic od každého čísla. Pokud dokážete pracovat s 5ti stanicemi za minutu, stále to bude trvat 20 minut, než ukončíte celé kolo. To znamená, že některé stanice musí čekat a být v nečinnosti téměř 20 minut, to je dlouhá doba. V průměru je to 10 minut. Nezapomeňte, že podmínky se mohou podstatně změnit během 20ti nebo i 10ti minut!
- Vždy povězte pileupu s kolika stanicemi od každého čísla budete pracovat a opakujte tuto informaci vždy, když číslo změníte.
- Metoda volání po číslech je na CW málo používána.
- Lepší technikou, jak trochu zmenšit pileup, je pracovat po kontinentech nebo zeměpisných oblastech. To dává větší šanci vzdáleným oblastem, kde jsou signály slabší a otevření kratší.
- V tomto případu určete světadíl, což znamená, že budete trvat na tom, aby vás volaly stanice pouze z určitého kontinentu. Příklad: pokud chcete pracovat pouze se stanicemi ze Severní Ameriky, volejte 'CQ North America ONLY' nebo na CW: 'CQ NA'.
- Použijte tuto techniku především pro ty oblasti, které mají špatné šíření nebo krátké otevření na vás.
- Pokud tuto techniku použijete k zmenšení pileupu, měňte rychle světadíly nebo oblasti. Dobrým pravidlem, pokud nepracujete jen s jednou oblastí, je nezůstat s jednou oblastí déle než 15 až. 30 minut.
- Informujte pileup o vašich plánech, jak budete měnit oblasti a tento plán dodržujte.
- Přejděte zpět na práci se všemi oblastmi/kontinenty hned, když vám to podmínky dovolí.
- Těmto technikám je třeba se vyhýbat, s jedinou výjimkou, když se díváte po oblastech, které jsou těžce dostupné.
- Základním problémem těchto selektivních metod je, že většina operátorů sedí, zahálí a znervózňuje se. Z nervózních DX manů se lehce stávají

agresivní policajti. Pokud končíte nebo měníte pásmo před číslem, které má přijít, buďte si jistí, že vám budou spílat na vysílacím kmitočtu.

- Byli jsme svědky toho, že někteří DX operátoři se pokoušeli pracovat po zemích. Tomu se musíte vždy vyhnout: donutili jste 99% DX manů, kteří s vámi chtějí pracovat, aby *čekali*. Tento způsob okamžitě zaručuje chaos.
- Dávejte pozor, když upřednostňujete své přátele nebo stanice z vaší domovské země. Udělejte to diskrétně a buďte si jisti, že je to *nenápadně.* Ještě lepší, nečiňte tak.
- Až dosud jsme jsme probírali řadu případů, které se všechny vztahovaly k provozním postupům se zaměřením, aby DX provoz byl příjennější jak pro lovce DXů, tak i DX-expedice. Je zřejmé, že výuka a výcvik obou skupin mohou zlepšit jejich provoz a dosáhnout vítězství obou: lepší a příjemnější svět DXů.
	- Většina z nás se někdy setkala se situací, kdy **úmyslní rušiči** byly připraveni zničit zábavu tisíců lovců DXů. Jejich QRM na kmitočtu DX stanice bez udání vlastní značky nebo s "vypůjčenou" značkou pro jejich neetické chování. Tento výsledek je ve skutečnosti **etický výsledek** (viz § 1.2.5), výsledek je dobrý nebo špatný, bez ohledu na provozní postupy.
	- Toto D(eliberate)QRM (úmyslné) je působeno malou skupinou sociálních výtržníků, kteří nemají žádné morální standardy. Jejich chování je pouze vyjádřením vzrůstajícího egoismu, který, bohužel, v současné době nacházíme v mnoha oblastech společnosti.
	- Trpíte-li DQRM, nepatrně změňte kmitočet, např. o 500 Hz při CW, pouze vysláním značky, nasledovanou sérii teček při současném přelaďování. Pileup porozumí, co právě činíte. Na fone se přelaďte např. o 5 kHz nahoru nebo dolu, přičemž předem upozorníte na QSY. Nikdy neudávejte důvod.
	- Nikdy neuvádějte, že mate potíže od DQRM. Několik jednotlivců působících DQRM často ukončí činnost, pokud nemají publikum, jinými slovy, pokud nikdo nereaguje na jejich provokace. Vždy je ignorujte; nikdy nereagujte.

# **JE TO PRÁVNĚ ZÁVAZNÉ?**

Jsou všechny uvedené postupy právně závazné? Většina z nich není. Pár příkladů: ve většině zemí se máte identifikovat každých 5 (v některých 10) minut. Tato podmínka je pro monitorovací stanice a řídící autority, aby byly schopny vysílání identifikovat. Těchto 5 minut je právním minimem, ale dobrá praxe a rozumný zvyk, jakož i hledání efektivnosti a dobré způsoby, jedním slovem 'korektní provozní praxe' nám říká, abychom se identifikovali při každém QSO, zvláště pokud jde o tato krátká spojení během závodů nebo při pileupu. Tyto provozní postupy musí zabezpečit, aby celá radioamatérská komunita byla schopna užívat si hobby v tom nejlepším smyslu.

Podobným příkladem je IARU bandplán, který ve většině zemí není závazný (**v České republice je závazný!**), ale jasně slouží k tomu, aby společný život na přeplněných pásmech byl příjemnější.

Zanedbání používání provozních postupů tak, jak jsou načrtnuty v tomto dokumentu, vás pravděpodobně nepřivede do vězení, ale určitě způsobí horší provozní praktiky z vaší strany.

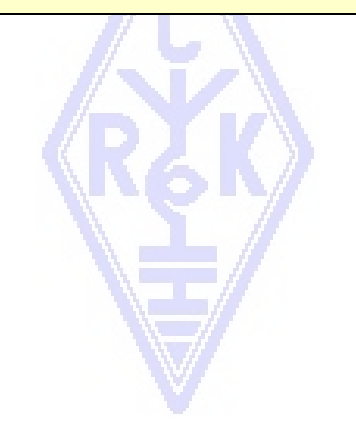

# **Příloha 1: Mezinárodní hláskovací abeceda**

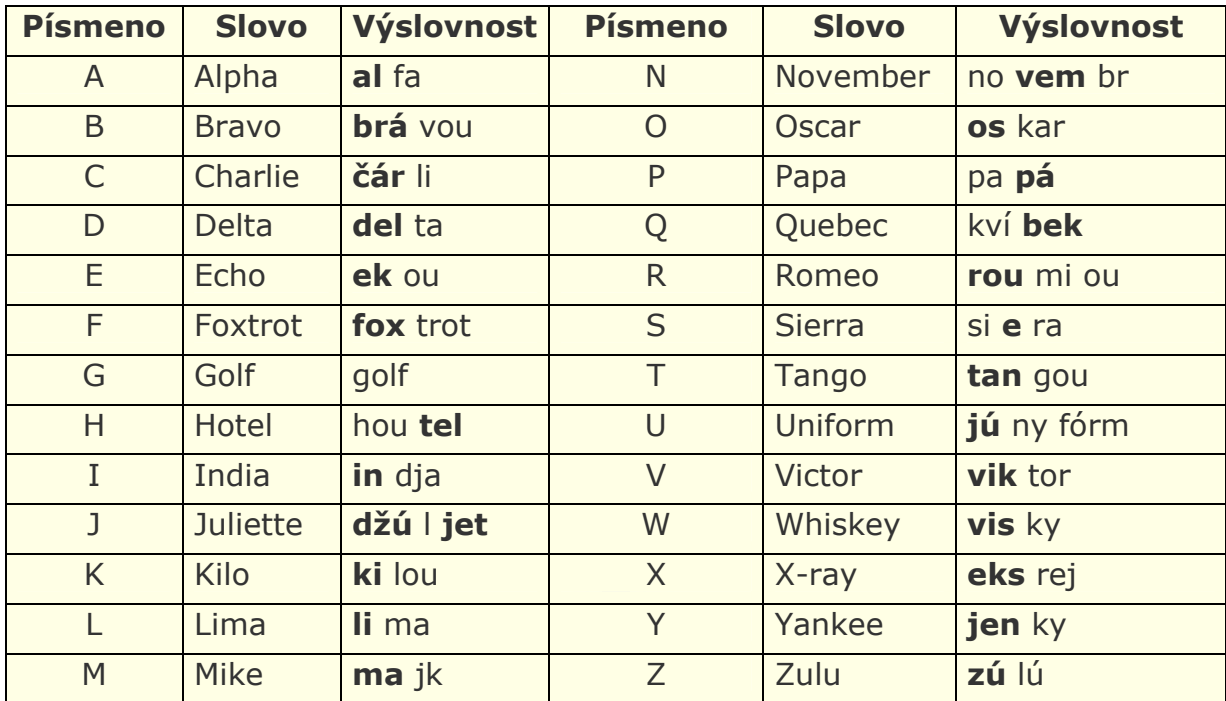

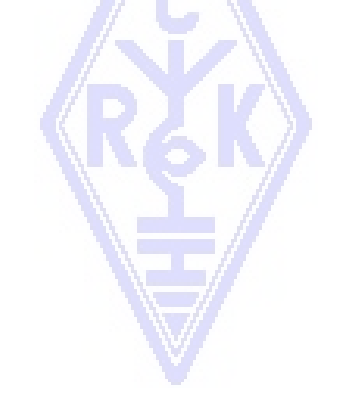

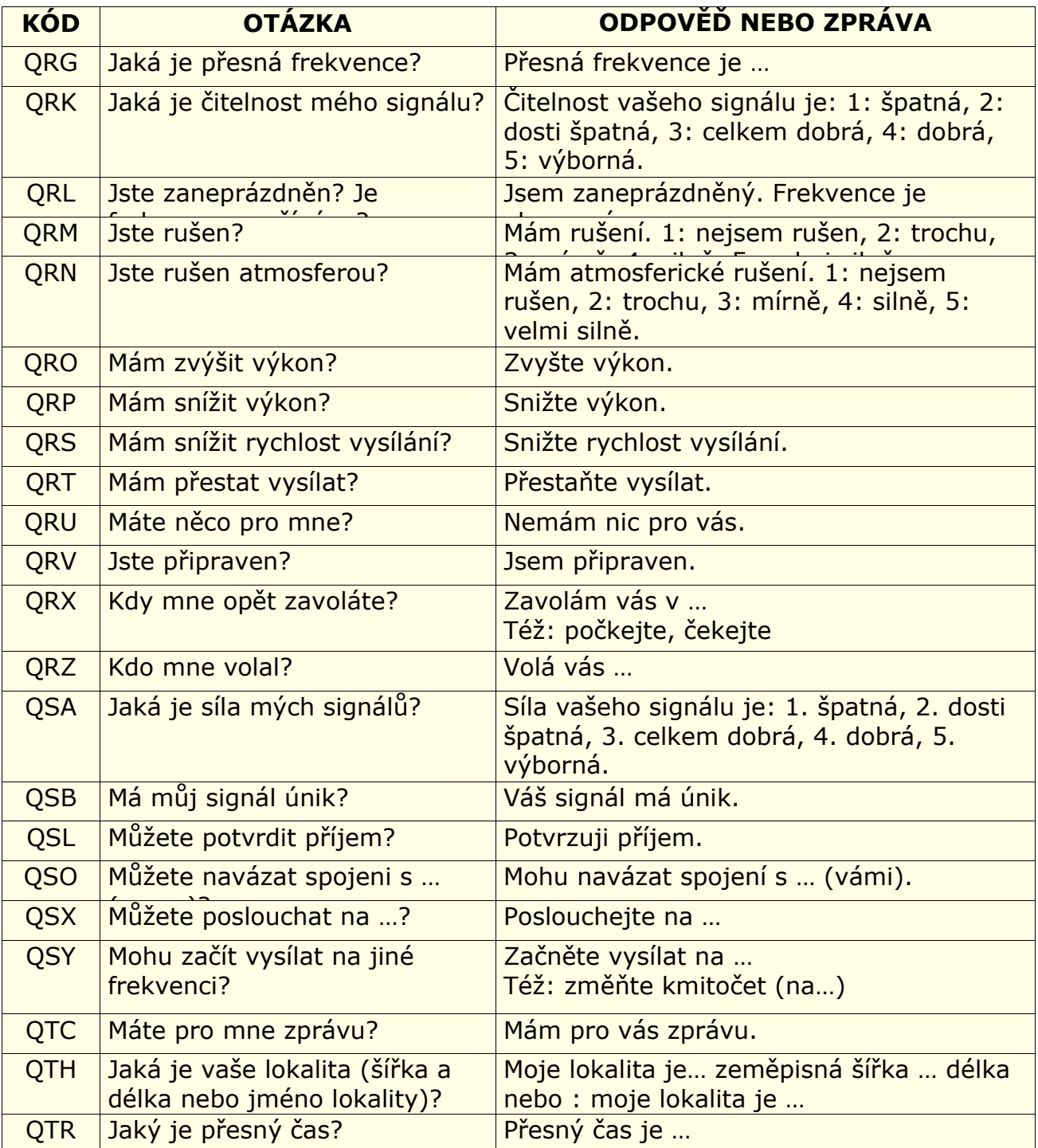

# **AUTOŘI:**

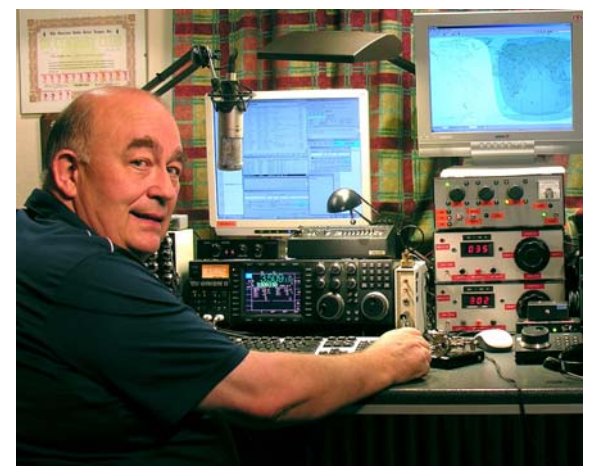

Johna, **ON4UN** uvedl do nádherného světa amatérského rádia jeho strýc Bašton, ON4GV. John měl pouze 10 let. O 10 let později získal značku ON4UN. Johnův zájem o technologie a vědu ho přivedl k tomu, že se stal inženýrem a celou profesionální kariéru strávil ve světě telekomunikací. Přesto zůstal aktivní na pásmech, čehož výsledkem je téměř půl milionů spojení v denících. V roce 1962, 1 rok po získání značky, se zúčastnil svého prvého závodu, UBA CW contestu, který vyhrál. Bylo to na začátku

téměř 50-ti leté radioamatérské kariéry, ve které závodění a Dxing, zvláště na nízkých KV pásmech, hrály hlavní roli. Na 80 metrech má John nejvíce potvrzených DXCC zemí na celém světě (je držitelem diplomu DXCC 80 m číslo 1 s více než 355 potvrzenými zeměmi) a na 160 m měl po dlouhou dobu nejvíce zemí mimo US, více než 300 potvrzených zemí. John byl též prvou stanicí na světě, která získala prestižní diplom 5B-WAZ.

V roce 1996, ON4UN reprezentoval Belgii na WRTC (World Radio Team Championship) v San Francisku spolu se svým přítelem Harrym, ON9CIB. WRTC se běžně nazývá *The Olympic Games of Radio Contesting* (Olympijské hry rádiového závodění).

Vrcholem jeho radioamatérské kariéry bylo bezpochyby jeho uvedení do *CQ Contest Hall of Fame* (CQ závodní síň slávy) v roce 1997 a do *CQ DX Hall of Fame* (CQ DX síň slávy) v roce 2008, pocty, které do té doby byly uděleny jen několika hamům mimo Ameriku. John napsal množství technických knih, které se týkala našeho hobby, z nichž většinu vydala ARRL Věnovaly se anténám, šíření a operátorským aspektům, zaměřeným na nízká KV pásma. Napsal též programy, týkající se antén, včetně mechanických návrhů antén a stožárů (věží). Společně s Rikem, ON7YD, je spoluautorem UBA handbooku pro získání HAREC-licence. Již v roce 1963, jako velmi mladý ham, se zapojil do činnosti radioamatérské organizace a na krátkou dobu se stal KV manažérem UBA. V poslední době sloužil jako prezident UBA v letech 1998 až 2007.

John spojil své zkušenosti a odborné znalosti se znalostmi svého přítele Marka, ON4WW, aby napsali tuto unikátní příručku *Etika a provozní postupy pro amatérské rádio*. Impulzem pro napsání této knihy byl nesmírný úspěch článku od ON4WW s názvem *Operating Praktice (Provozní praxe)*, který je začleněn do příručky UBA HAREC handbook. *Operating Practice* je dostupná ve více než 15 jazycích na Markově internetové stránce a byla celosvětově otištěna v mnoha radioamatérských časopisech.

Mark, **ON4WW** byl též sotva desetiletý, když ho zaujalo amatérské rádio. Jeho původní značka v roce 1988 byla ON4AMT, kterou o několik roků později změnil na ON4WW. Hned od začátku se Mark zajímal o závodění, což mohl být jeden z důvodů jeho zvláštního zájmu o správné provozní postupy na pásmech. V roce 1991 poznal ON4UN a po několika návštěvách u Johna se rychle stal CW nadšencem a navíc podporovatelem těžších KV pásem, 80 a 160 m. V polovině devadesátých let byl Mark jedním

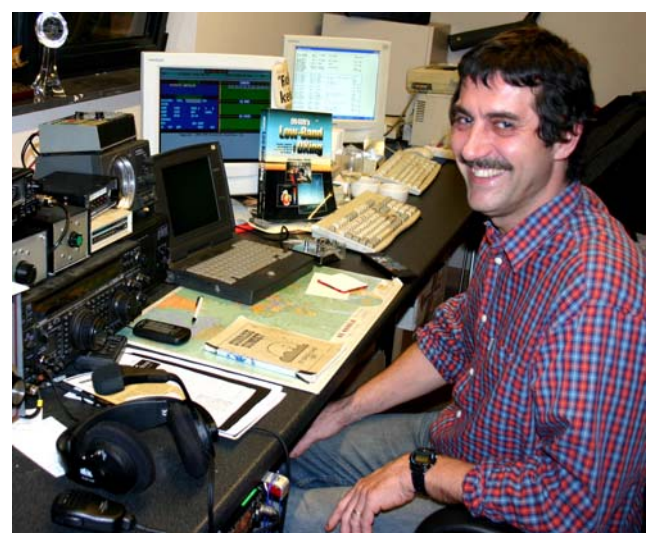

z klíčových operátorů závodní stanice OTxT místního UBA klubu TLS, a závodní stanice umístěné u ON4UN. V té době tato stanice tříkrát zvítězila (multi-single) a též získala prvé místo v Evropě v dalších závodech CQWW.

V roce 1995 Mark se stal zaměstnancem United Nations (Spojených národů) a odjel na misi do Rwandy. V následujících letech by vyslán na mise UN do řady afrických zemí a vždy byl aktivní na pásmech, zvláště pak na 160 m a 80 m (9X4WW, S07WW, EL2WW atd.). Později navštívil Pákistán (AP2ARS) a Afghánistán (YA5T), stejně jako Iraq (YI/ON4WW). Další značky, které Mark v té době použil, byly JY8WW, J28WW a 9K2/ON4WW. Poslední Markovou misí pro UN byla v roce 2003 Gambie (C5WW).

V roce 2000 Mark uskutečnil jeden ze svých snů, jít na velkou DX expedici. Byl účastníkem rekordní expedice FO0AAA na ostrov Clipperton v Pacifiku, kde posádka během šesti dnů navázala 75 000 QSO. V témže roce byl též účastníkem DX expedice A52A do Bhútánu. Stále ve stejném roce reprezentoval Belgii, společně s Peterem, ON6TT, na WRTC ve Slovinsku, kde byli prví v kategorii SSB. O dva roky později, v roce 2002, stejný tým reprezentoval Belgii na WRTC ve Finsku.

V průběhu let získal Mark úžasné množství provozních zkušeností. Zvláště, pracoval-li po dlouhou dobu na obou stranách pileupů. Byl svědkem mnohých provozních praktik, které byly a stále jsou schopné velkého zlepšení. Proto publikoval svůj článek *Operating Praktice* a nyní tento příspěvek v této propracovanější publikaci.